TECHNICAL REPORT STANDARD TITLE

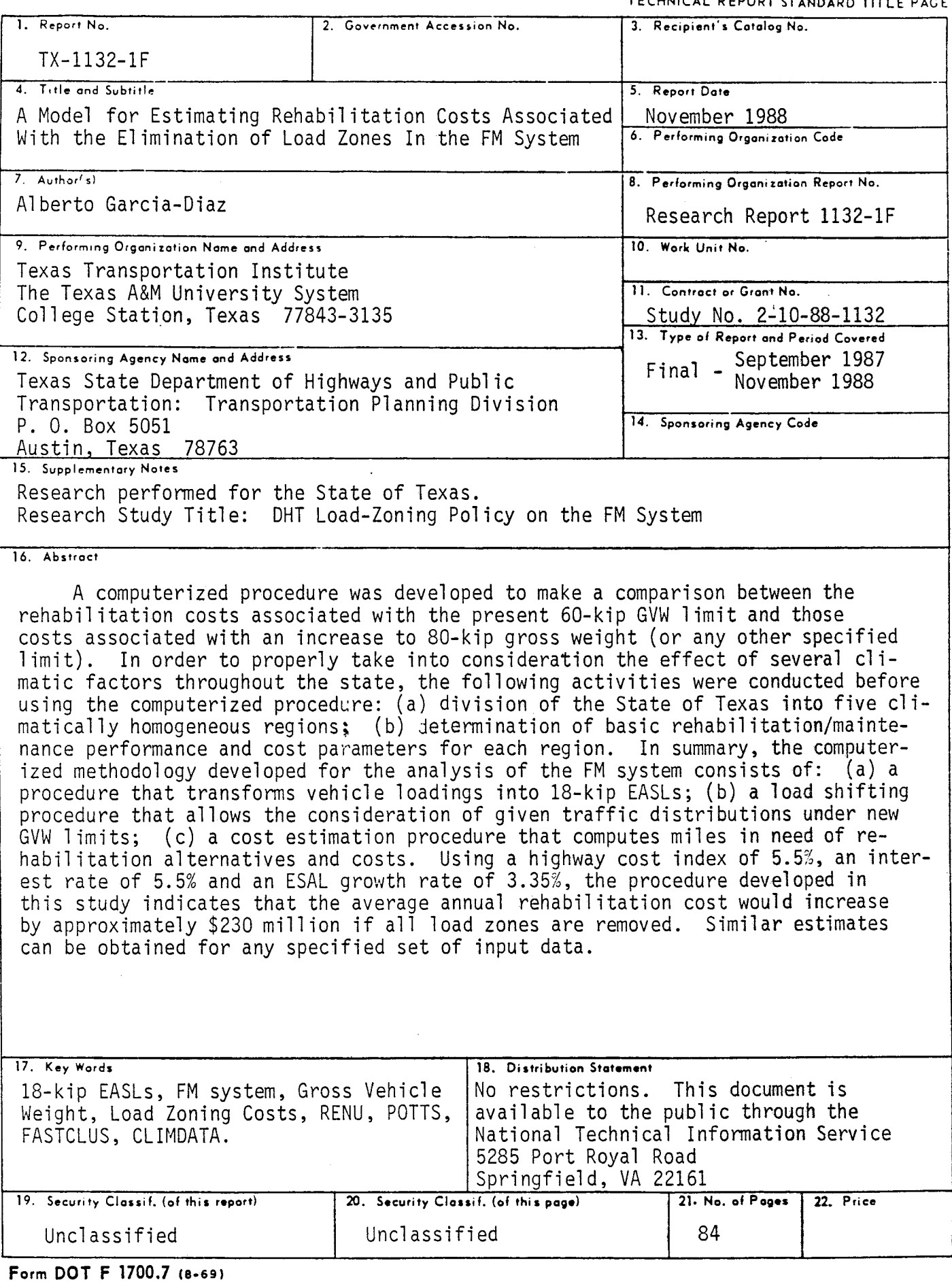

 $\mathcal{L}(\mathcal{L}^{\mathcal{L}})$  and  $\mathcal{L}(\mathcal{L}^{\mathcal{L}})$  and  $\mathcal{L}(\mathcal{L}^{\mathcal{L}})$ 

 $\frac{1}{2}$ 

# A MODEL FOR ESTIMATING REHABILITATION COSTS ASSOCIATED WITH THE ELIMINATION OF LOAD ZONES IN THE FM SYSTEM

--- --~-----------------------------------------------

By

Alberto Garcia-Diaz

Research Report 1132-F Research Study No. 2-10-88-1132

Conducted for the

 $\sim$ 

 $\sim$ 

State Department of Highways and Public Transportation

by the

Texas Transportation Institute The Texas A&M University System College Station, TX 77843

November 1988

I L

 $\bar{\zeta}$ 

 $\label{eq:2.1} \frac{1}{\sqrt{2}}\int_{\mathbb{R}^3}\frac{1}{\sqrt{2}}\left(\frac{1}{\sqrt{2}}\right)^2\frac{1}{\sqrt{2}}\left(\frac{1}{\sqrt{2}}\right)^2\frac{1}{\sqrt{2}}\left(\frac{1}{\sqrt{2}}\right)^2\frac{1}{\sqrt{2}}\left(\frac{1}{\sqrt{2}}\right)^2.$  $\label{eq:2.1} \frac{1}{\sqrt{2}}\int_{\mathbb{R}^3}\frac{1}{\sqrt{2}}\left(\frac{1}{\sqrt{2}}\right)^2\frac{1}{\sqrt{2}}\left(\frac{1}{\sqrt{2}}\right)^2\frac{1}{\sqrt{2}}\left(\frac{1}{\sqrt{2}}\right)^2\frac{1}{\sqrt{2}}\left(\frac{1}{\sqrt{2}}\right)^2\frac{1}{\sqrt{2}}\left(\frac{1}{\sqrt{2}}\right)^2\frac{1}{\sqrt{2}}\frac{1}{\sqrt{2}}\frac{1}{\sqrt{2}}\frac{1}{\sqrt{2}}\frac{1}{\sqrt{2}}\frac{1}{\sqrt{2}}$ 

 $\label{eq:2} \frac{1}{\sqrt{2}}\int_{0}^{\infty}\frac{1}{\sqrt{2}}\left(\frac{1}{\sqrt{2}}\right)^{2}d\theta.$ 

# METRIC (SI\*) CONVERSION FACTORS

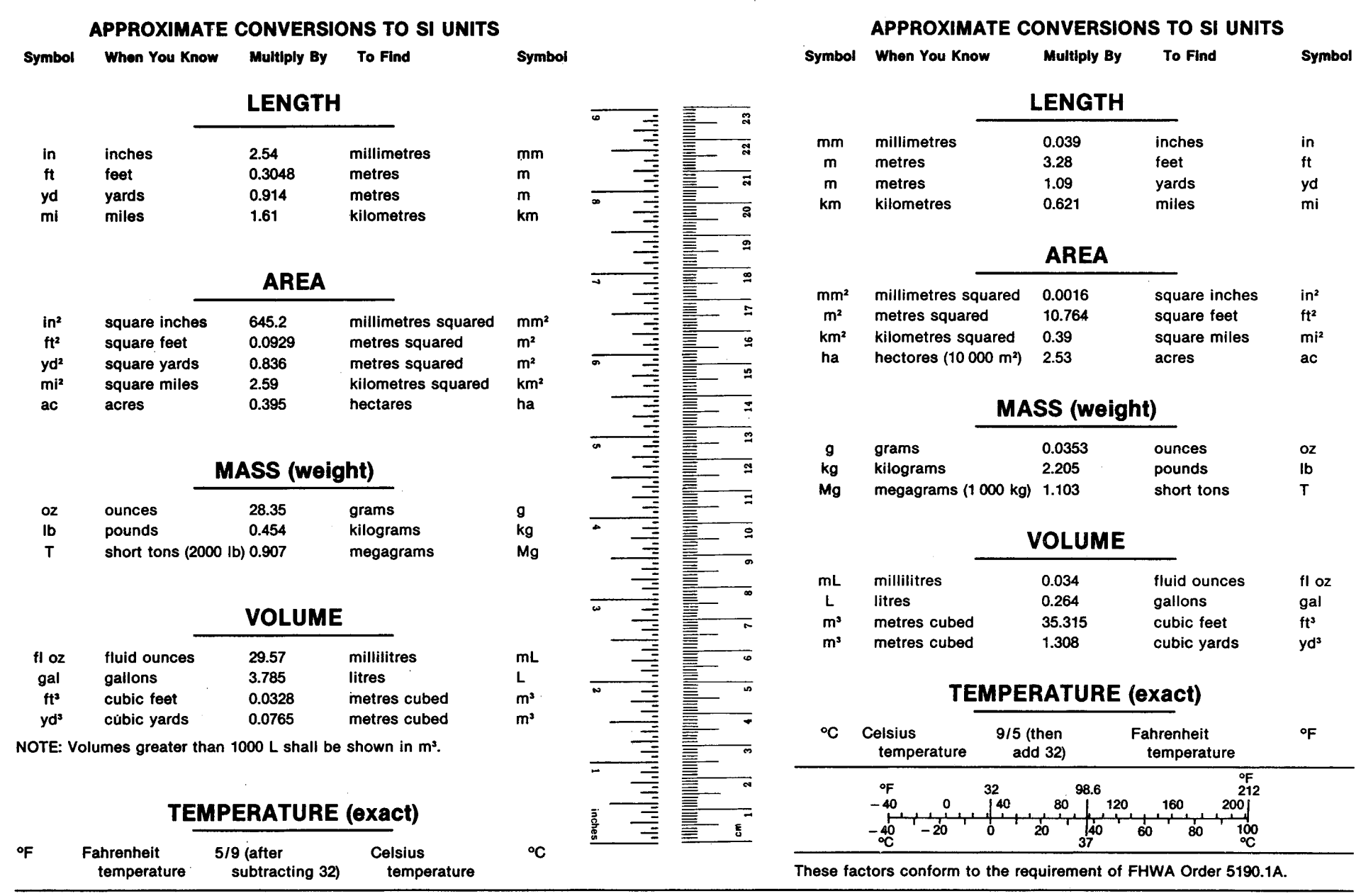

\* SI is the symbol for the International System of Measurements

#### **ABSTRACT**

A computerized procedure was developed to make a comparison between the rehabilitation costs associated with the present 60-kip GVW limit and those costs associated with an increase to 80-kip gross weight (or any other specified limit). In order to properly take into consideration the effect of several climatic factors throughout the state, the following activities were conducted before using the computerized procedure: (a) division of the State of Texas into five climatically homogeneous regions; (b) determination of basic rehabilitation/maintenance performance and cost parameters for each region. In summary, the computerized methodology developed for the analysis of the FM system consists of: (a) a procedure that transforms vehicle loadings into 18-kip ESALs; (b) a load shifting procedure that allows the consideration of given traffic distributions under new GVW limits; (c) a cost estimation procedure that computes miles in need of rehabilitation by using appropriate pavement survival relationship and typical rehabilitation alternatives and costs. Using a highway cost index of 5.5%, an interest rate of 5.5% and an ESAL growth rate of 3.35%, the procedure developed in this study indicates that the average annual rehabilitation cost would increase by approximately \$230 million if all load zones are removed. Similar estimates can be obtained for any specified set of input data.

#### ACKNOWLEDGEMENT

This project was sponsored by the State Department of Highways and Public Transportation (SDHPT) through its Cooperative Research program. Dr. Alberto Garcia-Diaz served as principal investigator, Mr. Juan Carlos Garcia-Diaz and Mr. Wun-Yon Park as research assistants. Mr. Jon P. Underwood was the SDHPT contact representative. His outstanding cooperation and interest in the project is sincerely appreciated.

#### DISCLAIMER

The contents of this report reflect the views of the author who is responsible for the facts and accuracy of the data presented herein. The contents do not necessarily reflect the official views or policies of the Federal Highway Administration, or the State Department of Highways and Public Transportation. This report does not constitute a standard, specification, or regulation.

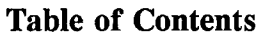

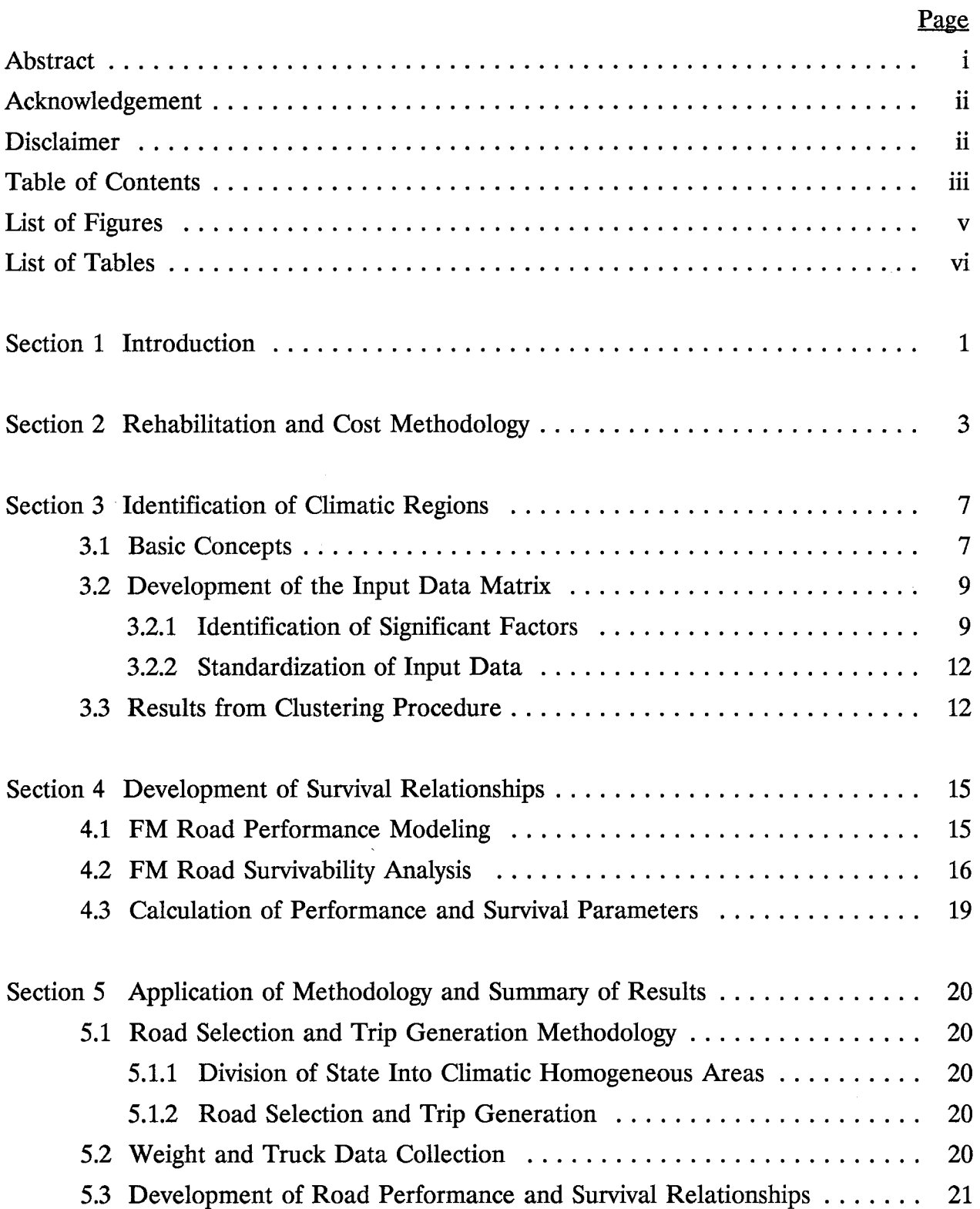

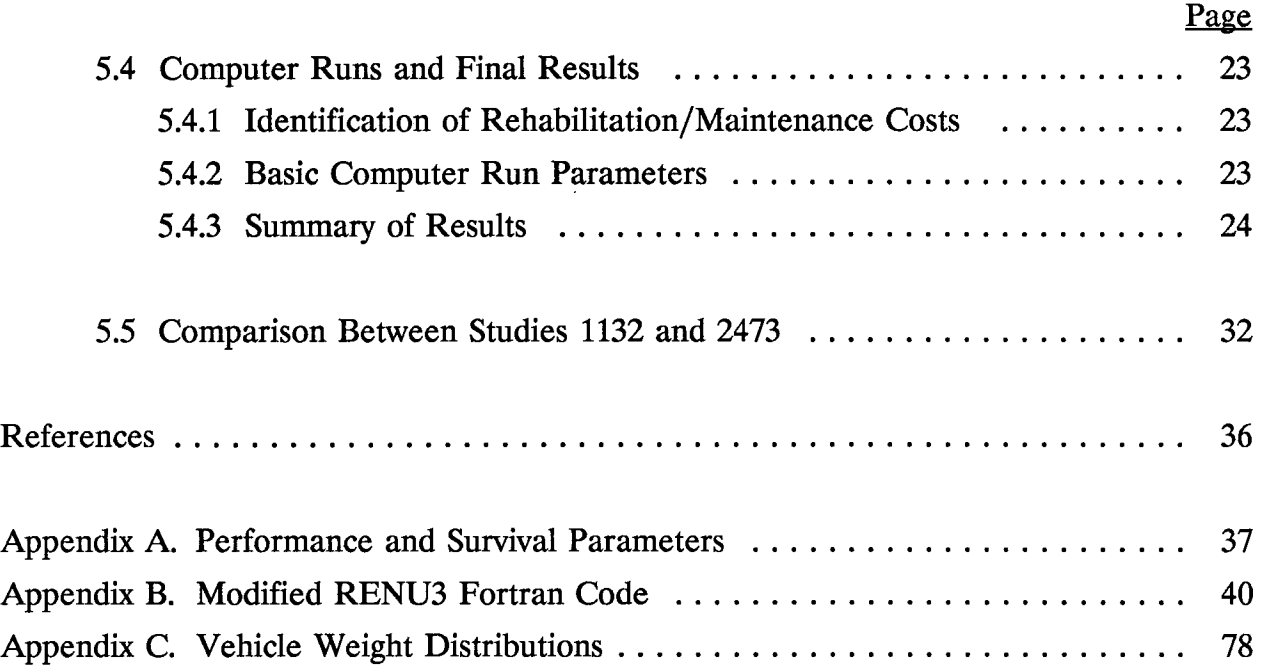

 $\label{eq:2.1} \mathcal{L}(\mathcal{L}^{\text{max}}_{\mathcal{L}}(\mathcal{L}^{\text{max}}_{\mathcal{L}}),\mathcal{L}^{\text{max}}_{\mathcal{L}^{\text{max}}_{\mathcal{L}}(\mathcal{L}^{\text{max}}_{\mathcal{L}^{\text{max}}_{\mathcal{L}^{\text{max}}_{\mathcal{L}^{\text{max}}_{\mathcal{L}^{\text{max}}_{\mathcal{L}^{\text{max}}_{\mathcal{L}^{\text{max}}_{\mathcal{L}^{\text{max}}_{\mathcal{L}^{\text{max}}_{\mathcal{L}^{\text{max}}_{\mathcal{$ 

 $\label{eq:2.1} \frac{1}{\sqrt{2}}\sum_{i=1}^n\frac{1}{\sqrt{2}}\sum_{i=1}^n\frac{1}{\sqrt{2}}\sum_{i=1}^n\frac{1}{\sqrt{2}}\sum_{i=1}^n\frac{1}{\sqrt{2}}\sum_{i=1}^n\frac{1}{\sqrt{2}}\sum_{i=1}^n\frac{1}{\sqrt{2}}\sum_{i=1}^n\frac{1}{\sqrt{2}}\sum_{i=1}^n\frac{1}{\sqrt{2}}\sum_{i=1}^n\frac{1}{\sqrt{2}}\sum_{i=1}^n\frac{1}{\sqrt{2}}\sum_{i=1}^n\frac$ 

# **LIST OF FIGURES**

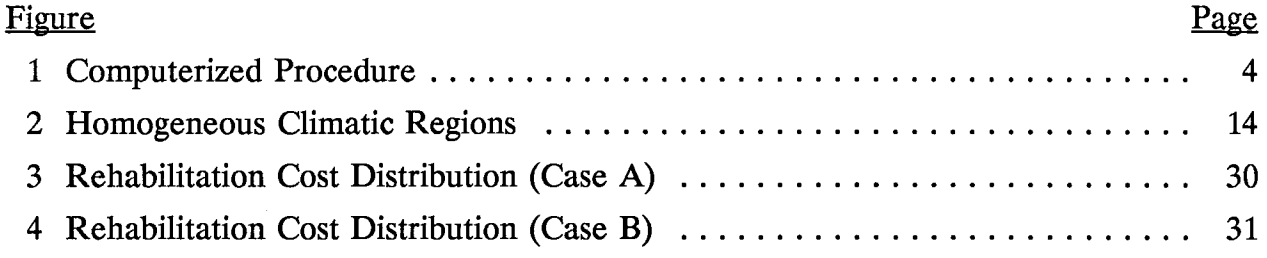

 $\langle \cdot, \cdot \rangle$ 

 $\sim 10^{-11}$ 

## **LIST OF TABLES**

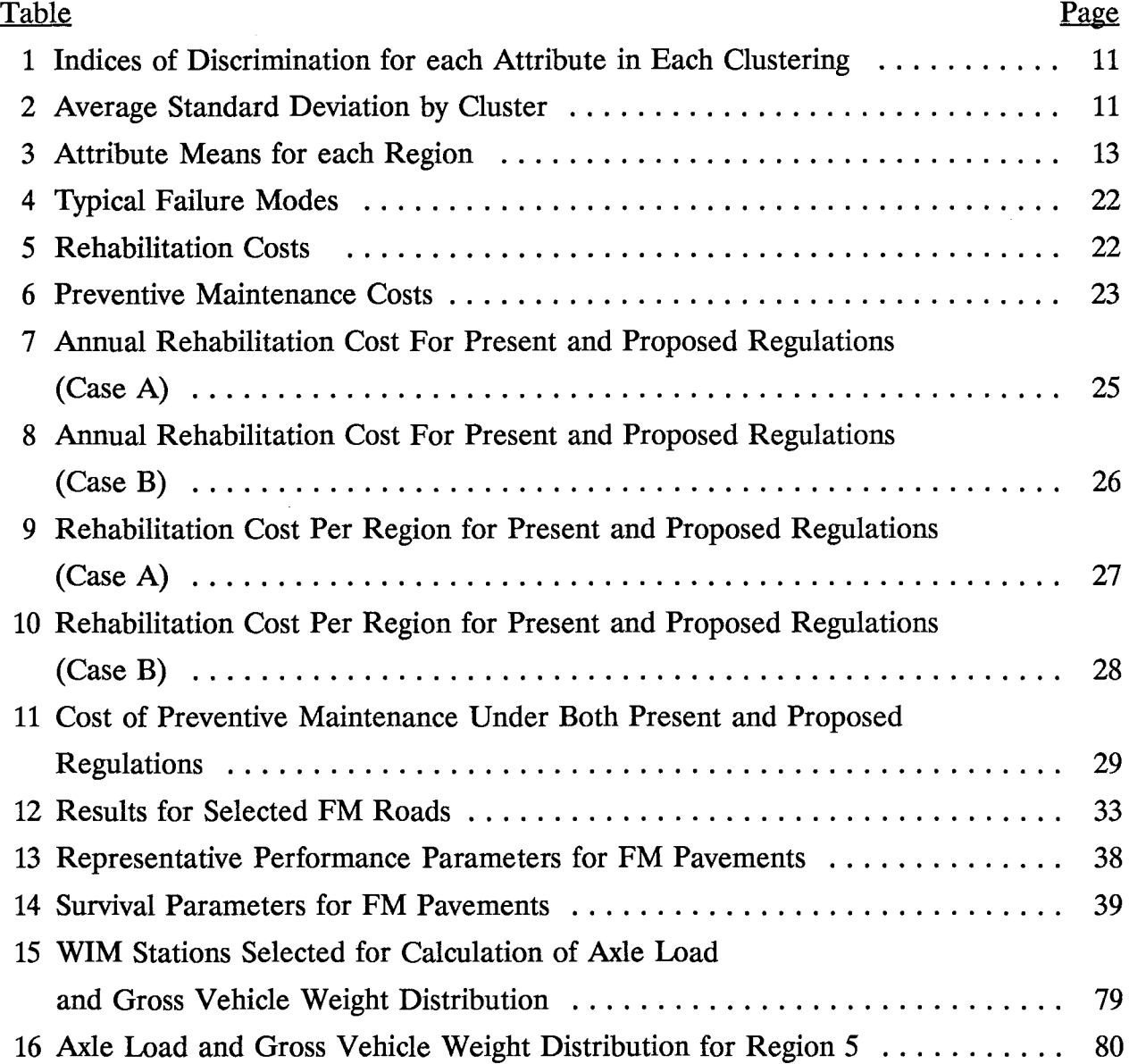

 $\hat{\Delta}$ 

 $\frac{1}{2}$  ,  $\frac{1}{2}$ 

### **1. INTRODUCTION**

The purpose of this research effort is to study the effects of changing legal load limits (gross vehicle weight) on load-zoned FM highways. These effects are measured in terms of both maintenance and rehabilitation costs for each of the years of a specified planning period. A computerized model was developed to make a comparison between the costs associated with present legal load zone limits and those costs associated with an increase to 80-kip gross weight (or to any other given limit). The objectives of this research can be summarized as follows:

- (1) To estimate levels of heavy traffic (in 18-kip ESALs) on the FM system, assuming a change of legal load limits. Truck weight and traffic data provided by SDHPT were considered as input for the procedure developed in the study.
- (2) To measure the economic impact of the change in legal load limits in terms of maintenance and rehabilitation costs. In the determination of these costs, several climatic factors affecting FM road performance (PSI loss or distress) were considered.

The results of this study will assist SDHPT in making a more complete assessment of the economic effects of increasing the FM legal load limit to 80,000 pounds, or to any other specified level. In particular, the Department can advise the Texas Legislature on the basis of the results from this study and a more complete FM load zoning policy can be evaluated using its findings.

A method was needed to help make cost-effective decisions concerning a possible change in legal load limits on FM roads due in part to increasing truck traffic and specialized vehicle and equipment using these roads. The cost analysis of load-zoning was based on a procedure that essentially compares FM road service cycles under two different scenarios: (a) current traffic distribution, current road conditions, and present load limits; (b) load-shifted traffic distributions and modified road performance relationships that predict the behavior of FM roads under increased load limits.

The economic comparison between present and proposed truck load limits was performed by developing a computerized procedure that utilizes several features included in the RENU [5], RENU2 [3], and RENU3 [6] methodologies. As part of Study 129 [Interagency contract with 1TI and SDHPT (D-7)], conversations between 1TI and SDHPT personnel were conducted to discuss desirable changes in the RENU models.

1

The new procedure, referred to as the RENU3 model, currently provides enhancement in four key areas which serve to simplify and improve the efficiency of the process of estimating rehabilitation/maintenance costs. These include:

- (1) Division of the Texas State road network into five climatically homogeneous areas.
- (2) Determination of basic rehabilitation/maintenance cost parameters by climatic areas.
- (3) Determination of pavement performance and survivor relationships for climactic areas for the three types of pavements: hot mix, black-base, and overlaid.
- (4) Rehabilitation of pavements older than terminal serviceability (POTTS) in a specified number of years.

In order to use a modified version of the RENU3 computerized procedure in the analysis of the FM system, it was necessary to develop both performance and survival relationship for typical sections in each of the five homogeneous climatic areas of the state.

The new procedure for estimating the cost associated with the elimination of FM load zones will result in the following benefits for SDHPT:

- (a) SDHPT will be able to estimate rehabilitation and maintenance budgets for individual roads, Districts, regions or subregions of the FM system.
- (b) The model developed will assist the Department in predicting the effect of new load limits when faced with several "what-if' situations resulting from proposed load zone changes.
- ( c) The most critical road segments of the FM system can be identified in each of the climatic areas.

### **2. REHABILITATION AND COST METHODOLOGY**

The methodology developed for estimating FM road costs under present and new GVW limits is based on the RENU3 computerized procedure [6]. The following activities were accomplished in order to make this procedure suitable for the analysis of the FM system:

- (a) All subroutines concerning rigid pavements were deleted.
- (b) Only one type of pavement was included in the system of flexible pavements. This type was defined as the FM system.
- ( c) The procedure for calculating the thickness of overlays of both rigid and flexible pavements was eliminated.
- ( d) New performance and survival relations for PSI and several types of distress were developed for typical FM sections in each climatic region.
- ( e) Cost data on maintenance and rehabilitation of FM roads were updated by interviewing on the telephone Construction Engineers of selected Districts.
- (f) A data base was created with the following information:
	- Road performance data
	- Mileage age distributions
	- Axle-load distributions
	- GVW distributions
	- Truck traffic distribution (from the classification file)

In summary, the computerized methodology developed for the analysis of the FM system consists of: (a) a procedure that transforms vehicle loadings into 18-kip ESALs; (b) a load shifting procedure that allows the consideration of given traffic distributions under new GVW limits; (c) a cost estimation procedure that computes miles in need of rehabilitation by using appropriate pavement survival relationships and typical rehabilitation alternatives and costs. A simplified flowchart of the computerized methodology is shown in Figure 1. A brief description of each of the above procedures is presented next.

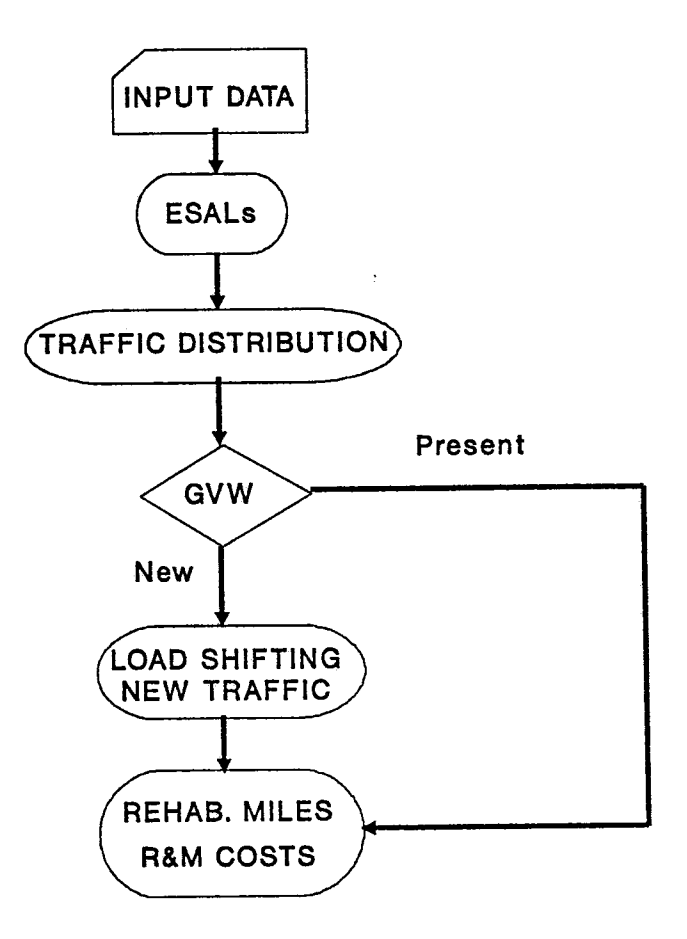

Fig. 1 Computerized Procedure

#### (a) Computation of ESALs

The objective of this procedure is to transform the total vehicle loadings on the pavement network into 18-kip Equivalent Single Axle Loads (ESALs). Computation of ESALs is affected primarily by the traffic intensity and by several other factors [2]. Among them are load condition (magnitude, axle configuration, tire spacing), pavement structure (structural properties, physical response), environmental condition (temperature, moisture), and failure type (PSI loss, distress mode). Value of these factors for a specific road segment are input data to the program and are used to compute the ESALs following a method proposed by AASHO (American Association of State Highway Officials) which is explained in detail in Reference 1. When ESALs under future load regulations are to be computed, load conditions under such regulations (new weight and axle load distributions) are estimated using a load shifting procedure; this procedure is explained next.

#### (b) Load Shifting Procedure

In order to evaluate the effect of legal load limit changes of future truck weight distributions, the cumulative percentage of gross vehicle weight (GVW) is shifted according to trends observed in recent years. The shifting procedure is a simple relationship according to which the existing GVW upper limit is multiplied by a factor that increases linearly from 1.0 to the ratio of practical maximum GVW at present (PMGVWP). As the GVW increases from the lower limit of the first weight interval to the value of PMGVWP, the factor is linearly increased and at the limit becomes constant and equal to PMGVWF/PMGVWF. The result is the endpoint of a new interval. Thus, the shifting is done by calculating a ratio, obtained from past experience, that will give the gross future vehicle weight distribution for a certain truck type. Afterwards, the relation between the future GVW and the axle weights is calculated manually for each truck type, and the future axle weight distribution is obtained. Since not all the trucks experience an increment in weight, only a certain percentage is shifted for each truck type. Only those vehicles operating in the upper GVW ranges would truly take advantage of the new allowable weight limits; therefore, they should experience a substantial shift to the right.

A recent study [2] showed that a shifting from the 50% for truck types 2D and 3A, and 33% for truck types 3-S2 and 2-Sl-2 should be considered.

( c) Cost Estimation Procedure

In order to estimate the rehabilitation and maintenance costs, the computer program developed in this study performs the following steps:

- ( 1) calculation of the number of miles needing rehabilitation
- (2) computation of rehabilitation costs
- (3) computation of the cost of preventive maintenance on the total number of miles in the network.

The number of miles needing rehabilitation during each year of the planning horizon is calculated using the pavement survival relationships developed in Section 4. Such relationships are based on the probability that a given type of pavement survives (does not need rehabilitation) after a given accumulated traffic load has been applied on it. ESALs computed for both types of load regulations (present and proposed limits) are considered as inputs to the pavement survival models to generate the number of miles in need of rehabilitation under specified GVW limits. Adjustment to the pavement age distribution is made simultaneously with the analysis of rehabilitated miles in each age category along the specified planning horizon. Total rehabilitation costs are calculated on the basis of typical road rehabilitation alternatives under both load regulations and for each climatic region. Likewise the cost of preventive maintenance is calculated using typical cost figures for every region; the policy of preventive maintenance considered in this study is to apply a seal coat on each mile every six years.

Output of the program shows the number of miles to rehabilitate, the total rehabilitation cost, and the total preventive maintenance cost for every year during a given planning horizon. For projection of costs in the future, the program considers the use of interest rates and highway cost indexes.

#### **3. IDENTIFICATION OF CLIMATIC REGIONS**

Many climatic factors such as temperature, precipitation, freeze/thaw cycles and evaporation can influence the performance of FM roads. To make a pavement rehabilitation and maintenance model sensitive to climatic factors, the pavement network should be divided into homogeneous climatic regions; then the model should be applied to the pavements within each climatic region using different parameters for each region.

In this section a procedure followed to find a very realistic division of the state into climatic areas is presented. The main technique used in such a procedure is known as Cluster Analysis. To divide the state into regions, each county is used as a reference unit. It is desirable that all counties with similar climatic conditions will be assigned to the same cluster. In this project the 254 counties of the state will be divided into five homogeneous climatic regions.

#### 3.1 Basic Concepts

Clustering is a process of partitioning objects into groups as suggested by characteristic data, rather than defined a priori, with the result that objects in a particular group are similar to each other but dissimilar to objects in any other group. Clusters may be hierarchial, disjoint, or overlapping. In hierarchial clustering a cluster may be totally contained in another; in disjoint clustering an object belongs to one and only one group; and in an overlapping clustering an object may belong to two or more groups.

For the purpose of this study, disjoint clusters are obviously more appropriate and clustering is performed using a SAS utility named FASTCLUS [8].

The FASTCLUS procedure is based on a group of techniques known as k-means system. This group of techniques uses the Euclidean distance between the centroid (representing a region) and a point (representing a county) as the basis for assigning counties to each climatic region. This distance is known as a similarity coefficient.

At each iteration in the assignment process, FASTCLUS represents each county by a point in a n-dimensional Euclidean space (each of the *n* climatic factors constitutes one dimension in the space), and each region by the centroid of its member points. A set of points called cluster seeds is selected as a first guess of the means or centroids of the

7

clusters. A county is assigned to the region with the smallest centroid-to-point distance or similarity coefficient to form temporary clusters. When all counties have been assigned, new centroids are computed for each region, the seeds are replaced by these centroids, and the assignment process is repeated. Clustering is complete when two consecutive values of the centroid for each region remain unchanged.

The initial seed selection is very important to minimize the number of iterations. FASTCLUS differs from other nearest centroid sorting methods in how the initial cluster seeds are selected. FASTCLUS always selects the first complete observation as the first seed. The next complete observation becomes the second seed; later observations are selected as new seeds, as long as the maximum number of seeds is not exceeded.

If an observation fails to qualify as a new seed, FASTCLUS considers using it to replace one of the old seeds. Two tests are made to see if the observation can qualify as a new seed:

- 1. An old seed is replaced if the distance between the two closest seeds is less than the distance from the observation to the nearest seed. The seed that is replaced is selected from the two seeds that are closest to each other, and is the one of these two that is also closest to the observation.
- 2. If test 1 fails, the observation replaces the nearest seed if the smallest distance from the observation to all seeds other than the nearest one is greater than the shortest distance from the nearest seed to all other seeds. If this test fails, FASTCLUS goes on to the next observation.

The algorithm followed by FASTCLUS can be summarized in the following four steps:

- 1. Observations called cluster seeds are selected.
- 2. Optionally, temporary clusters are formed by assigning each observation to the cluster with the nearest seed. Each time an observation is assigned, the cluster seed is updated as the current mean of the cluster.
- 3. Optionally, clusters are formed by assigning each observation to the nearest seed. After all observations are assigned, the cluster seeds are replaced by the cluster means. This step can be repeated until the changes in the cluster seeds become small or zero.
- 4. Final clusters are formed by assigning each observation to the nearest seed.

8

#### 3.2 Development of the Input Data Matrix

#### 3.2.1 Identification of Significant Factors

The purpose of this step is to analyze the existing data and to identify the most significant factors or attributes that can influence the differentiation among climatic divisions.

Thirteen climatic factors (attributes) were identified and measurements obtained from "CLIMDATA," a file in the climatological data base of the Texas Transportation Institute which contains monthly data from each county of Texas. The selected climatic factors include:

- Thornthwaite Index (TI)
- Average Winter Temperature (AVT1)
- Average Summer Temperature (AVT2)
- Total Freeze-Thaw Cycles in one year (FT)
- Total Precipitation or Rainfall from month 4 to month 8 (R)
- Minimum Monthly Moisture Change (MCI)
- Maximum Monthly Moisture Change (MC2)
- Actual Evapotranspiration in one year (AE)
- Days with Precipitation in one year (DP)
- Highest monthly Mean Maximum Temperature (MMT)
- Mean Potential Evapotranspiration (PE)
- Mean Max. Days with Continuous Precipitation (MDCP)
- Total Wet Freeze-Thaw cycles in one year (WFT).

Twenty-year monthly averages for each factor were used for the purpose of this study, calculated for each of the 254 counties of Texas. A short description of each climatic factor follows:

- Temperature. Unit: degrees Fahrenheit.
- Precipitation. Is the general term for all forms of falling moisture rain, snow, hail, ice pellets, etc. It is measured by a rain gauge. Unit: inches.
- Evapotranspiration. Is the amount of moisture from a liquid to vapor. Unit: inches.
- Potential Evapotranspiration. Is the amount of moisture that would be evaporated from the soil and transpired by vegetation if it were available. Unit: inches.
- Freeze-Thaw Cycle. Is a single process of freezing and thawing. No units.
- Moisture Change. Is a rate defined as  $100*(S D)/PE$  where S is the water surplus, D is the water deficit, and PE is the potential evapotranspiration. Unit: percentage.
- Thornthwaite Index. Thornthwaite devised an empirical formula based on the concept of potential evapotranspiration. He said that actual measurements of PE were inadequate in number and duration for a worldwide classification of climates. This index is given by:

$$
TI = \frac{100 * (w. \text{ surplus}) - 60 * (w. \text{ deficit})}{PE}
$$

In order to evaluate the relative statistical significance of various climatic factors, the primary input data were analyzed using the following procedure. In the first run, only three attributes were considered; in the second, four attributes were considered; in the third run, five; and so on until the last run where the thirteen attributes are considered. An attribute is said to be significant when the between-cluster variance or index of discrimination for such attribute is higher than a critical value, say 0.70. Summary of the results generated by the clustering utility is shown in Table 1. An analysis of that table shows that the significant attributes are: Thornthwaite Index, Winter Average Temperature, Precipitation, Days with Precipitation and Freeze-Thaw Cycles.

Then, correlated variables were identified and discarded. From the significant attributes found previously, Precipitation and Days with Precipitation were found to be logically correlated; therefore, the first one was retained and the second one was dropped. Lastly, the mean standard deviation for each attribute was computed to support the results obtained. The mean standard deviations for each attribute are shown in Table 2.

10

|                   | Number of Discriminant Variables |     |     |     |     |     |     |     |     |     |     |     |     |
|-------------------|----------------------------------|-----|-----|-----|-----|-----|-----|-----|-----|-----|-----|-----|-----|
| <b>Attributes</b> | 3                                | 4   | 5   | 6   | 7   | 8   | 9   | 10  | 11  |     | 12  | 13  | Ave |
| TI                | .80                              | .80 | .85 | .83 | .83 | .83 | .82 | .83 | .83 | .82 | .83 | .82 |     |
| <b>FT</b>         | .86                              | .87 | .85 | .84 | .84 | .84 | .84 | .85 | .84 | .85 | .84 | .85 |     |
| $\bf R$           | .78                              | .77 | .84 | .84 | .84 | .84 | .80 | .80 | .81 | .80 | .80 | .80 |     |
| AVT1              |                                  | .81 | .74 | .70 | .70 | .70 | .71 | .72 | .72 | .71 | .71 | .73 |     |
| DP                |                                  |     | .72 | .73 | .73 | .73 | .73 | .72 | .73 | .73 | .72 | .72 |     |
| AE                |                                  |     |     | .69 | .69 | .69 | .69 | .69 | .69 | .68 | .68 | .69 |     |
| MC <sub>2</sub>   |                                  |     |     |     | .67 | .67 | .67 | .67 | .67 | .67 | .67 | .67 |     |
| <b>MDCP</b>       |                                  |     |     |     |     | .68 | .67 | .67 | .68 | .68 | .67 | .67 |     |
| <b>PE</b>         |                                  |     |     |     |     |     | .64 | .65 | .65 | .66 | .65 | .65 |     |
| AVT <sub>2</sub>  |                                  |     |     |     |     |     |     | .64 | .64 | .63 | .64 | .64 |     |
| MC1               |                                  |     |     |     |     |     |     |     | .47 | .46 | .46 | .46 |     |
| <b>WFT</b>        |                                  |     |     |     |     |     |     |     |     | .64 | .64 | .64 |     |
| <b>MMT</b>        |                                  |     |     |     |     |     |     |     |     |     | .37 | .37 |     |

Table 1. Indices of Discrimination for Each Attribute in Each Clustering

 $\overline{a}$ 

Table 2. Average Standard Deviation by Cluster

| <b>Attributes</b>      |      | 4 | 5 6 7 | Number of Discriminant Variables<br>13                               |
|------------------------|------|---|-------|----------------------------------------------------------------------|
| TТ<br>AVT <sub>1</sub> |      |   |       | 10.04 8.26 8.84 9.65 9.65 9.65 9.64<br>1.70 2.67 2.52 2.52 2.52 2.44 |
| <b>FT</b><br>R.        | 9.30 |   |       | 9.11 9.77 9.76 9.76 9.76 9.59<br>4.87 4.89 4.49 4.52 4.52 4.52 4.55  |

 $\bar{z}$ 

#### 3.2.2. Standardization of Input Data

Standardization serves to convert the original attributes to new unitless attributes. This eliminates any arbitrary effects on the similarity coefficients (next basic step), and causes attributes to contribute more equally to the similarities among counties. An attribute with a wider range of values across counties will tend to be weighted more heavily in the similarity coefficient than one with a narrow range of values without standardization.

To standardize a sample of attribute values, the difference between each single value of the attribute and its sample mean is divided by the standard deviation of the sample:

$$
Z_{ij} = \frac{(X_{ij} - \bar{X}_i)}{S_i}
$$

where:

*Xi;:* value of attribute i for county *j*   $\tilde{X}_i$ ; mean value of attribute i *Si:* standard deviation of attribute i *Z;,;:* standardized value of attribute i for county j.

#### 3.3 Results From Clustering Procedure

The value of each of the four selected attributes for each county was standardized according to the procedure described in Section 3.2. With those data, a clustering procedure was performed using FASTCLUS. There are five clusters and each county has an associated cluster. A discussion of these results follows:

It is important to note that pavement sections are usually identified by districts rather than counties; therefore, a representation which maintains district integrity is preferable. The results from Cluster analysis of the 254 Texas counties indicate that several districts identify with more than one climatic area. For example, District 10 has three climatic areas with five of the eight counties in the same area as Districts 1, 12, 19 and 20 in East Texas. Wood and Smith Counties identify with the Panhandle districts, while Henderson

County shows the same climatic area as Central Texas districts. Thus, districts such as District 10 are said to possess outlier counties. The presence of outlier counties dictates three possible representations of the results, depending on how the outlier are treated: Case 1: No regard for district boundaries; outlier allowed to remain in climatic "home" region; Case 2: No regard for district boundaries; outlier incorporated into region of greatest physical proximity; Case 3: Respect district boundaries; each district assigned to climatic region identified with majority of member counties; outlier not allowed.

Case 3 was chosen because it is the most practical and is consistent with the past practice of dividing the state of Texas into five regions without violating district boundaries. Figure 2 shows the final division of the state according to the results from Case 3. Table 3 shows the average value of each significant attribute for each climatic region.

| Region | TI       | <b>AVT</b> | FT    | R     |
|--------|----------|------------|-------|-------|
| 1      | $-10.55$ | 64.66      | 35.49 | 31.24 |
| 2      | $-31.55$ | 63.47      | 48.98 | 18.71 |
| 3      | $-19.61$ | 58.27      | 84.57 | 19.56 |
| 4      | $-15.96$ | 69.57      | 11.56 | 31.70 |
| 5      | 32.49    | 65.37      | 27.85 | 46.85 |

Table 3. Attribute Means for Each Region

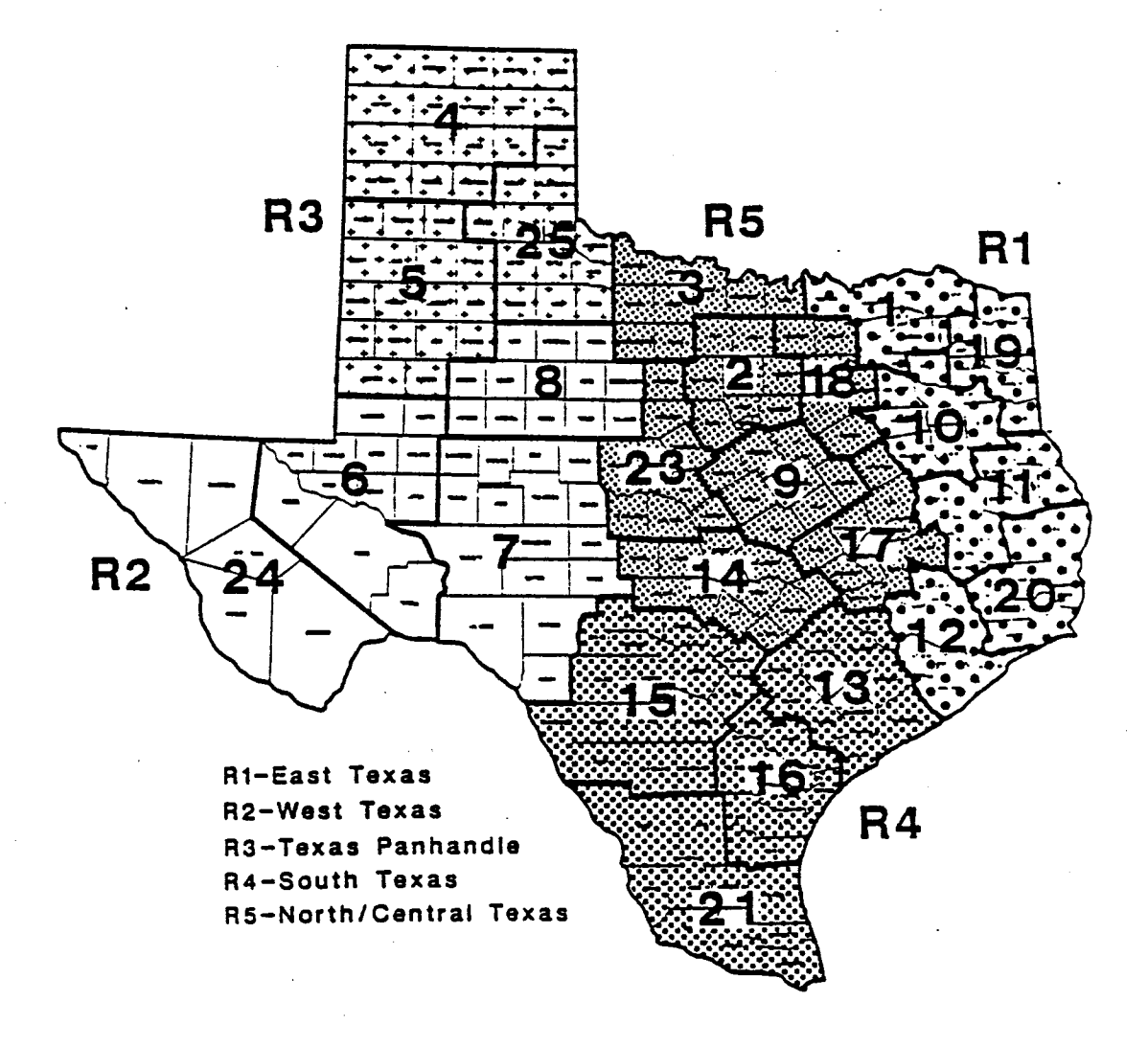

Fig. 2 Homogeneous Climatic Regions

### 4. DEVELOPMENT OF SURVIVAL RELATIONSHIPS

Based on actual FM road conditions data (from TTI master file), performance functions were developed for typical FM road sections in each of the five climatic regions of the state. These performance relationships were in turn used to estimate the service life (in 18-kip ESALs) of each road section considered. For any particular road, an estimate of the service life was obtained from each of several performance functions measuring PSI, rutting, alligator cracking, longitudinal cracking and transverse cracking. The service life estimate actually chosen for the road section was the one associated with the minimal number of 18-kip ESALs.

Once several service life estimates were available for FM roads of similar characteristics (such as climatic region, traffic level, type of distress or PSI causing the need for rehabilitation), the Weibull distribution [4] was used to predict the percent of lane-miles that need to be rehabilitated each year of a specified planning horizon (18 years in this case). The methodology for developing estimates of the parameters of the Weibull distribution can be divided into two steps:

- (a) FM Road Performance Modeling
- (b) FM Road Survivability Analysis

#### 4.1 FM Road Performance Modeling

For a specified critical level of performance measured in terms of PSI or distress (rutting, alligator cracking, longitudinal cracking, transverse cracking), a sample of service lives  $w_1, w_2, ..., w_n$  can be generated from the general relationship

$$
g(w) = e^{-(\rho/w)^\beta} \tag{1}
$$

where

- w: load applications on the pavement
- g: critical level of performance or pavement damage function
- p: scale parameter
- $\beta$ : shape parameter

The above relationship has been used in several SDHPT studies [5] to investigate pavement performance. Solving Equation (1) for w, we obtain

$$
w = \frac{\rho^{\beta}}{\ln(g_c)}\tag{2}
$$

. - where  $g_c$  represents the specified critical level of performance.

If the performance data correspond to measurements of the present serviceability index (PSI), the critical performance index is calculated as

$$
g(w) = \frac{P_0 - P_t}{P_o - P_f} \tag{3}
$$

Otherwise, it is directly specified as a value between 0 and 1 indicating the maximum level of distress acceptable before rehabilitation is needed.

For Equation (3) to yield a valid value of  $g_e$ , it is necessary that  $P_c \ge P_f$ . Therefore, when considering test sections of a given type of pavement, Equation (2) can be used only in the case of sections having a  $P_t$  value less than or equal to the specified value  $P_c$ . All other sections violating this condition cannot be used to generate w values.

In the case of pavement distress analysis, the critical value  $g_c$  is directly specified as an input parameter. If A<sub>c</sub> and S<sub>c</sub> represent critical values associated with area and severity, the values of w can be obtained by solving the following equation:

$$
e^{-(\rho/w)^{\beta}} = \begin{cases} 1 - A_c = g_c & \text{(area)}\\ 1 - S_c = g_c & \text{(seveivity)} \end{cases}
$$
(4)

#### 4.2 FM Road Survivability Analysis

A survivor curve is a functional relationship that predicts the percentage of mileage in a given pavement category that does not require immediate rehabilitation at a specified time. This specified time can be considered as the time at which the pavement has reached a given traffic load level, or the time since last rehabilitation. Evidently, to

decide if a pavement requires or does not require some kind of rehabilitation, it is first necessary to define a measure of pavement performance. This measure of performance has been defined in terms of PSI or distress as shown in the previous sections. the fundamental idea behind the development of a survivor curve is the concept that since the performance relationship is deterministic, it would be meaningful to determine a second relationship that estimates the percent of pavement mileage that actually survives when the performance function reaches a critical value.

Survival times are data that measure the time to failure. These times are subject to random variations, and like any random variables, form a distribution; the two-parameter Weibull distribution [8] is assumed as the survival distribution for predicting the survival or failure rate of pavements. The Weibull distribution is one of the well-known survival distributions; its applicability to various failure situations, such as electron tube failure and the fatigue life of deep-groove ball bearings, has been extensively investigated and recommended.

The Weibull distribution is characterized by two non-negative parameters  $\lambda$  and  $\gamma$  its probability density function, f(w), and the cumulative distribution function, F(w), are defined as follows:

$$
f(w) = \gamma \lambda^{\gamma} w^{\gamma - 1} e^{-(\lambda w)^{\gamma}}
$$
 (5)

$$
-(6)
$$

$$
F(w) = 1 - e^{-(\lambda w)^{\gamma}}
$$

In the specific application of the Weibull distribution to the study of pavement survivability, w represents the traffic load (N-18 for PSI, Time for distress) at which the pavement reaches a critical performance level. The parameters  $\lambda$  and  $\gamma$  are referred to as a "scale parameter" and a "shape parameter," respectively.

The survival function, denoted by s(w), is defined as the probability that an individual mile of pavement of a given type survives a traffic load larger than w. From the definition of the cumulative distribution function  $F(w)$ , it can be concluded that  $s(w) = 1$ -F(w). That is,

$$
s(w) = e^{-(\lambda w)^{\gamma}}
$$
 (7)

As explained here, s(w) is the survival rate of a given type of pavement structure under w

traffic loads.

The maximum likelihood estimation method [7] can be applied to obtain estimates of  $\lambda$ and  $\gamma$  on the basis of a random sample of survival times or traffic loads  $w_1, w_2, ... w_n$ . The corresponding estimates are the solution to the following non-linear system of Equations:

$$
\frac{\sum_{i=1}^{n} w_i \hat{\gamma} \ln(w_i)}{\sum_{i=1}^{n} w_i \hat{\gamma}} - \frac{1}{\hat{\gamma}} - \frac{1}{n} \sum_{i=1}^{n} \ln(w_i) = 0 \qquad (8)
$$

$$
\frac{1}{\hat{\lambda}\hat{\gamma}} - \frac{1}{n} \sum_{i=1}^{n} w_i \hat{\gamma} = 0 \qquad (9)
$$

Equation'(8) can be approximately solved using the Newton-Raphson method [9] to find  $\tilde{\gamma}$ , which in turn is used in Equation (9) to find  $\lambda$ .

When a change in the legal GVW limit is considered, traffic distributions are shifted in order to reflect an increase in higher axle loads. Since it is not possible to use real data on FM road service life under a new legal load limit, it is necessary to estimate the lane-mileage needing rehabilitation by using a Weibull distribution with its parameters appropriately adjusted to reflect the impact of higher axle loads.

Suppose that the probability that an FM road needs rehabilitation at least 15 years after its last rehabilitation (i.e. removal of load zone limitation) is 0.95. If the shape parameter  $\lambda$  of the Weibull distribution is assumed to be un affected by this rehabilitation, the new value of scale parameter would be given by:

$$
\lambda = \frac{1}{w} \left[ \ln \left( \frac{1}{0.95} \right) \right]^{\frac{1}{\gamma}}
$$
 (10)

where:

$$
w = 15 \,\mathrm{E} \tag{11}
$$

and Eis the average number of 18-kip ESALs per year. Combining Equations (10) and (11), we obtain

$$
\lambda = \frac{1}{15E} \left[ \ln \left( \frac{1}{0.95} \right) \right]^{\frac{1}{\gamma}}
$$
 (12)

Equation (12) will be used to estimate the scale parameter of the Weibull distribution corresponding to the service life of FM roads after removing the load zones.

#### 4.3 Calculation of Performance and Survival Parameters

To find the performance and survival parameters for FM pavements in each climatic region, the methodology described in Sections 4.1 and 4.2 was followed. Field measurements from the data base for flexible pavements at the Texas Transportation Institute [4] were used. Specifically those data consisted of values of the present serviceability index (PSI), area and severity index for several types of distress and the corresponding traffic load levels measured at representative FM test sections across the entire state.

Performance parameters for typical test sections for each pavement type in each climatic region are shown in Appendix A (Table 12). Each performance curve developed for each test section was used to generate survivor curves using the method outlined in Section 4.2. Within each climatic region, for each type of pavement, the parameters  $\lambda$ and  $\gamma$  of the Weibull distribution were estimated for three different critical levels of performance. The estimated parameters are shown in Appendix A (Table 13).

 $\label{eq:2.1} \frac{1}{\sqrt{2}}\left(\frac{1}{\sqrt{2}}\right)^{2} \left(\frac{1}{\sqrt{2}}\right)^{2} \left(\frac{1}{\sqrt{2}}\right)^{2} \left(\frac{1}{\sqrt{2}}\right)^{2} \left(\frac{1}{\sqrt{2}}\right)^{2} \left(\frac{1}{\sqrt{2}}\right)^{2} \left(\frac{1}{\sqrt{2}}\right)^{2} \left(\frac{1}{\sqrt{2}}\right)^{2} \left(\frac{1}{\sqrt{2}}\right)^{2} \left(\frac{1}{\sqrt{2}}\right)^{2} \left(\frac{1}{\sqrt{2}}\right)^{2} \left(\$ 

L

#### **5. APPLICATION OF METHODOLOGY AND SUMMARY OF RESULTS**

The main objective of this section is to present a summary of results, in terms of both rehabilitated mileage and rehabilitation cost, for the entire State of Texas concerning the removal of FM load zones. A secondary objective is to compare these results to partial results from Study 2473.

## 5.1 Road Selection and Trip Generation Methodology

5.1.1 Division of the State into Climatic Homogeneous Areas

The statistical approach developed in Section 3 was used to divide the state of Texas into five climatically homogeneous areas. Using data on twelve climatic factors with 20 year monthly averages, a statistical clustering procedure determined the following climatic areas:

Region 1: Districts 1, 10, 11, 12, 19, 20

Region 2: Districts 6, 7, 8, 24

Region 3: Districts 4, 5, 25

Region 4: Districts 13, 15, 16, 21

Region 5: Districts 2, 3, 9, 14, 17, 18, 23

5.1.2 Road Selection and Trip Generation

Road segments of the FM system with heavy traffic (in load zones) were identified from the Road Inventory file. For every road segment, the mileage age distribution and the average daily traffic were determined using this file and the Road Life file and software produced in Study 0129.

#### 5.2 Weight and Truck Data Collection

Weight data for every road segment included the following distributions:

- Single and tandem axle load distributions

- Empty and gross vehicle weight distributions

The methodology developed in this study is general and can be used with any set of relevant data. In particular, the load distribution generated from portable WIM data is an important piece of information in the analysis conducted for the FM system. The data for the calculation of axle load and gross vehicle weight distributions were supplied by the tenth division of the Texas State Department of Highways and Public Transportation. These data basically consist of vehicle weight observations collected at WIM stations located in different sites across the state. Due to the limited WIM information for the FM system, all available records were used in this study. A list of the selected stations and their location, the collection date, and the number of observations or records collected is shown in Appendix C, Table 15. Raw weight data from the stations listed in Appendix C were processed to generate distributions of single and tandem axle load and gross vehicle weight for each region. As an illustration of the results obtained, the weight distributions generated for Region 5 are shown in Appendix C, Table 16.

Truck data included traffic percentages for every type of truck considered (2D, 3A, 2S2, 3S2) for every road segment. These data were determined from summarized data collected at manual count stations located at different sites on FM roads during several years (Classification file).

Data required in either case were provided by SDHPT. Software produced in Study 0129 was used to generate the weight and truck traffic distributions under present legal load limits; the distributions under new legal load limits were obtained using a load shifting procedure from Study 298.

#### 5.3 Development of Road Performance and Survival Relationships

An analysis of performance data of FM roads was performed to identify typical failure modes for FM highways in each of the climatic regions of the state (See results in Table 4). The road segments identified in Part (B) of Task 1 were grouped according to climatic region, failure mode, type of pavement, and type of subgrade. Test sections of FM roads in each group were identified, and performance parameters for each section were estimated using PSI and distress data available in the TTI master file. Performance parameters of the sections in each group were used to estimate the parameters of survival curves for three different critical levels of performance. These survival curves were used to estimate the approximate mileage to be rehabilitated and maintained under both present and proposed legal load limits.

21

---------------------------

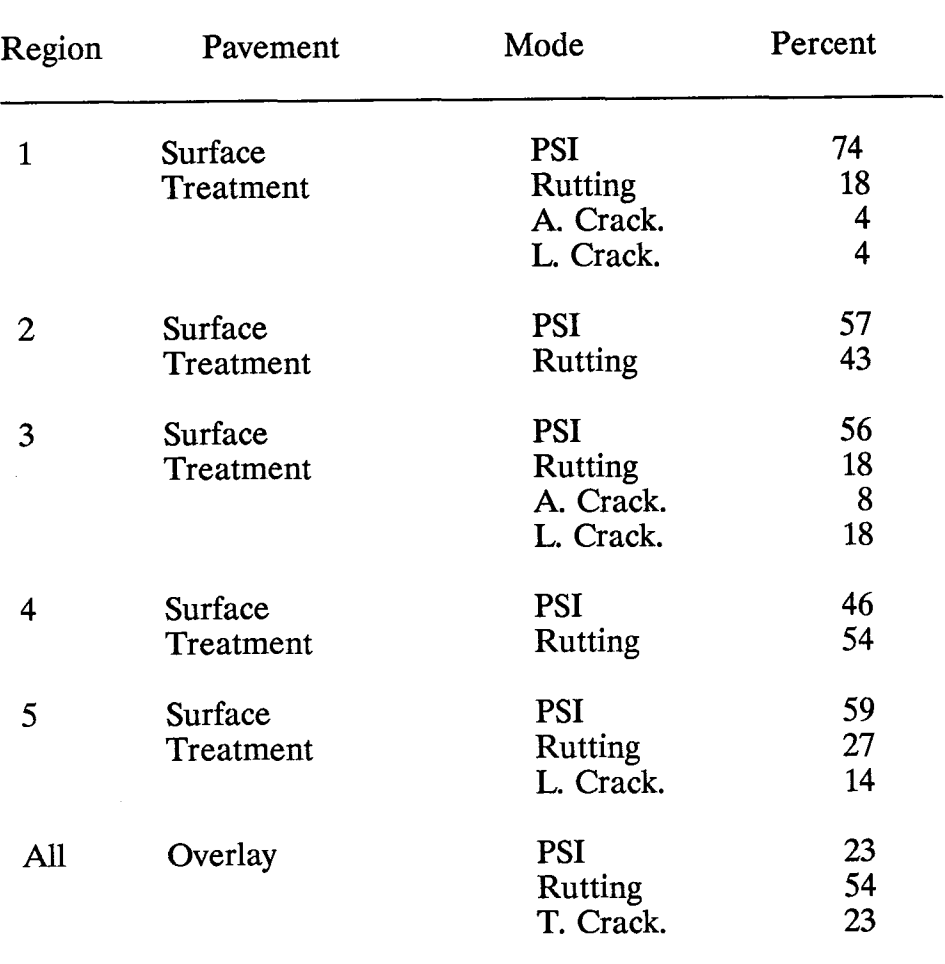

# Table 4. Typical Failure Modes

 $\bar{\tau}$ 

 $\hat{u}$  as

Table 5. Rehabilitation Costs

| Region | <b>Rehabilitation Cost</b><br>$[\frac{\$}{\]$ lane-mile] |  |  |  |
|--------|----------------------------------------------------------|--|--|--|
| 1      | 138,750                                                  |  |  |  |
| 2      | 76,500                                                   |  |  |  |
| 3      | 55,000                                                   |  |  |  |
| 4      | 81,250                                                   |  |  |  |
| 5      | 106,250                                                  |  |  |  |

#### 5.4 Computer Runs and Final Results

5.4.1 Identification of Rehabilitation/Maintenance Costs

Typical rehabilitation actions and costs were determined by a survey of representative districts in each region. The following districts were selected: 4, 5, 6, 8, 9, 10, 14, 15, 20 and 21. Results of this survey showed that:

- 1. A typical rehabilitation policy (time between rehabilitations about 15 to 20 years) needed to remove load zones from the FM system consists of the following operations:
	- Adding base materials (7" 8")
	- Adding surface treatment (one or two courses)
	- Adding a hot mix overlay (1.5") in some cases.

The average rehabilitation cost per mile for each region is given in Table 5.

Preventive maintenance costs were estimated assuming a seal coat every 6 years. Average cost of seal coats by region is given in Table 6.

| Region      | Seal Coat Cost<br>[\$/lane-mile] |  |  |  |
|-------------|----------------------------------|--|--|--|
| 2           | 4,783<br>4,714                   |  |  |  |
| 3<br>4<br>5 | 4,714<br>$4,783$<br>$4,146$      |  |  |  |
|             |                                  |  |  |  |

Table 6. Preventive Maintenance Costs

5.4.2 Basic Computer Run Parameters

- Years in analysis period: 18
- Annual ESAL growth rate: 3.35%
- Annual interest rate: 5.5%
- Annual highway cost index: 5.5%
- Future gross vehicle weight limit: 80 Kips
- Single axle weight limit: 20 Kips
- Tandem axle weight limit: 34 Kips
- Time between rehabilitations: 10 years (under present regulations) and 15 years (under proposed regulations).
- Time for rehabilitation of FM roads older than 25 years: 10 years.
- Time between seal coats: 6 years

#### 5.4.3 Summary of Results

The results obtained for the entire State FM Road System are summarized in Tables 7 through 11. For two scenarios defined on the basis of interest rate, highway cost index, and ESAL growth rate, we show for both present and proposed load regulations: (a) the total mileage in need of rehabilitation and the cost associated with the removal of load zones for each year of the planning horizon (Tables 7 and 8); (b) the total mileage in need of rehabilitation, the total associated cost, and the cost per year during the planning horizon for every climatic region in the state (Tables 9 and 10).

Analysis of Table 1 shows that for a highway cost index of 5.5%, an interest rate of 5.5%, and an ESAL growth rate of 3.35%, the average annual cost of removing load zones would be \$108,745,000 and \$338,259,000 for present and proposed load regulations, respectively; therefore, under such a scenario increasing the legal gross vehicle weight limit to 80,000 pounds would represent an increase of \$229,514,000 per year in rehabilitation costs for the entire state. If the highway cost index, the interest rate, and the ESAL growth rate were assumed to be zero (see Table 8), the annual average cost of removing load zones is \$66,608,000 and \$206,234,000 for present and proposed regulations, respectively. In this case, the change of legal load limits represents an increase of \$139,626,000 in the total rehabilitation cost per year.

In addition to the milage and cost associated with the elimination of FM load zones, Table 11 shows the cost of maintaining the FM system during each period of the 18-year planning period under both present and proposed regulations. The typical maintenance activity considered for this analysis was a seal coat each 6 years with a state average cost of \$4,783 per lane-mile.

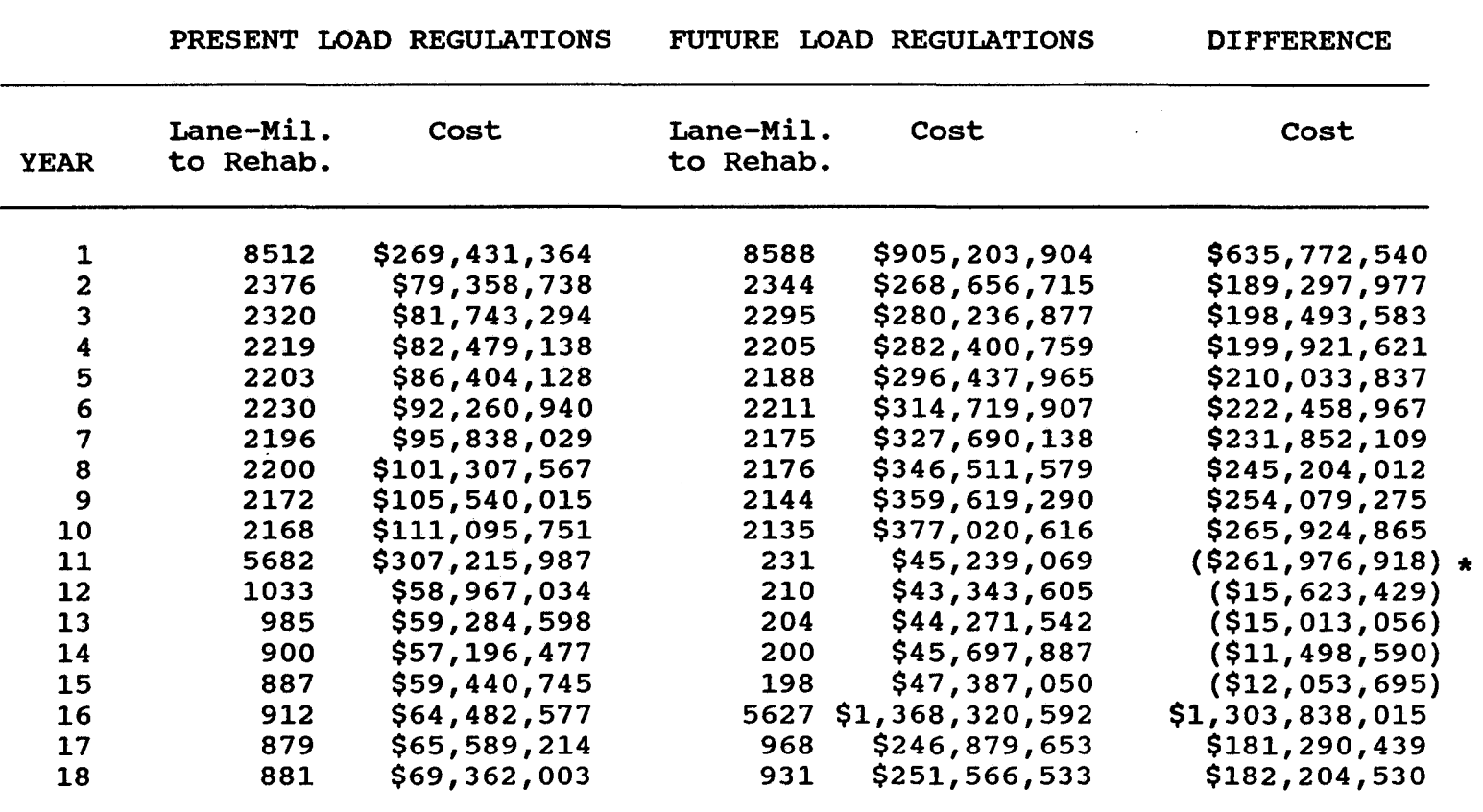

 $\Delta \sim 10^{11}$ 

Table 7. Annual Rehabilitation Cost for Present and Proposed Regulations. Case A: Annual Cost Index=5.5%, Annual Interest Rate=5.5%, Annual ESAL Growth Rate=3.35%

\* Numbers in parentheses are negative

N V1

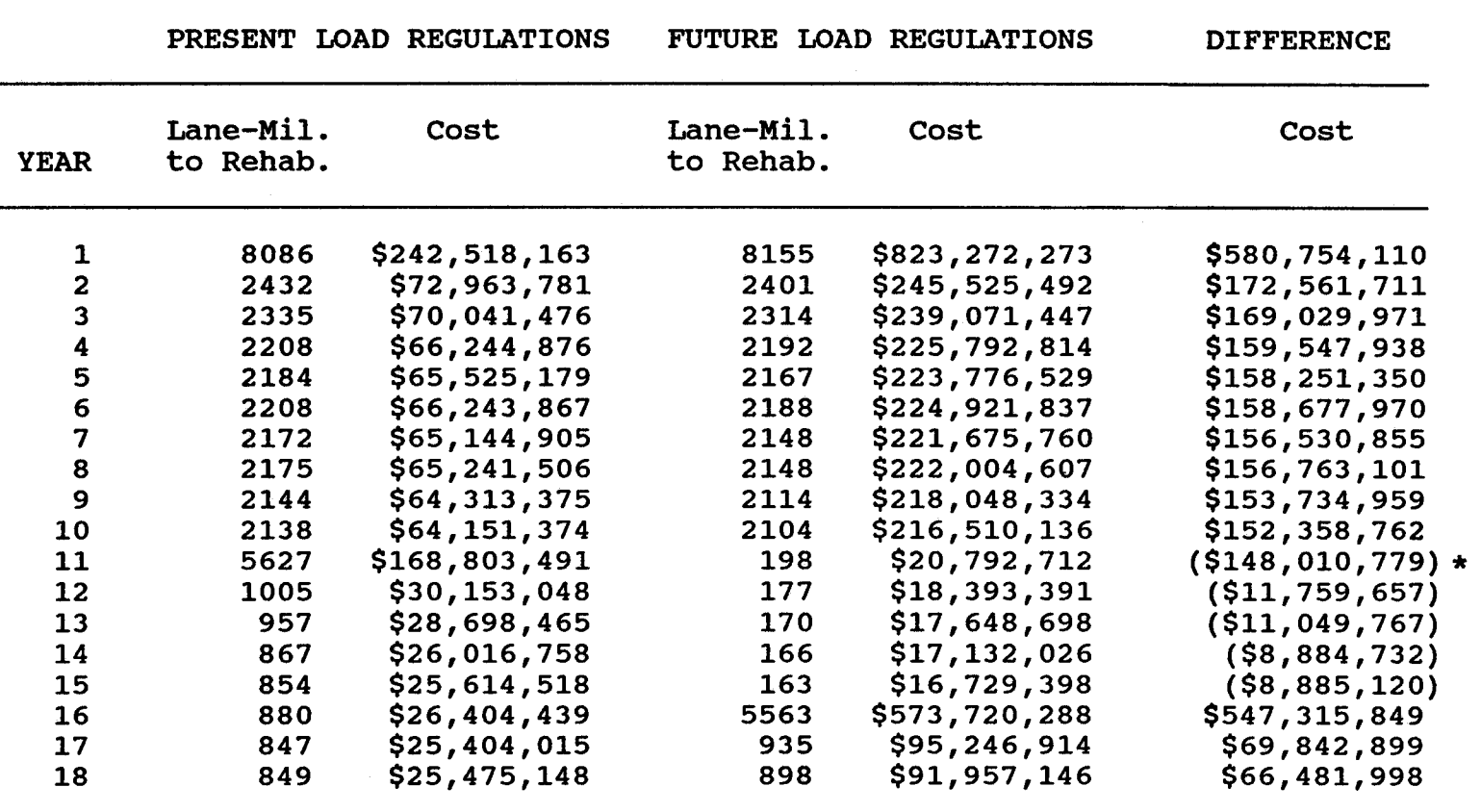

Table 8. Annual Rehabilitation Cost for Present and Proposed Regulations. Case B: Annual Cost Index=0.0%, Annual Interest Rate=0.0%, Annual ESAL Growth Rate=0.0%

\* Numbers in parentheses are negative

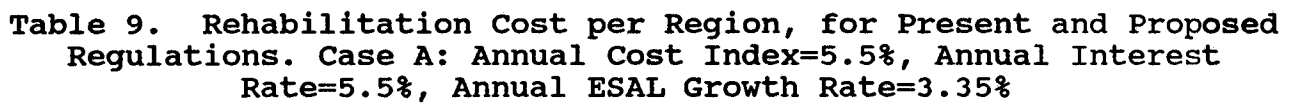

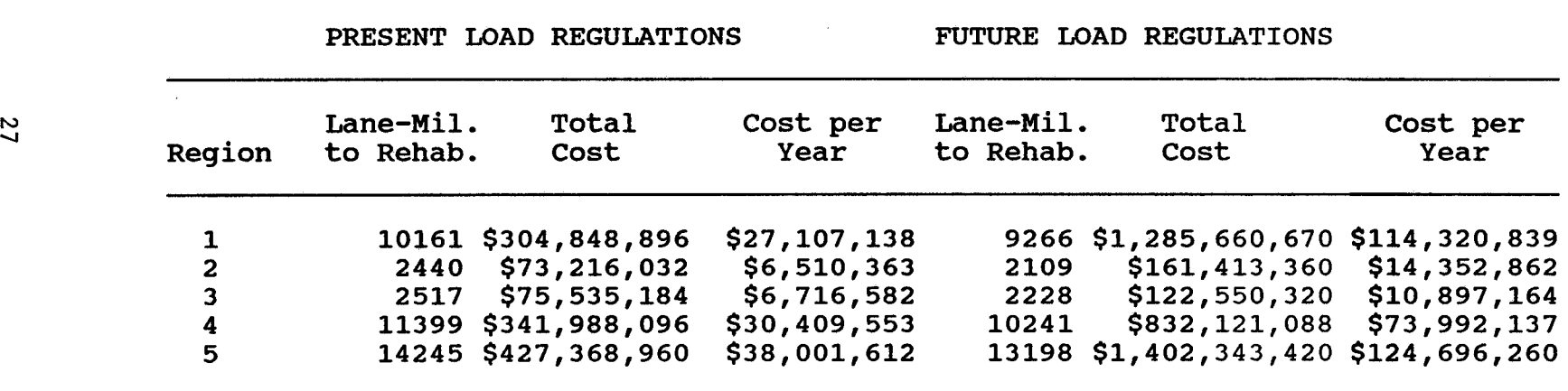

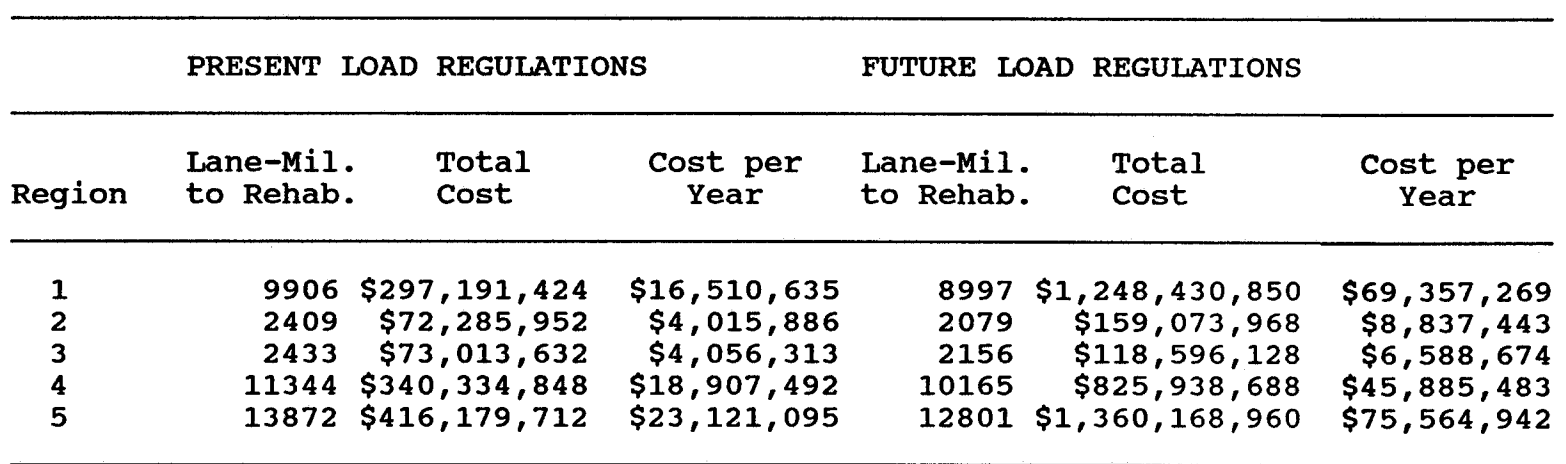

#### Table 10. Rehabilitation Cost per Region, for Present and Proposed Regulations. Case B: Annual Cost Index=0.0%, Annual Interest Rate=0.0%, Annual ESAL Growth Rate=0.0%

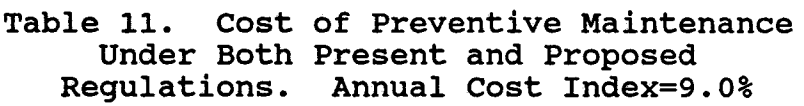

 $\frac{1}{\sqrt{2}}\frac{d\phi}{d\phi}$  , where  $\frac{1}{\sqrt{2}}\frac{d\phi}{d\phi}$ 

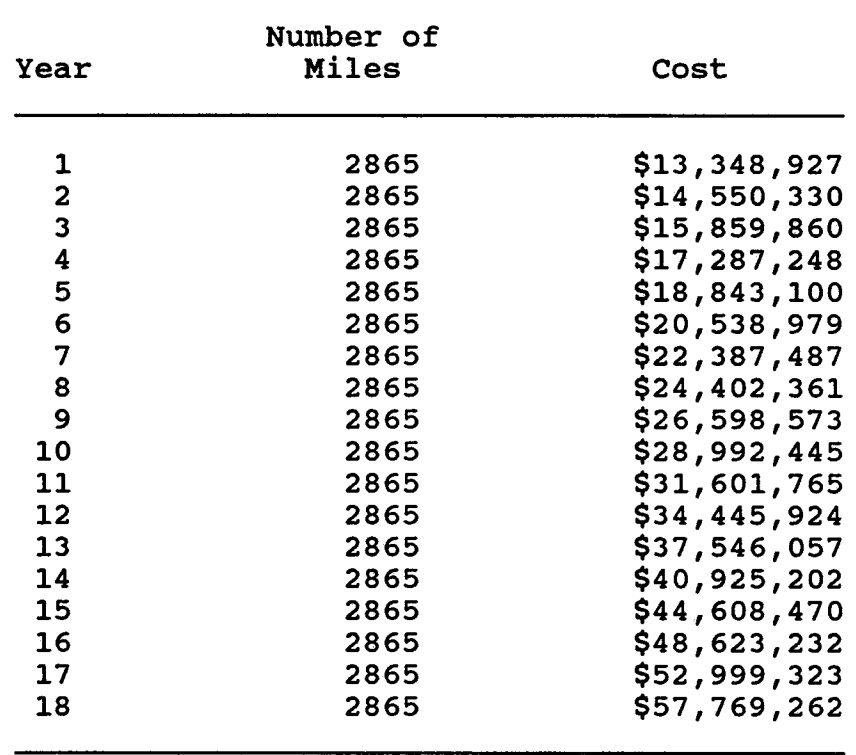

 $\sim 10$ 

# REHABILITATION COST

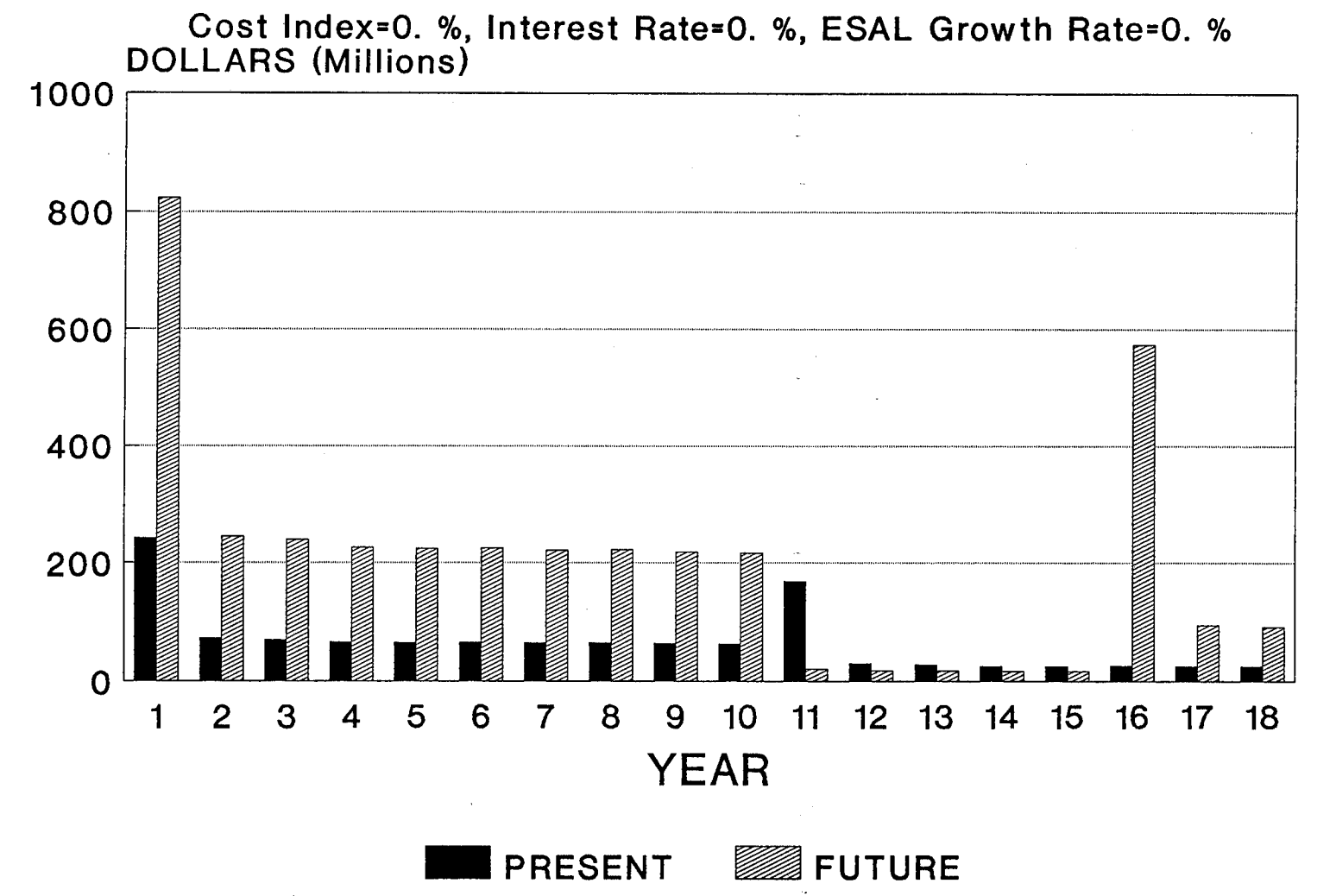

;\_. :'·,:,

Fig. 3 Rehabilitation Cost Distribution (Case A)

w 0

# REHABILITATION COST

Cost lndex=5.5%, Interest Rate=5.5%, ESAL Growth Rate=3.35% DOLLARS (Millions) 1600..--~~~~~~~~~~~~~~~~~~~~~~~~~~

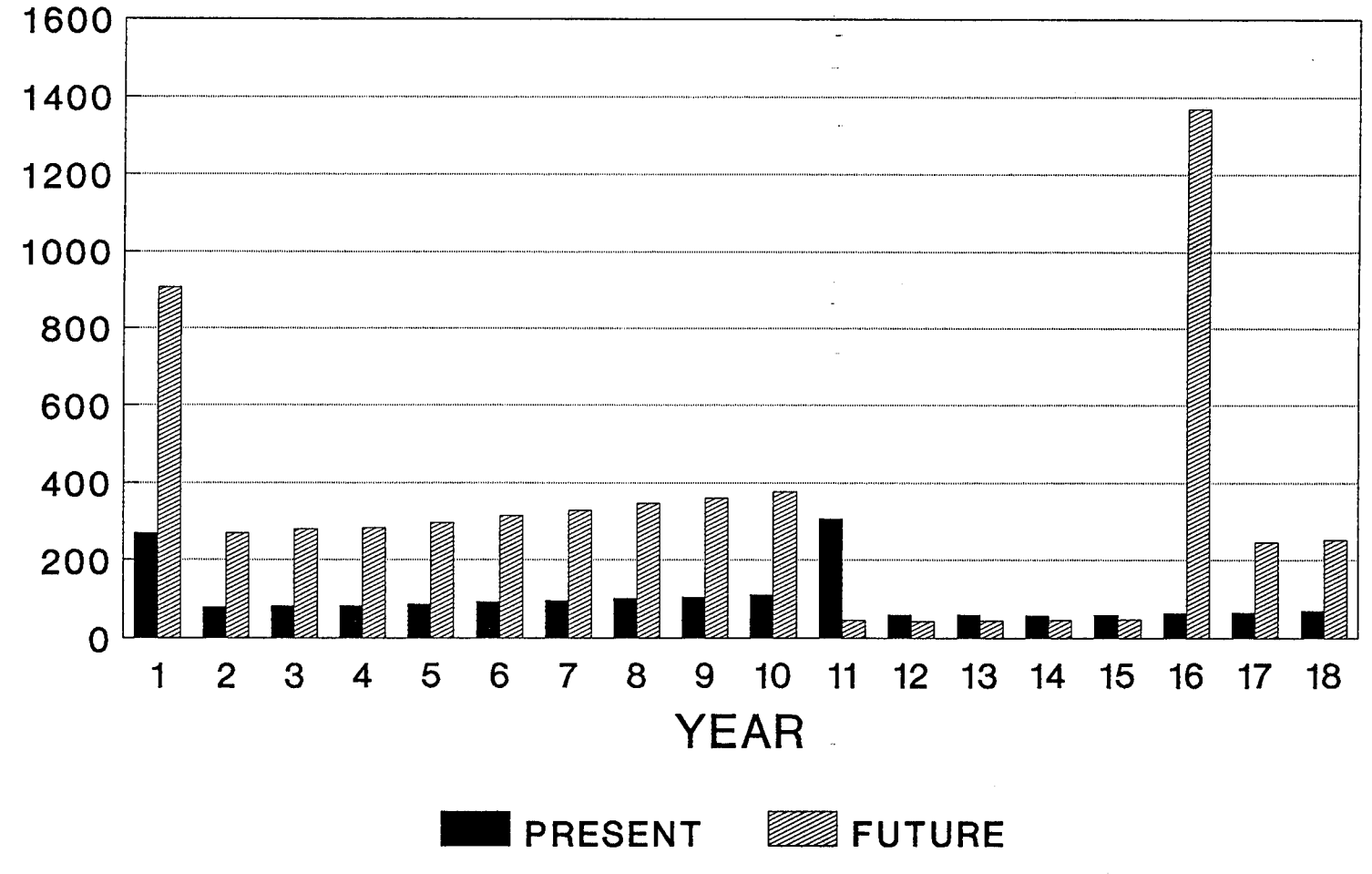

Fig. 4 Rehabilitation Cost Distribution (Case B)

 $15$ 

Figures 3 and 4 show the rehabilitation cost distribution along the 18-year planning horizon for each of the two basic scenarios considered. As can be seen in these figures, the expenditures needed to remove FM load zones under both scenarios are relatively uniform in years 2 through 10, years 12 through 15, as well as in years 17 and 18.

#### 5.5 Comparison Between Studies 1132 and 2473

It should be pointed out that the computer program developed in Study 2473, "Investigation of the Effects of Raising Legal Load Limits to 80,000 lbs. on Farm-to-Market Roads," is a project level program which will determine costs on a project-byproject basis, based upon field deflection measurements. By way of contrast, the computer program which is used in Study 1132, "A Model to Evaluate DHT Load Zoning Policy on the FM System," is a network level program which computes the deterioration of several typical pavement types which are thought to typify the pavements in the statewide or district wide FM system. Because it relies for its accuracy upon formulas that have been developed from historical data, it cannot predict responses, except in an overall way, of the FM system to traffic and weather changes. As a consequence, it is a good idea to have an alternative method of computing network level costs by sampling techniques and project level computations such as in Study 2473. In this way, each method of estimating network level costs may be used as a check on the other. The small effort in Study 2473 to satisfy Area II's immediate needs showed the value of this later approach, and as such served as a pilot investigation. In summary, this effort does not duplicate the work of 2473, but compliments it.

In order to compare partial results from Study 2473 to those obtained from Study 1132, three FM road sections were considered:

- FM 2497 (8.5 miles, sand subgrade, District 11)
- FM 1818B (4.0 miles, clay subgrade, District 11)
- FM 421 (12.0 miles, clay subgrade, District 20)

The methodology developed in Study 1132 was used to analyze several scenarios corresponding to six combinations of GVW and ADT values for each of the three FM

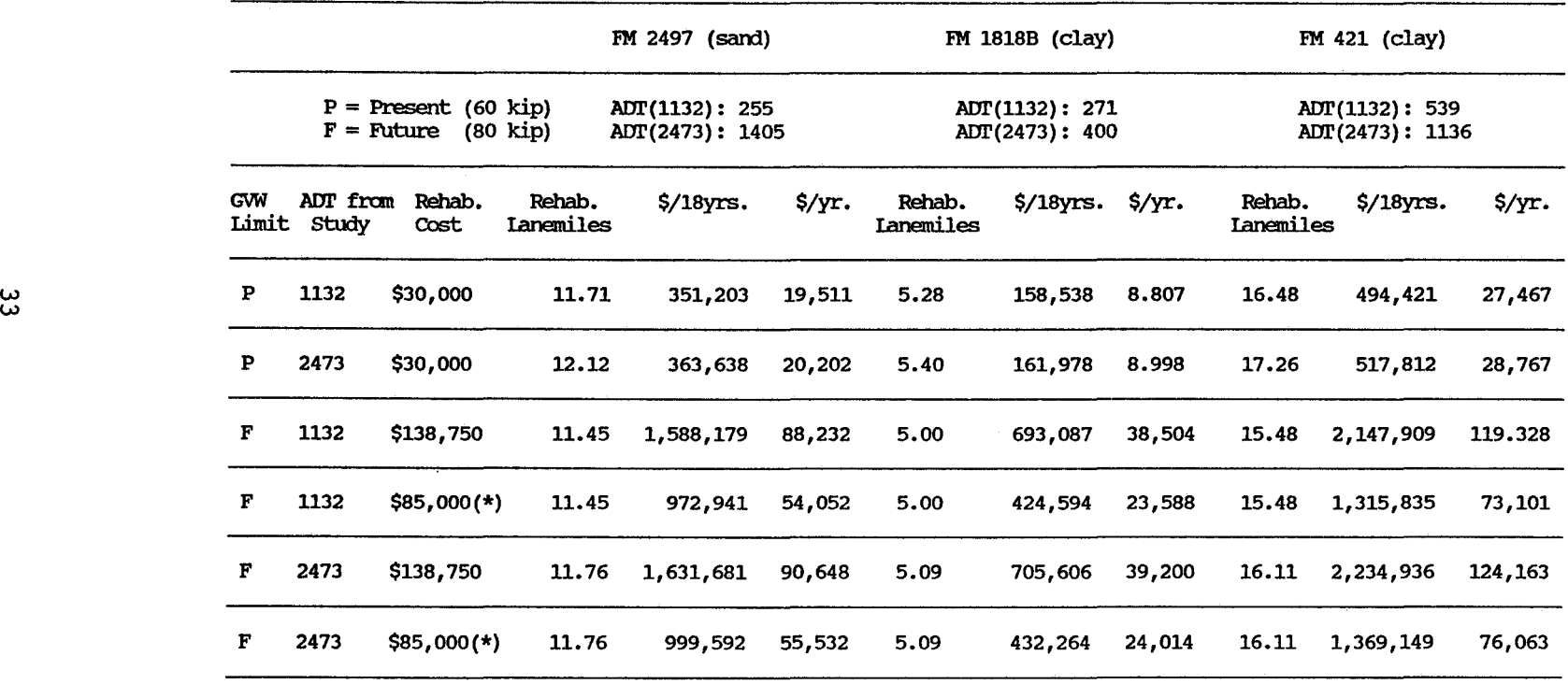

 $\sim$ 

÷.

 $\sim 10^6$ 

Table 12. Results for Selected FM Roads

(\*) Fran Reference 10

roads selected. Table 12 shows a summary of the results obtained. The rehabilitation costs shown in the third column of this table are given in \$ /lanemile. These costs come from Table 5, with the exception of those directly taken from Reference 10, as indicated in Table 12.

As an illustration of the comparison made in this section, let us assume that  $ADT =$ 255 and GVW = 60 kip for FM 2497. The following results were obtained using the computerized procedure (Appendix B):

- (a) Lanemiles rehabilitated  $= 11.71$
- (b) Total rehabilitation cost for an 18-year period = \$351,203
- (c) Average rehabilitation cost per year = \$19,511

Considering again  $ADT = 255$  but GVW = 80 kip, the corresponding results for the same FM road (FM 2497) are:

- (a) Lanemiles rehabilitated = 11.45
- (b) Total rehabilitation cost for an 18-year period = \$1,588, 179
- (c) Average rehabilitation cost per year  $=$  \$88,232

As can be seen, the increase in rehabilitation costs associated with a change in GVW from 60 kip to 80 kip is estimated as \$68,721 per year. A similar analysis for FM 1818B suggests an annual increment cost equal to \$29,697. Additionally, for FM 421 the annual increment cost would be \$91,861.

Partial findings from Study 2473 [10] indicate that the annual incremental rehabilitation costs for FM 2497, FM 1818B and FM 421 are \$16,099, \$29,796 and \$43,587, respectively. These figures were obtained using a rehabilitation cost of \$85,000 per lanemile, as used in Study 2473. It can be pointed out that the differences between the results obtained from Studies 1132 and 2483 can in part be explained by differences in rehabilitation costs per lanemile, as well as in ADT values.

In order to eliminate the effect of different rehabilitation costs per lanemile and different ADT values, a common rehabilitation cost of \$85,000 per lanemile and ADT = 1405 were considered. In this case, Study 1132 estimates that the increase in annual rehabilitation costs would be \$35,330 for FM 2497. Similarly using  $ADT = 400$  for FM 1818B and ADT = 1136 for FM 421, the corresponding results are \$15,016 and \$47,296,

respectively. It is noted that these results are consistent with those suggested by Study 2473: \$16,099 for FM 2497, \$20,796 for FM 1818B, and \$43,587 for FM 421.

 $\mathcal{L}(\mathcal{A})$  and  $\mathcal{L}(\mathcal{A})$  .

#### **REFERENCES**

- 1. American Association of State Highway and Transportation Officials, AASHTO Interim Guide for Design of Pavement Structures, Washington, DC (1972).
- 2. Austin Research Engineers, Inc., "Effects of Changes in Legal Load Limits on Pavement Costs," Vols. 1 and 2, FHWA Reports 79-73 and 79-74 (July 1978).
- 3. Garcia-Diaz, A., "Documentation of the Modified Computerized Procedure RENU2 to Estimate Pavement Network Rehabilitation and Maintenance Costs," Research Report 992-1, Texas Transportation Institute, College Station, TX (March 1983).
- 4. Garcia-Diaz, A., Riggins, M., and Liu, **J.,** "Development of Performance Equations and Survivor Curves for Flexible Pavements," Research Report 284-5, Texas Transportation Institute, College Station, TX (March 1984 ).
- 5. Garcia-Diaz, A., Lytton, **R.,** and Burke, D., "Evaluation of Computer Programs NULOAD and REHAB," Vols. 1, 2, 3, 4, and SF, Research Report 312-1, Texas Transportation Institute, College Station, TX (September 1980).
- 6. Garcia-Diaz, A., Afiesimama, **B.,** and Garcia-Diaz, J.C., "Development and Implementation of a Computerized Procedure for Estimating Pavement Rehabilitation and Maintenance Expenditures," Research Report 129-1, Texas Transportation Institute, College Station, TX (December 1986).
- 7. Lee, E.T., Statistical Methods for Survival Data Analysis, Lifetime Learning Publications, Belmont, CA (1980).
- 8. SAS Institute, SAS User's Guide: Statistics, SAS Institute, Cary, NC (1982).
- 9. Stark, P.A., Introduction to Numerical Methods, MacMillan Publishing Co. Inc., New York, NY (1970).
- 10. Texas Transportation Institute, "Preliminary Assessment of the Effects of Raising Legal Load Limits to 80,000 lbs. on Farm-to-Market Roads," Technical Memorandum, Study 2473, December 7, 1987.

# APPENDIX A PERFORMANCE AND SURVIVAL PARAMETERS

 $\bar{\omega}$ 

 $\sim$   $\sim$ 

 $\mathcal{L}_{\text{max}}$ 

 $\label{eq:2} \frac{1}{\sqrt{2}}\sum_{i=1}^n\frac{1}{\sqrt{2}}\sum_{i=1}^n\frac{1}{\sqrt{2}}\sum_{i=1}^n\frac{1}{\sqrt{2}}\sum_{i=1}^n\frac{1}{\sqrt{2}}\sum_{i=1}^n\frac{1}{\sqrt{2}}\sum_{i=1}^n\frac{1}{\sqrt{2}}\sum_{i=1}^n\frac{1}{\sqrt{2}}\sum_{i=1}^n\frac{1}{\sqrt{2}}\sum_{i=1}^n\frac{1}{\sqrt{2}}\sum_{i=1}^n\frac{1}{\sqrt{2}}\sum_{i=1}^n\frac{1$ 

### Table 13. Representative Performance Parameters for FM Pavements

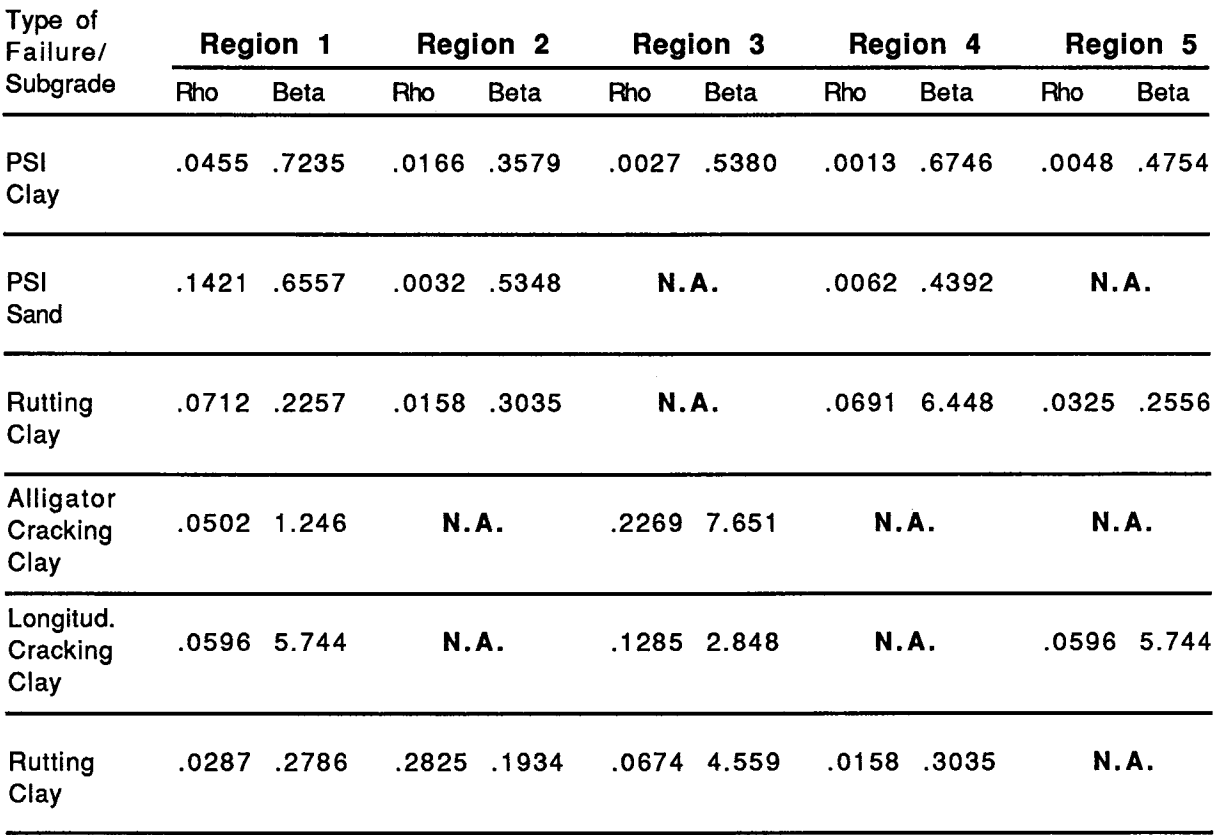

#### A. Performance Parameters for Surface Treatment Pavements

## B. Performance Parameters for Overlay Pavements

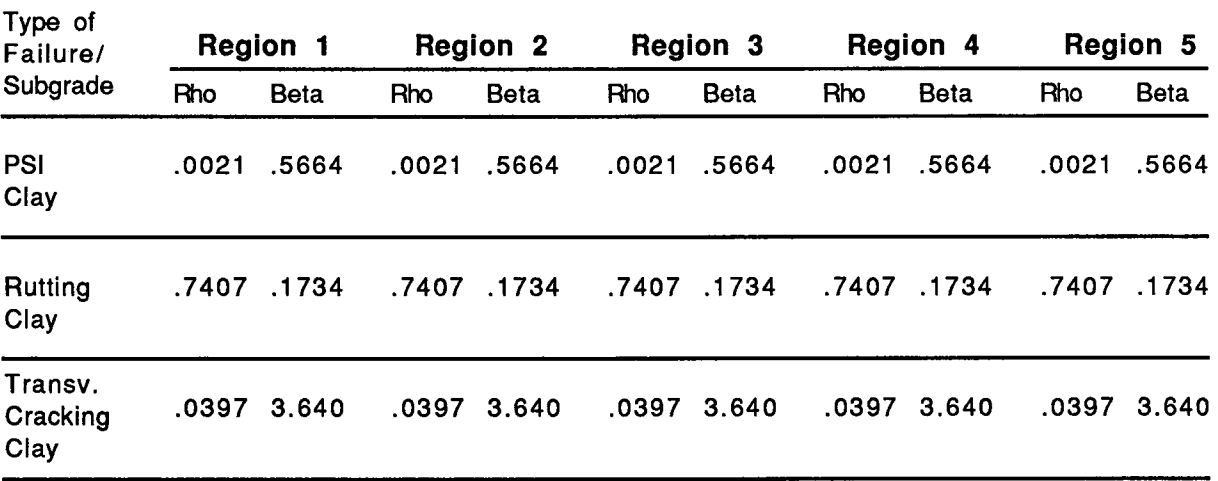

## Table 14. Survival Parameters for FM Pavements

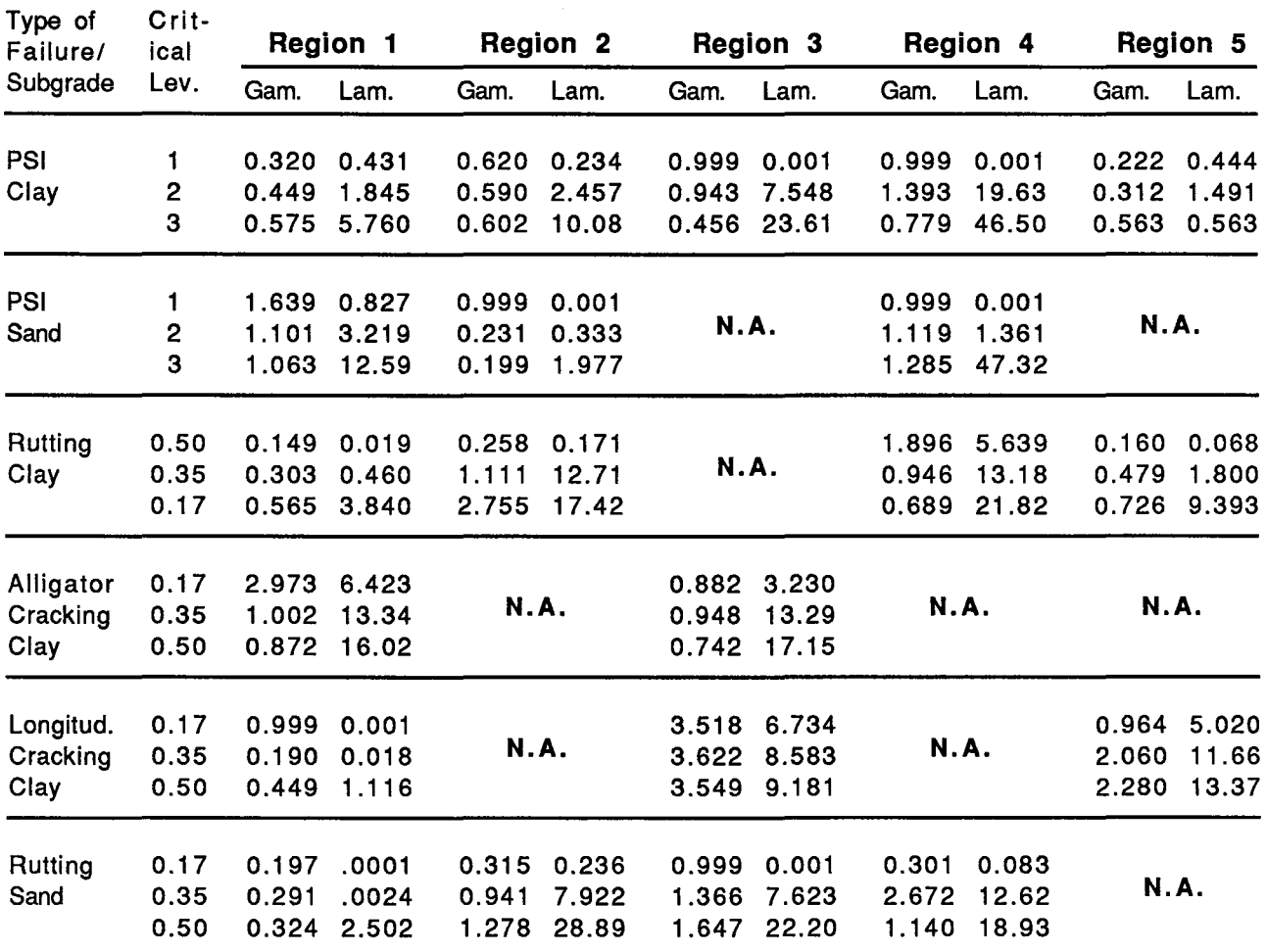

### A. Survival Parameters for Surface Treatment Pavements

# B. Survival Parameters for Overlay Pavements

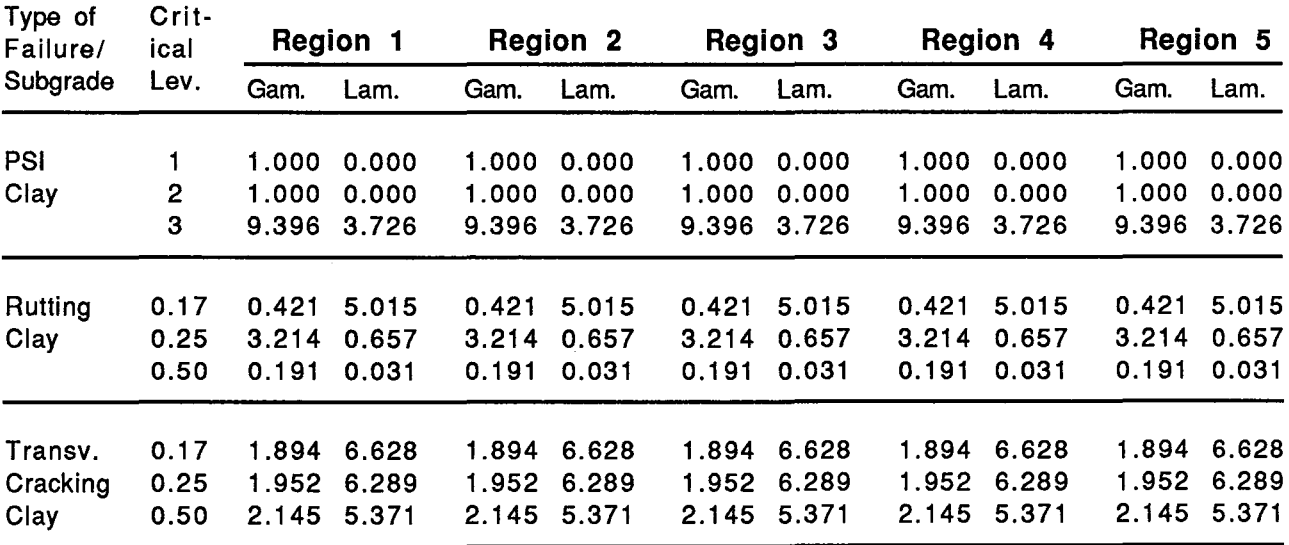

APPENDIX B MODIFIED RENU3 FORTRAN CODE  $\label{eq:2.1} \frac{1}{\sqrt{2}}\left(\frac{1}{\sqrt{2}}\right)^{2} \left(\frac{1}{\sqrt{2}}\right)^{2} \left(\frac{1}{\sqrt{2}}\right)^{2} \left(\frac{1}{\sqrt{2}}\right)^{2} \left(\frac{1}{\sqrt{2}}\right)^{2} \left(\frac{1}{\sqrt{2}}\right)^{2} \left(\frac{1}{\sqrt{2}}\right)^{2} \left(\frac{1}{\sqrt{2}}\right)^{2} \left(\frac{1}{\sqrt{2}}\right)^{2} \left(\frac{1}{\sqrt{2}}\right)^{2} \left(\frac{1}{\sqrt{2}}\right)^{2} \left(\$ 

 $\label{eq:2.1} \frac{1}{\sqrt{2}}\int_{\mathbb{R}^3}\frac{1}{\sqrt{2}}\left(\frac{1}{\sqrt{2}}\right)^2\frac{1}{\sqrt{2}}\left(\frac{1}{\sqrt{2}}\right)^2\frac{1}{\sqrt{2}}\left(\frac{1}{\sqrt{2}}\right)^2\frac{1}{\sqrt{2}}\left(\frac{1}{\sqrt{2}}\right)^2\frac{1}{\sqrt{2}}\left(\frac{1}{\sqrt{2}}\right)^2\frac{1}{\sqrt{2}}\frac{1}{\sqrt{2}}\frac{1}{\sqrt{2}}\frac{1}{\sqrt{2}}\frac{1}{\sqrt{2}}\frac{1}{\sqrt{2}}$ 

```
******************************************************************* 
* * * COMPUTER PROGRAM FOR FM REHABILITATION/MAINTENANCE COST STUDY * 
* * ******************************************************************* 
      REAL XLAMB, TLAMB
      CHARACTER*3 MC 
      COMMON /SHIFT/ISHIFT 
      COMMON /FMTYPE/ KSUBG,IFAIL 
      COMMON /MECH/XKT,NRU,NLH,ND,NDEL,IACR,NREG,IYR,JYR,CONSTR(50) 
     COMMON /COSTS/ COSM(20,2), COSV(20,2), COSMS(20,2), COSVS(20,2),<br>CSMPW(2), CSVPW(2), CSMUA(2), CSVUA(2), COSC(20,2)
                       CSMPW(2), CSVPW(2), CSMUA(2), CSVUA(2), COSC(20,2)COMMON / EALPAY/ EALPT(10,2), APPT(10,2)
      COMMON / EXPVT/NPT, THICK(4), MTYPE(4), NLAY, IP, IF, IR, IC
      COMMON /FUNDS/ APOF(50,2), RTINT, RTINF 
      COMMON /IO/ LI, LO, LO 
      COMMON /LMP/ XLM(50),YLM(50),POTLM(50,2),0UTP(50,2), 
     1 TOTALM, PPF, TPF, PFNO, NASL, NSLR,TOVLM(50,2),XLM2(50) 
     COMMON /OUT/ PSIE(30,2), EALREM(30,2), COSTM(20,30,2),CSTOV(30,2)<br>PSIB(30)
                    1 ,PSIB(30) 
      COMMON /OVRLAY/XHCIO, XHCIM, WLANE, WPSH, WGSH, PPVDSH, NRHC, CAC, CGR
     1 , CSCOAT, NPMC, AGF
      COMMON /PSI/ PF,PICON, PTERM, PIOV, PTOV 
      COMMON /STRCOE/ STRCD(8),CC(4),NC,STRC(5),RFS(4),RFB(4) 
      COMMON /STRMC/ MC(ll) 
      COMMON /TEMPC/ CONTP(25),DISTCT 
      COMMON /STRUC/ SN, SS, R, D, AGG, XJ, XK, E
      COMMON /TIME/ OVLIF, NYAP, NYR, YR(lOO) 
      COMMON /TITLE/ TITLE(20,3), SECTTL(20) 
      COMMON/HOR/A(10),B(10),C(10),DT(10),DF(10),S(10),T(10),TR(5),PI(5)
     *,PT(5) ,AC(5) ,AA,SCT(5) ,XMNW18(10) ,XKTO 
      COMMON / EXTRA/ PTOVTK, TPE, PFO, XMNOTK, XMXOTK, NIS
      COMMON /BURKE/ XLAMB, GAMMA, TFBAP, TLAMB 
      COMMON /COST/ COSTRH(50), COSTRM(50), COSTPM(50),FMILES(50) 
     -,FMILEP(50) 
      COMMON /ACCOST/ ACCRM(50), ACCRH(50), ACCPM(50) ,ACCFM(50) 
     -,ACCFP(50) 
      DIMENSION TITLES(5) 
      CALL INIT(l) 
      CALL INPRNT 
      DO 50 K=l,50 
         ACCRM(K)=0.
         ACCH(K)=0.
         ACCPM(K)=0.
         ACCFM(K)=0.
         ACCFP(K)=0.
   50 CONTINUE 
100 CALL INPUT (IGO,ADT) 
      GO TO (110, 200, 300,300), IGO 
  110 CALL INIT(2) 
      CALL EALGET 
      CALL COSCAL (ADT) 
      CALL ACOST 
      GO TO 100
```
200 CONTINUE

GO TO 100 300 CONTINUE CALL PCOST

STOP END

```
BLOCK DATA 
      CHARACTER*3 MC 
      COMMON /TEMPC/ CONTP(25),DISTCT 
      COMMON /MECH/XKT,NRU,NLH,ND,NDEL,IACR,NREG,IYR,JYR,CONSTR(50) 
      COMMON/HOR/A(10),B(10),C(10),DT(10),DF(10),S(10),T(10),TR(5),PI(5)
     *,PT(5),AC(5),AA,SCT(5),XMNW18(10) ,XKTO 
      COMMON / EXTRA/ PTOVTK, TPE, PFO, XMNOTK, XMXOTK, NIS
      COMMON /CNSTS/ NAPOV, PAPOV, SIZE, AVRG 
      COMMON /EXPVT/ NPT, THICK(4), MTYPE(4), NLAY, IP, IF, IR, IC 
      COMMON /FUNDS/ APOF(50,2), RTINT, RTINF 
      COMMON /IO/ LI, LO, LD 
      COMMON /LMP/ XLM(50), YLM(50), POTLM(50,2), OUTP(50,2), 
     1 TOTALM, PPF, TPF, PFNO, NASL, NSLR,TOVLM(50,2),XLM2(50) 
      COMMON / OVRLAY/XHCIO, XHCIM, WLANE, WPSH, WGSH, PPVDSH, NRHC, CAC, CGR
     1 , CSCOAT, NPMC, AGF
      COMMON /PSI/ PF,PICON, PTERM, PIOV, PTOV 
      COMMON /STEER/ EQFACT(l5,5), PTST(4) 
      COMMON /STRUC/ SN,SS,R,D,AGG,XJ,XK,E 
      COMMON /STRCOE/ STRCD(8), CC(4), NC, STRC(5), RFS(4), RFB(4)COMMON /STRMC/ MC(ll) 
      COMMON /TIME/ OVLIF, NYAP, NYR, YR(lOO) 
      DATA NAPOV, PAPOV, SIZE, AVRG /21, 5.0, 3.0, 100./ 
      DATA XHCIO/O.O/,XHCIM/0.0/ 
      DATA PICON, PTERM, PIOV, PTOV / 4*-1. / 
      DATA IF, IR, IC /1, 2, 3 / 
      DATA LI, LO, LD /10, 6, 1/ 
      DATA SS, R, AGG, XK, E /3., 1., 195.43, 150., 4.0E6/ 
      DATA NYAP, OVLIF, NYR / 20, 20., 40 / 
      DATA RTINT, RTINF /0., O. / 
C TABLE OF STEERING AXLE EQUIVALENCIES BY AXLE LOAD AND TERMINAL PSI 
      DATA XMNW18/10*0.0/ 
      DATA SCT/.5,.5,.5,.5,.5/ 
      DATA A/13.,13.,10.,8.,10.,10.,10.,10.,10.,0./ 
      DATA AC/.5,.5,.5,.5,.5/ 
      DATA B/12.,12.,10.,7.,10.,10.,10.,10.,40.,0./ 
      DATA C/9.,-30.,125.,20.,16.,55.,0.,0.,0.,0./ 
      DATA DT/.5,o.,o.,o.,o.,o.,o.,o.,o.,o.; 
      DATA DF/1.5,l.,2.225,0.,0.,0.,0.,0.,0.,0./ 
      DATA T/15.,o.,o.,o.,o.,o.,o.,o.,o.,o.; 
      DATA TR/36000.,36000.,36000.,36000.,36000./
      DATA S/5.,50.,30.,40.,0.,0.,0.,0.,0.,0./ 
      DATA PI/4.7,4.73,4.41,4.81,4.6/ 
      DATA PT/2.5,2.5,2.5,2.5,2.5/ 
      DATA PPF,TPF,PFNO /0., O., O. / 
      DATA PTST /1.5, 2.0, 2.5, 3.0/ 
      DATA EQFACT /2., 4., 6., 8., 10., 12., 14., 16., 18., 20., 22.,
```
 $\mathbf{1}$  $24.$ ,  $26.$ ,  $28.$ ,  $30.$ ,  $\overline{2}$  $.0005, .008, .04, .13, .28, .52, .92, 1.42, 2.12,$  $\overline{3}$ 2.95, 4.02, 5.29, 6.73, 8.31, 10.19,  $.0009, .01, .05, .14, .31, .54, .86, 1.31, 1.94.$  $\overline{\mathbf{4}}$  $2.52, 3.35, 4.4, 5.49, 6.67, 8.05,$ 5 6  $.002, .02, .06, .18, .36, .62, .93, 1.33, 1.9, 2.44,$ 3.15, 3.95, 4.82, 5.83, 6.8,  $\overline{7}$  $.004, .03, .09, .23, .41, .66, .94, 1.28, 1.74, 2.16, 2.7, 3.28, 3.89, 4.59, 5.23/$ 8 9 DATA STRCD /.44, .34, .23, .14, .30, .18, .11, .14 / DATA RFS / .9, .7, .5, .5/ DATA RFB /1., .9, .7, .5/ DATA CC / 1.0, 0.85, 0.75, 0.75 / DATA NC /11/ DATA MC /'ACP', 'ATB', 'CTB', 'AGB', 'SAB', 'LTB', 'AGS', 'LTS',  $'JCP'$ ,  $'CRC'$ ,  $'ACO'$  $\mathbf{1}$ DATA CONTP / 21., 22., 22., 9., 16., 23., 26., 26., 28., 24., 28., 33., 33.,  $\mathbf{1}$  $31.$ ,  $31.$ ,  $36.$ ,  $30.$ ,  $26.$ ,  $25.$ ,  $32.$ ,  $38.$ ,  $31.$ ,  $25.$ ,  $24.$ ,  $19.$ **END**  $\star$  $\mathbf{r}$  $\star$ SUBROUTINE INPUT: READS ALL INPUT DATA, INITIALIZES SOME  $\star$  $\star$ VARIABLES, AND PROVIDES PRINTOUTS OF DATA  $\ddot{\mathbf{x}}$  $\star$ SUBROUTINE INPUT (IGO, ADT) CHARACTER\*3 MC, MCODE(5) CHARACTER\*4 ISTOP, KEY, IACO CHARACTER\*4 **KWORD** COMMON /TEMPC/ CONTP(25), DISTCT COMMON / FMTYPE/ KSUBG, IFAIL COMMON / EXTRA/ PTOVTK, TPE, PFO, XMNOTK, XMXOTK, NIS COMMON /MNTPAR/ S, DISS, DCON, DIN COMMON /MECH/XKT, NRU, NLH, ND, NDEL, IACR, NREG, IYR, JYR, CONSTR(50) COMMON / EALPAY/ EALPT(10,2), APPT(10,2) COMMON /EXPVT/ NPT, THICK(4), MTYPE(4), NLAY, IP, IF, IR, IC COMMON /FUNDS/ APOF(50,2), RTINT, RTINF COMMON / INTVLS/ STARTS (6) COMMON /IO/ LI, LO, LD COMMON /LDS/ PGVWL, PSAL, PTAL, PTRAL, FGVWL, FSAL, FTAL, FTRAL,  $PSTAW(10)$ ,  $FSTAW(10)$  $\mathbf{1}$ COMMON /LMP/ XLM(50), YLM(50), POTLM(50, 2), OUTP(50, 2), TOTALM, PPF, TPF, PFNO, NASL, NSLR, TOVLM(50,2), XLM2(50) 1 COMMON /NEWSYS/ NEWSYS COMMON /NMBR/ SA(30,11), TA(30,11), TR(50,11), VE(30,11),  $VG(500, 11)$ , NLDI $(6)$ , EPI $(10)$ , ST $(30, 11)$  $\mathbf{1}$ COMMON / OUTSWH/ IOUT COMMON / OVRLAY/XHCIO, XHCIM, WLANE, WPSH, WGSH, PPVDSH, NRHC, CAC, CGR , CSCOAT, NPMC, AGF 1 COMMON / PSI/ PF, PICON, PTERM, PIOV, PTOV COMMON /STRCOE/ STRCD(8), CC(4), NC, STRC(5), RFS(4), RFB(4) COMMON /STRMC/ MC(11) COMMON /STRUC/ SN, SS, R, D, AGG, XJ, XK, E

```
c 
      COMMON 
/TIME/ OVLIF, NYAP, NYR, YR(lOO) 
      COMMON 
/TITLE/ TITLE(20,3), SECTTL(20) 
      COMMON /TRTYP/ TTYP(2,10), PTTYP(10), PERCT(4),
     1 
      COMMON 
/SWTCHS/ PCTINT, PCTINF, TPFPC, PFNOPC, AGR, SPCJT, 
     1 
                      NAXLES(10,4),NT(4), NTTY, NATT, NTT, NEWTRK 
                       XMLI, 
     2 INTT, IDST, NLD, TFCDNS
      COMMON /SHIFT/ !SHIFT 
      DIMENSION KWORD(5), IVAL(2), VAL(5), KEY(16), STRCIN(5) 
      DIMENSION UNTCST(5) 
      DATA ISTOP /'STOP'/<br>DATA KEY /'STOP', 'EXEC', 'FLEX',
      DATA KEY /'STOP', 'EXEC', 'FLEX', 'PERF', 'AGE ', 'OVER', 
     1 'TRUC', 'SYST', 'RUN',
     2 'LOAD', 'SING', 'TAND', 'TRID', 'GVW ', 'EMPT', 'STEE'/ 
     2            'LOAD',<br>DATA IACO /'ACO '/
      DATA NKEY /17/ 
      IDST = 0NEWTRK = 0NEWS = 0READ AND ECHO PRINT A KEYWORD CARD
c 
    2 READ (LI,3) KWORD, IVAL, VAL
    3 FORMAT(5A4,2I5,5Fl0.0) 
      WRITE (LO, 4) KWORD, IVAL, VAL
    4 FORMAT(lX,5A4,2I5,5(Fl0.2,2X)) 
c<br>c
      TEST FOR NORMAL PROGRAM TERMINATION
c 
      IF (KWORD(1) .EQ. ISTOP) GO TO 9992
c 
      SEARCH THE KEY TABLE FOR THE KEYWORD READ IN
c 
c 
c 
c 
c 
c 
c 
      DO 10 I=l,NKEY 
      IKEY = IIF (KWORD(1) . EQ. KEY(I)) GO TO 15
   10 CONTINUE 
      GO TO 9996 
   15 GO TO (9998, 9997, 100, 300, 400, 500, 900, 
     1 1000, 1200, 1300, 1400, 1500, 1600, 1700, 1800, 1900)<br>2 . IKEY
              , IKEY
      *** FLEXIBLE SECTION *** 
  100 IP = IF 
      WLANE = VAL(1)PF=VAL(4) 
      PFO=VAL(5) 
      READ A TITLE CARD FOR THIS SECTION 
  101 READ (LI,102) SECTTL 
  102 FORMAT (20A4)
      WRITE (L0,103) SECTTL 
  103 FORMAT (1X,20A4)
```

```
44
```

```
c 
      READ AND ECHO PRINT THE MATERIALS CARD
      -READ (LT, 19) -NDIST, NPT, KSUBG, NRU, NLH, NDEL, XMNOTK, XMXOTK,
     1 IACR,NREG,IYR,JYR,IFAIL,ADT 
      DISTCT=FLOAT(NDIST) 
      IF (ADT.GE.150000.) ADT=150000. 
      TFCDNS= ADT*365. 
19 FORMAT(6I5,2F5.0,5I5,F10.0) 
c 
c 
      WRITE(LO, 21) NDIST, NPT, KSUBG, NRU, NLH, NDEL, XMNOTK, XMXOTK,
     1 IACR,NREG,IYR,JYR,IFAIL,ADT 
   21 FORMAT(lX,6I5,2F5.2,5I5,Fl0.2) 
      READ (LI, 110) (MCODE(I), THICK(I), STRCIN(I), I=1,4)
      MCODE(1)=MC(1)MCODE(2) = MC(4)MCODE(3) = MC(8)C THICK REPRESENTS THE LAYER THICKNESSES OF REPRESENTATIVE<br>C SECTIONS
      SECTIONS
c 
c 
      IF(THICK(l).NE.O) GO TO 1010 
      IF(NPT.NE.2.0R.NRU.NE.1) GO TO 50 
      THICK(1)=.75THICK(2)=6.0GO TO 1010 
50 IF(NPT.NE.2.0R.NRU.NE.2) GO TO 51 
      THICK(1)=0.75THICK(2)=8.0GO TO 1010 
  51 IF(NPT.NE.l.OR.NRU.NE.1.0R.NLH.NE.1) GO TO 52 
      THICK(1)=2.0THICK(2)=8.0GO TO 1010 
52 IF(NPT.NE.1.0R.NRU.NE.l.OR.NLH.NE.2) GO TO 53 
      THICK(1)=4.0THICK(2)=12.0GO TO 1010 
53 IF(NPT.NE.1.0R.NRU.NE.2.0R.NLH.NE.1) GO TO 54 
      THICK(1)=2.0THICK(2)=8.THICK(3)=6.0GO TO 1010 
54 IF(NPT.NE.1.0R.NRU.NE.2.0R.NLH.NE.2) GO TO 55 
      THICK(1)=4.0THICK(2)=10.0THICK(3)=6.0GO TO 1010 
55 MCODE(2)=MC(2) 
      MCODE(3) = MC(4)MCODE(4) = MC(8)IF(NPT.NE.3.0R.NRU.NE.1.0R.NLH.NE.1) GO TO 56 
      THICK(1)=2.0THICK(2) = 2.0THICK(3)=8.0
```

```
GO TO 1010 
56 IF(NPT.NE.3.0R.NRU.NE.1.0R.NLH.NE.2) GO TO 57 · - --THrCK(-1}=3; 0 
      THICK(2) = 4.0THICK(3)=12.0GO TO 1010 
57 IF(NPT.NE.3.0R.NRU.NE.2.0R.NLH.NE.1) GO TO 58 
      THICK(1)=2.0THICK(2) = 2.0THICK(3)=8.0THICK(4)=6.058 IF(NPT.NE.3.0R.NRU.NE.2.0R.NLH.NE.2) GO TO 1010 
      THICK(1)=3.0c 
      THICK(2) = 4.0THICK(3)=10.0THICK(4)=6.01010 CONTINUE 
  110 FORMAT(5(A3,2X,2F5.0,1X)) 
      WRITE (LO, 120) (MCODE(I), THICK(I), STRCIN(I), I=1,4)120 FORMAT(1X,5(A3,2X,F5.2,1X,F5.3,1X)) 
      DETERMINE THE NUMBER OF LAYERS IN THE PAVEMENT STRUCTURE
c 
c 
      IPFLG = 0DO 140 I=l,4 
      IF (THICK(I).LE. 0.0) GO TO 160
      NLAY = ISTRC(I) = STRCIN(I)DO 135 J=l,NC 
      IF (MCODE(I).NE. MC(J)) GO TO 135
      IF ((IP .EQ. IF) .AND. ((J .EQ. 9) .OR. (J .EQ. 10))) GO TO 9994
      MTYPE(I) = JGO TO 140 
  135 CONTINUE 
      GO TO 9993 
  140 CONTINUE 
  160 IF (IPFLG .EQ. 0) GO TO 165 
      IF (MTYPE(2) .NE. 9 .AND. MTYPE(2) .NE. 10) GO TO 9989 
      NIS=l 
      IP = IC165 STRC(5) = STRC(1)
      MCODE(5) = IACOGO TO 2 
      *** PERFORMANCE SECTION ***
c 
c 
  300 PTERM = VAL(2)PIOV = VAL(3)PTOV = PTERM 
      OVLIF = NYAPIF (VAL(4) .GT. 0.) OVLIF = VAL(4)GO TO 2 
      *** AGE DISTRIBUTION SECTION ***
c
```

```
400 NASL = IVAL(1)
\mathbf Ce
       READ AND ECHO PRINT THE DISTRIBUTION OF LANE MILES BY AGE
\mathbf{C}READ (LI,410) (YLM(I), I=1, NASL)<br>410 FORMAT(16F5.0,/,14F5.0)
       DO 415 I=1, NASL-5
  415 YLM(I)=YLM(I+5)
       YLM(1)=4.NASL = 25WRITE (LO, 420) (YLM(I), I=1, NASA)420 FORMAT(1X, 15F8.1/1X, 15F8.1)
404
       IF (NASL.LE.25) GO TO 421
       DO 422 I=26, NASL
C
C 422 YLM(25)=YLM(25)+YLM(I)
       NASL = 25421 CONTINUE
       GO TO 2
\mathbf C\mathbf{C}*** OVERLAY SECTION ***
\mathbf C500 PPVDSH = VAL(1)WPSH = VAL(2)WGSH = VAL(3)GO TO 2
\mathbf C\overline{c}*** TRUCK TYPES SECTION ***
\mathbf C900 NTTY = IVAL(1)NATT = IVAL(2)PERCT(1)=VAL(1)PERCT(2)=VAL(2)PERCT(3)=VAL(3)PERCT(4)=VAL(4)NEWTRK = NEWTRK + 1IF ((NTTY+NATT) .GT. 10) GO TO 9995
       NTT = NTTYK = 0INTT = NTT + NATT\mathbf C\overline{c}READ AND ECHO PRINT THE TRUCK LABELS
\overline{c}READ (LI, 910) ( (TTYP(M, J), M=1, 2), J=1, 10)
  910 FORMAT(8(2A4,2X),/,2(2A4,2X))
       WRITE (LO, 920) ((TType(M,J), M=1, 2), J=1, 10)920 FORMAT(1X, 8(2A4, 2X), /, 1X, 2(2A4, 2X))
\overline{c}\mathbf CREAD AND ECHO PRINT THE AXLE CONFIGURATIONS
\mathbf CREAD (LI, 921) ((NAXLES(M, J), J=1, 4), M=1, 10)
  921 FORMAT(8(4I2,2X), /, 2(4I2, 2X))
       WRITE (LO, 922) ((NAXLES (M, J), J=1, 4), M=1, 10)922 FORMAT(1X,8(4I2,2X),/,1X,2(4I2,2X))
       DO 929 J=1,4NT(J) = 0
```

```
DO 928 M=1, NTT
       NT(J) = NT(J) + NAXLES(M,J)928 CONTINUE
  929 CONTINUE
\mathbf C\mathbf CREAD AND ECHO PRINT THE TRUCK PERCENTAGES
\mathbf C935 READ (LI, 930) I, (PTTYP(J), J=1, 10)
  930 FORMAT(I3, 1X, 10F6.0)
       WRITE (L0, 940) I, (PTTYP(J), J=1, 10)940 FORMAT(1X, I3, 1X, 10F6.2)
       GO TO 2
\mathbf C*** TITLE CARD SECTION ***
\mathbf{C}\mathbf{C}\mathbf{C}READ AND ECHO PRINT THE THREE TITLE CARDS
\mathbf C1000 DO 1030 J=1,3
       READ (LI, 102) (TITLE(I, J), I=1, 20)
       WRITE (L0, 103) (TITLE(I,J), I=1, 20)1030 CONTINUE
       NEWSYS = 1GO TO 2
\mathbf{C}\mathbf{C}*** RUN PARAMETERS ***
\mathbf C1200 IF (IVAL(1) .NE. 0) NYAP = MINO(IVAL(1), 18)
       ISHIFT=IVAL(2)AGR = VAL(1)RTINT = VAL(2)RTINT=RTINT/100.
       IF(VAL(3). NE. 0.0) XHCIO=VAL(3)
       IF (VAL(4). NE. 0.0) XHCIM=VAL(4)
       GO TO 2
\mathbf C\mathbf{C}*** LOAD LIMITS SECTION ***
\mathbf{C}\mathbf{C}READ THE PRESENT AND FUTURE LOAD LIMITS
\mathbf C1300 IEWS = IVAL(1)IDST = 1NEWTRK = NEWTRK + 2
       READ (LI, 1310) PGVWL, PSAL, PTAL
 1310 FORMAT (4F10.0)
       WRITE (LO, 1315) PGVWL, PSAL, PTAL
 1315 FORMAT (1X, 4F10.2)
       READ (LI, 1310) FGVWL, FSAL, FTAL
       WRITE (LO, 1315) FGVWL, FSAL, FTAL
       DO 1320 I = 1,10
       PSTAW(I)=0.\text{FSTAW}(I)=0.
 1320 CONTINUE
       PTRAL=0.
       FTRAL=0.
       GO TO 2
```

```
c 
     C *** SINGLE AXLE SECTION *** 
----c 
     c<br>c
      1400 \text{ NLDI (1)} = \text{IVAL(1)}NLD = IVAL(1)NTT = INTTSTARTS(1) = VAL(1)NEWTRK = NEWTRK + 2C READ THE LOAD INTERVALS AND, FOR EACH TRUCK TYPE, THE NUMBER OF C SINGLE AXLES FOR EACH INTERVAL
            SINGLE AXLES FOR EACH INTERVAL
     c 
     c 
            DO 1420 L=l,NLD 
            READ (LI, 1410) ELDINT, (SA(L,J), J=1, NTT)1410 FORMAT(F10.0,10F7.0) 
            WRITE (L0, 1415) ELDINT, (SA(L, J), J=1, NTT)1415 FORMAT(lX,Fl0.0,10F7.0) 
            SA(L, 11) = ELDINT1420 CONTINUE 
            DO 1424 J=l,NTT 
            INDIC=O 
            DO 1425 L=l,NLD 
            IF (SA(L,J) \cdot NE.0.) INDIC=1
       1425 CONTINUE 
            IF (INDIC.EQ.0) SA(1,J)=1.
       1424 CONTINUE 
            GO TO 2 
            *** TANDEM AXLE SECTION ***
     c 
     c 
      1500 NLDI(2) = IVAL(1)
            NLD = IVAL(1)NTT = INTT 
            STARTS(2) = VAL(1)NEWTRK = NEWTRK + 2READ THE LOAD INTERVALS AND NUMBER OF DOUBLES PER TRUCK TYPE PER
     c 
     c 
            DO 1510 L=l,NLD 
            READ (LI, 1410) ELDINT, (TA(L,J), J=1, NTT)WRITE (LO, 1415) ELDINT, (TA(L,J), J=1, NTT)TA(L, 11) = ELDINT1510 CONTINUE 
            DO 1426 J=l,NTT 
            INDIC=O 
            DO 1427 L=l,NLD 
            IF (TA(L,J) \cdot NE \cdot 0 \cdot ) INDIC=1
       1427 CONTINUE 
            IF (INDIC.EQ.0) TA(1,J)=1.
       1426 CONTINUE 
            GO TO 2 
            *** TRIPLE AXLE SECTION ***
     c 
       1600 \text{ NLDI} (3) = \text{IVAL}(1)
```

```
NLD = IVAL(1)NTT = INTT 
      STARTS(3) = VAL(1)NEWTRK = NEWTRK + 2c 
      READ THE LOAD INTERVALS AND NUMBER OF TRIPLES PER TRUCK TYPE PER
c 
      DO 1610 L=l,NLD 
      READ (LI, 1410) ELDINT, (TR(L,J), J=1, NTT)WRITE (L0, 1415) ELDINT, (TR(L, J), J=1, NTT)TR(L, 11) = ELDINT1610 CONTINUE 
      GO TO 2 
c<br>c
      *** GROSS VEHICLE WEIGHT SECTION ***
c 
 1700 \text{ NLDI} (4) = \text{IVAL}(1)NLD = IVAL(1)NTT = INTTSTARTS(4) = VAL(1)\simNEWTRK = NEWTRK + 2c 
C READ THE LOAD INTERVALS AND THE NUMBER OF EACH TRUCK TYPE WHOSE G 
      WITHIN EACH INTERVAL
c 
      DO 1710 L=l,NLD 
      READ (LI, 1410) ELDINT, (VG(L,J), J=1, NTT)WRITE (LO, 1415) ELDINT, (VG(L,J), J=1, NTT)VG(L, 11) = ELDINT1710 CONTINUE 
      GO TO 2 
c 
      *** EMPTY VEHICLE WEIGHT SECTION ***
c 
 1800 NLDI(5) = IVAL(1)NLD = IVAL(1)NTT = INTTSTARTS(5) = VAL(1)NEWTRK = NEWTRK + 2c 
C READ THE LOAD INTERVALS AND THE NUMBER OF EACH TRUCK TYPE WHOSE E<br>C WITHIN EACH INTERVAL
      WITHIN EACH INTERVAL
c 
      DO 1810 L=l,NLD 
      READ (LI, 1410) ELDINT, (VE(L,J), J=1, NTT)WRITE (LO, 1415) ELDINT, (VE(L,J), J=1, NTT)VE(L, 11) = ELDINT1810 CONTINUE 
      GO TO 2 
c 
      C *** STEERING AXLES SECTION *** 
c 
 1900 NLDI(6) = IVAL(1)NLD = IVAL(1)NTT = INTT
```

```
STARTS(6) = VAL(1)IDST = 6<br>NEWTRK = NEWTRK + 2
c 
c 
c 
c 
c 
      READ THE LOAD INTERVALS AND, FOR EACH TRUCK TYPE, THE NUMBER OF 
      STEERING AXLES FOR EACH INTERVAL 
      DO 1910 L=l,NLD 
      READ (LI, 1410) ELDINT, (ST(L,J), J=1, NTT)WRITE (L0, 1415) ELDINT, (ST(L, J), J=1, NTT)ST(L, 11) = ELDINT1910 CONTINUE 
      GO TO 2 
      *** KEYWORD ERROR PROCESSING SECTION ***
\mathbf{C}9989 WRITE (L0,9089) IPFLG 
 9089 FORMAT(/lX,'*** ERROR IN LAYER ',Il,' ***'/ 
     1 1 1 1 ACP NOT PERMITTED FOR RIGID PAVEMENT '/<br>2 1 UNLESS ABOVE JCP OR CRC LAYER'//
              2 1 UNLESS ABOVE JCP OR CRC LAYER'// 
     3 <sup>1</sup> RUN TERMINATED')
      GO TO 9999 
 9992 IGO = 3
      GO TO 99999 
 9993 WRITE (L0,9093) 
 9093 FORMAT(/lX,'*** UNRECOGNIZABLE MATERIALS CODE***'// 
             ' RUN TERMINATED')
      GO TO 9999 
 9994 WRITE (L0,9094) 
 9094 FORMAT(/lX,'*** ILLEGAL MATERIAL CODE FOR THIS TYPE OF PAVEMENT', 
     1 \quad ***'//' RUN TERMINATED')
      GO TO 9999 
 9995 WRITE (L0,9095) 
 9095 FORMAT(/lX,'*** TOO MANY TRUCK TYPES***'// 
     1 I RUN TERMINATED')
      GO TO 9999 
 9996 WRITE (L0,9096) 
 9096 FORMAT(/1X, '*** SPECIFIED KEYWORD NOT FOUND IN TABLE ***',
     1 //' RUN TERMINATED')
      GO TO 9999 
 9997 IGO = 1
      GO TO 99999 
 9998 WRITE (L0,9098) 
 9098 FORMAT(/1X, '*** STOP DIRECTIVE FOUND OUT OF SEQUENCE ***',
     1 //' RUN TERMINATED')
 9999 IGO = 499999 DO 3500 I=l,30 
      XLM(I) = YLM(I)3500 CONTINUE 
      S = SPCJT
      XML = 0.IF (XMLI .NE. 0.) XML= XMLI 
      LP = MINO(4, MAXO(1,INT(7.1 - 2.*PTERM)))RETURN 
      END
```

```
********************************************************* -------* ---- ------- - * 
* SUBROUTINE INPRNT: READS SURVIVAL CURVE PARAMETERS *
* * ********************************************************* 
      SUBROUTINE INPRNT 
      COMMON /FUNDS/ APOF(50,2), RTINT, RTINF 
      COMMON / OVRLAY/XHCIO, XHCIM, WLANE, WPSH, WGSH, PPVDSH, NRHC, CAC, CGR
     1 , CS COAT, NPMC, AGF 
      COMMON /SWTCHS/ PCTINT, PCTINF, TPFPC, PFNOPC, AGR, SPCJT, 
     1 XMLI,
     2 INTT, IDST, NLD, TFCDNS
      COMMON /CMAT/ UNTCST(5,4),BZ(5,3},BB(5,2),RBZ(2,2) 
      COMMON /SURVP/ FPLAM(2,3,5),FPGAM(2,3,5),FDGAM(4,3,5), 
     -FDLAM(4,3,5),FOPLAM(4,3,1),FOPGAM(4,3,1),FODLAM(5,3,1), 
     -FODGAM(5,3,1)10 FORMAT(1X,F3.0,//) 
      FOPLAM(4,1,1)=1.0FOPLAM(4,2,1)=0.0FOPLAM(4,3,1)=3.726FOPGAM(4,1,1)=0.0FOPGAM(4, 2, 1)=1.0FOPGAM(4, 3, 1) = 9.396FODLAM(1,1,1)=0.03049FODLAM(1,2,1)=0.65715FODLAM(1,3,1)=5.01518FODGAM(1,1,1)=0.191FODGAM(1,2,1)=0.32141FODGAM(1,3,1)=0.42128FODGAM(5,1,1)=2.1448FODGAM(5,2,1)=1.9520 
      FODGAM(5,3,1)=1.8945FODLAM(5,1,1)=5.370FODLAM(5, 2, 1) = 6.289FODLAM(5,3,1)=6.6278READ(9,10) X 
      DO 70 I=1,2DO 70 J=1,3READ(9,60) (FPGAM(I,J,K),FPLAM(I,J,K),K=1,5)
      WRITE (6,*) 'IFAIL=',I,' IACR=',J
      WRITE (6, 60) (FPGAM(I,J,K),FPLAM(I,J,K),K=1,5)
   60 FORMAT(7X,10F6.0) 
   70 CONTINUE 
      READ(9,80) X 
   80 FORMAT(1X,F3.0,///) 
      DO 90 I=1,4DO 90 J=1,3READ(9,60) (FDGAM(I,J,K),FDLAM(I,J,K),K=1,5)
   90 CONTINUE 
99999 RETURN 
      END
```

```
******************************************************************* 
* SUBROUTINE INIT:INITIALIZES CERTAIN ARRAYS TO ZERO AND CALC- **<br>* ULATES STRUCTURAL NUMBERS FOR FLEXIBLE SECTIONS
* ULATES STRUCTURAL NUMBERS FOR FLEXIBLE SECTIONS * 
* * ******************************************************************* 
c 
c 
c 
c 
c 
c 
c 
c 
  100 
DO 110 J=l,NYR 
  110 
CONTINUE 
  200 
CONTINUE 
      SUBROUTINE INIT (IGO)
      COMMON /EXPVT/ NPT, THICK(4), MTYPE(4), NLAY, IP, IF, IR, IC 
      COMMON /STRUC/ SN,SS,R,D,AGG,XJ,XK,E 
      COMMON /STRCOE/STRCD(8), CC(4), NC, STRC(5), RFS(4), RFB(4)
      COMMON /TIME/ OVLIF, NYAP, NYR, YR(lOO) 
      DATA ICON, F /2, 1. / 
      ICON IS THE INDEX ON CONDITION FACTOR USED TO RELATE AN OLD PCC 
      PAVEMENT WITH AN AC OVERLAY TO AN EQUIVALENT SLAB THICKNESS. 
      F IS A FACTOR ALSO USED IN THE ABOVE RELATION. 
      GO TO (100, 200, 900), IGO 
      HERE FOR PROGRAM INITIALIZATION, FIRST EXECUTION. 
      YR(J) = FLOAT(J)GO TO 900 
      HERE FOR SET UP CHORES AFTER READING INPUT DATA. 
      WE HAVE ALL THE INPUT FOR A REPRESENTATIVE SECTION. DETERMINE -S 
      OR -D- FOR COMPOSITE PAVTS, AS WELL AS SET UP STRUCTURAL COEF. 
      SN = 0.DO 215 L=l,NLAY 
      M = MTYPE(L)REPLACE VALUE IN DATA STATEMENT WITH VALUE READ IN. 
      IF (STRC(L) .NE. 0.) STRCD(M) = STRC(L)IF NO VALUE READ IN, SET VALUE FROM THE DATA STATEMENT. 
      IF (STRC(L) . EQ. 0.) STRC(L) = STRCD(M)
  215 SN = SN + STRC(L) *THICK(L)
C SET -A- VALUE FOR OVERLAY = -A- FOR AC IF NOT READ IN SEPARATELY.
C IF (STRC(5) . EQ. 0.) STRC(5) = STRCD(1)
  900 CONTINUE 
      RETURN 
      END 
******************************************************************** 
* * * SUBROUTINE DISTR: CALCULATES FAILURE PROBABILITIES FOR FLEX- * 
* IBLE PAVEMENTS USING SURVIVAL CURVES * 
* * ******************************************************************** 
      SUBROUTINE DISTR ( P, NHIST, NSLICE, IPAR) 
      COMMON /SWTCHS/ PCTINT, PCTINF, TPFPC, PFNOPC, AGR, SPCJT, 
     1 XMLI, 
     2 INTT, !DST, NLD, TFCDNS 
      COMMON /MECH/XKT,NRU,NLH,ND,NDEL,IACR,NREG,IYR,JYR,CONSTR(50) 
      COMMON /BURKE/ XLAMB, GAMMA, TFBAP, TLAMB 
      COMMON /EXPVT/ NPT, THICK(4), MTYPE(4), NLAY, IP, IF, IR, IC
```

```
53
```

```
COMMON /JUNK/ACU(60)
      DIMENSION P(60)
      TF=(TFBAP*15.)/1000000.
      IF (IPAR.EQ.0) TLAMB=XLAMB
 100 IF (IPAR.EQ.1) TLAMB=(1./TF)*(ALOG(1./0.95))**(1./GAMMA)C->GET INITIAL TRAFFIC
     AGF = AGR/100.WO = TFBAP * (1+AGF) * * ( - NSLICE)C->GET P(I) FOR I=1 TO NHISTACUM=0ACPLYR=0
     DO 10 I=1, NHIST
C-------->TRANSFORM YEARS INTO ACCUMULATED LOADS AT AGE I
        ACUM = ACUM + W0 * (1+AGF) * *IC--------->GET CUMMULATIVE FRACTION OF PAVEMENTS THAT FAILED
\mathbf{C}"ACUMIL" STANDS FOR ACCUMULATED EAL IN MILLIONS
         ACUMIL = ACUM/1000000ACU(I) = ACUMILPower = - (TLAMB * ACUMIL) * *GAMMAIF (POWER .GT. -5.4E-79) POWER = -5.4E-79ACPNOW=1-EXP(POWER)
C-------->GET FRACTION OF PAVEMENTS THAT FAILED DURING YEAR I
         P(I) = ACPNOW - ACPLYRC-------->UPDATE POINTER AND DO IT AGAIN
         ACPLYR=ACPNOW
  10<sup>°</sup>CONTINUE
999
     RETURN
      END
\star\starSUBROUTINE EALGET: CALCULATES EALS AT BEGINNING OF THE ANALY-*
\starSIS PERIOD FOR BOTH PRESENT AND PROPOSED REGULATIONS
                                                                   \star\bullet÷
SUBROUTINE EALGET
      COMMON / EALPAY/ EALPT (10,2), APPT (10,2)
      COMMON / EXPVT/ NPT, THICK(4), MTYPE(4), NLAY, IP, IF, IR, IC
      COMMON / PSI/ PF, PICON, PTERM, PIOV, PTOV
      COMMON /STRUC/ SN, SS, R, D, AGG, XJ, XK, E
      COMMON /TIME/ OVLIF, NYAP, NYR, YR(100)
      COMMON /SWTCHS/ PCTINT, PCTINF, TPFPC, PFNOPC, AGR, SPCJT,
                      XMLI,
     \mathbf{1}\overline{2}INTT, IDST, NLD, TFCDNS
      COMMON /TRTYP/ TTYP(2,10), PTTYP(10), PERCT(4),
                     NAXLES (10, 4), NT (4), NTTY, NATT, NTT, NEWTRK
     \mathbf{1}COMMON /BURKE/ XLAMB, GAMMA, TFBAP, TLAMB
      COMMON /SHIFT/ ISHIFT
      DIMENSION S1(10), S2(10), T1(10), T2(10), TFB(2)
      IPVT = IPIF (IP .EQ. IC) IPVT = IR
      CALL -TRAFIC- ONLY IF NEW LIMITS OR WEIGHT DISTRIBUTIONS
\mathbf{C}READ FOR THIS PROBLEM
\mathbf CIF (NEWTRK .GT. 1) CALL TRAFIC
```

```
54
```
```
c<br>c
\begin{array}{c}c\c\end{array}c 
           c 
                  CALL EAL18 (SN, D, PTERM, IPVT)
                  EAL18 RETURNS 18K EAL PER AVERAGE TRUCK, EALPT, AND PAYLOAD PER 
                  --AVERAGE- TRUeK, APPT I- FOR EACH TRUeK-TYPE-. - FOR EACH YEAR OBTAIN THE (NORMALIZED) TOTAL PAYLOAD AND TOTAL 18K 
                  EAL 
                  CALL MULT (PTTYP(1), APPT(1,1), NTTY, S1)CALL MULT (PTTYP(1), EALPT(1,1), NTTY, T1)
                  CALL MULT (PTTYP(1), EALPT(1,2), NTT, T2)
                  CALL SUM (T2, NTT, TUM2) 
                  CALL SUM (Sl, NTTY, SUMl) 
                  CALL SUM (Tl, NTTY, TUMl) 
                  TFB(l)=TUMl*TFCDNS/100. 
                  TFB(2)=TUM2*TFCDNS/100. 
                  WRTTE(6, *) 'TFBAP(1)=', TFB(1), 'TFBAP(2)=', TFB(2)TFBAP=TFB(l) 
                  IF (ISHIFT.EQ.l) TFBAP=TFB(2) 
                  RETURN 
                  END 
           ********************************************************** 
           * * * SUBROUTINE TRAFIC: COMPUTES THE FOLLOWING * 
           * 1. THE ADJUSTED AVERAGE EMPTY WEIGHT OF VEHICLES * 
           * WEIGHED EMPTY
                  2. ADJUSTED GROSS WEIGHT AND TOTAL PAYLOAD CARRIED *
           * FOR PRESENT AND PROPOSED REGULATIONS * 
           * 3. DISTRIBUTION OF AXLE WEIGHTS--PRESENT AND PRO- * 
           * POSED REGULATIONS * 
           * 4. AXLE WEIGHT DISTRIBUTIONS BY VEHICLE CLASSIFICA-*<br>* TION--PROPOSED REGULATIONS
                     TION--PROPOSED REGULATIONS
           * * ********************************************************** 
                  SUBROUTINE TRAFIC 
                 COMMON /TRFFIC/ ELVWI(500), APVWE(500), APVWG(500), SAAPV(500), TRAPV(500), STAPV(500), NGVW
                                    \texttt{TAAPV}(\texttt{500}), \texttt{TRAPV}(\texttt{500}), \texttt{STAPV}(\texttt{500}), \texttt{NGVW}COMMON /EXPVT/NPT, THICK(4), MTYPE(4), NLAY, IP, IF, IR, IC 
                 COMMON /TRTYP / TTYP(2,10), PTYP(10), PERCT(4), 1<br>NAXLES(10.4).NT(4). NTTY. NATT.
                                   1 NAXLES(l0,4),NT(4), NTTY, NATT, NTT, NEWTRK 
                 COMMON /NMBR/ SA(30,11), TA(30,11), TR(50,11), VE(30,11),<br>VG(500.11), NLDI(6), EMPTY(10), ST(30.11)
                                  VG(500,11), NLDI(6), EMPTY(10), ST(30,11)
                  COMMON /LDS/ PGVWL, PSAL, PTAL, PTRAL, FGVWL, FSAL, FTAL, FTRAL, 
                 1 PSTAW(10), FSTAW(10)
                  COMMON /CNSTS/ NAPOV, PAPOV, SIZE, AVRG 
                  COMMON /TRINDX/ ITT 
                  COMMON /IO/ LI, LO, LD 
                  COMMON /OUTPTS/ TD4(10,6,2) 
                  COMMON EVWI(500), EVWMP(500), ELVWMP(500), GLVWNI(500), VWE(500), 
                 2 PVWE(500), TWFAV(500), TPFAV(500), TVWE(500), 
                 3 APPV(500), PPV(500), FACT(500), SAI(500), TAI(500), TRI(500), 
                 4 SAA(500), TAA(500), TRA(500), SLA(500), TLA(500), 
                     5 TRLA(500), APSA(500), APTA(500), APTR(500), APOV(500), 
                 6 GWA(500), GWAF(500), SLAR(500), TLAR(500), TRLAR(500), 
                     SANOV(500), TANOV(500), TRNOV(500), PSA(500), PTA(500),
                 8 PTR(500), SLAT(500), TLAT(500), TRLAT(500), STA(SOO),
```

```
55
```

```
9 PST(500), STLA(500), STLAR(500), STLAT(500), 
APST(500), A STI(500), STNOV(500), NLDISV(6) IF-(NEWTRK-FQ. 1) GO TO 9999
  DO 6 K=1,2
  DO 4 J=1,6DO 2 I=l,10 
  TD4(I,J,K) = 0.02 CONTINUE 
4 CONTINUE 
6 CONTINUE 
  DO 7 I=l,6 
  NLDISV(I) = NLDI(I)7 CONTINUE 
  DO 160 IT=l,NTT 
  PERC =PERCT(IT) 
  ITT = IT 
  VTN = 0.NSA = 0NTA = 0NTR = 0NNA = 0NNT = 0NNR = 0APV = 0.PAPV = 0.DO 8 I=l,500 
  PSA(I) = 0.PTA(I) = 0.PTR(I) = 0.PST(I) = 0.SAT(I) = 0.TAI(I) = 0.TRI(I) = 0.STI(I) = 0.SANOV(I) = 0.TANOV(I) = 0.TRNOV(I) = 0.STNOV(I) = 0.ELVWI(I) = 0.APVWE(I) = 0.APVWG(I) = 0.SAAPV(I) = 0.TAAPV(I) = 0.TRAPV(I) = 0.STAPV(I) = 0.FACT(I) = 0.GLVWNI(I) = 0.APSA(I) = 0.APTA(I) = 0.APTR(I) = 0.APST(I) = 0.8 CONTINUE 
 DO 9 I=1,6NLDI(I) = NLDISV(I)9 CONTINUE
```

```
c 
   c 
--e 
   c 
           *** ADJUSTED AVERAGE EMPTY WEIGHT SECTION *** 
           CALL INTVL (VE, EVWI, NLDI(5), NI, 5, 30, VWE, IT) 
   C CALCULATE THE NUMBER OF EMPTY VEHICLES WEIGHED IN EACH 2-KIP GROSS<br>C EMPTY WEIGHT INTERVAL
           EMPTY WEIGHT INTERVAL
   c 
   c 
           CALL PCTAGE (VWE, NI, PVWE) 
           CALL ACMLTE (PVWE, NI, APVWE) 
           CALL MIDPNT (EVWI, NI, EVWMP) 
           CALL MULT (PVWE, EVWMP, NI, TWFAV) 
           CALL AVRGE (TWFAV, NI, AVRG, AEW) 
   C COMPUTE THE PRACTICAL MAXIMUM GROSS VEHICLE WEIGHT FOR PRESENT AND C<br>C PROPOSED LIMITS AND MAKE SURE THAT THE VEHICLE GROSS INTERVALS
   C PROPOSED LIMITS AND MAKE SURE THAT THE VEHICLE GROSS INTERVALS<br>C INPUT HAS A MAXIMUM END-OF-INTERVAL VALUE GREATER THAN OR EQUA
   C INPUT HAS A MAXIMUM END-OF-INTERVAL VALUE GREATER THAN OR EQUAL TO 
           THE CALCULATED PMGW.
   c 
   c 
           K = 1TD4(TT, 6, K) = AEWTD4(TT,1,K) = PSTAW(TT)TD4(TT, 2, K) = PSALTD4(TT,3,K) = PTALTD4(TT, 4, K) = PTRALPSTAW(TT)=0.TD4(T, 5, K) = PSTAW(TT) + PSAL*FLOAT(NAXLES(T, 1)) + PTAL *1 FLOAT(NAXLES(IT,2)) + PTRAL*FLOAT(NAXLES(IT,3)) 
          NLD = NLDI(4)11 IF (TD4(IT,5,1) .LE. VG(NLD,11)) GO TO 15 
           NLD = NLD + 1VG(NLD, 11) = VG(NLD-1, 11) + SIZEDO 12 ID=l,NTT 
           VG(NLD, ID) = 0.12 CONTINUE 
           GO TO 11 
       15 NLDI(4) = NLD
           K = K+1TD4(TT, 6, K) = AEW + (EMPTY(TT) * 0.01 * AEW)TD4(TT, 1, K) = FSTAW(TT)TD4(TT,2,K) = FSALTD4(TT, 3, K) = FTALTD4(TT, 4, K) = FTRAL*** ADJUSTED GROSS WEIGHT AND TOTAL PAYLOAD CARRIED - PRESENT REGS
   c 
           \text{FSTAW(TT)}=0.
         TDA(TT,5,K) = FSTAW(TT) + FSAL*FLOAT(NAXLES(TT,1)) + FTAL*<br>FLOAT(NAXLES(IT,2)) + FTRAL*FLOAT(NAXLES(IT,3)
                           FLOAT(NAXLES(TT,2)) + FTRAL*FLOAT(NAXLES(TT,3)))NLDS = NLDI(4)CALL COUNT (VG(l,IT), NLDS) 
           CALL INTVL (VG, ELVWI, NLDS, NJ, 4, 500, TVWE, IT) 
           ELOAD = ELVWI(NJ)CALL PCTAGE (TVWE, NJ, PVWE) 
           CALL ACMLTE (PVWE, NJ, APVWE)
```

```
c 
       IF (IT .GT. NTTY) GO TO 50 
       CALL MIDPNT (ELVWI, NJ, ELVWMP) 
       DO - 10 - I = 1 , NJ-
       APPV(I) = ELVWMP(I) - AEW10 CONTINUE 
       CALL MULT {PVWE, APPV, NJ, TPFAV) 
       CALL AVRGE {TPFAV, NJ, AVRG, APV) 
       *** ADJUSTED GROSS WEIGHT AND TOTAL PAYLOAD CARRIED - PROPOSED REG
c 
       COMPUTE THE PROPOSED/PRESENT RATIO OF THE PMGW*S
c 
c 
      DO 200 J=l,500 
       IF{APVWE(J) .GT. PERC) GO TO 202 
       IF(APVWE(J) .LT. PERC) INN = J200 CONTINUE 
  202 CONTINUE 
      ESTART = ELVWI(INN)RATIO = TD4(IT,5,2) / TD4(IT,5,1)
       SMALL = AMINI(TD4(TT,5,1), ELOAD)NK = INT(SMALL) - INT(ELVWI(1) + 0.5) + 1XNK = FLOAT(NK) / 2.0 + 0.5NK = INT(XNK)NK2 = INT(SMALL) - INT(ESTART + 0.5) + 1XNK2 = FLOAT(NK2)/2.0 + 0.5NK2 = INT(XNK2)NDIF = NK - NK2DO 210 L=l,NDIF 
      FACT(L) = 1.0210 CONTINUE 
C FOR ALL INTERVALS GREATER THAN THE PRESENT PMGW VALUE, RECORD THE C<br>C UALUE OF THE RATIO OF THE PMGW*S IN *FACT*
      VALUE OF THE RATIO OF THE PMGW*S IN *FACT*
c 
c 
      DIST = (RATIO - 1.0) / FLOAT(NK2)NDDD = NDIFF + 1NDIFF = NDDD + 1FACT(NDDD) = 1.0 + DISTDO 20 J=NDIFF,NK 
      I = J-1FACT(J) = FACT(I) + DIST20 CONTINUE 
       IF (NJ .LE. NK) GO TO 35 
       J = NK+1DO 30 I=J,NJ 
      FACT(I) = RATIO30 CONTINUE 
      NK = NJC COMPUTE THE END OF INTERVAL WEIGHT FOR THE PROPOSED REGULATIONS,<br>C AND EXTEND THE 2-KIP INTERVAL ARRAY *ELVWI* TO THE MAXIMUM END C
C AND EXTEND THE 2-KIP INTERVAL ARRAY *ELVWI* TO THE MAXIMUM END OF 
       INTERVAL WEIGHT COMPUTED
c 
   35 CALL MULT (ELVWI, FACT, NJ, GLVWNI) 
      ELI = GLVWNI(NJ)
```

```
58
```

```
I = NJ40 NJ = NJ+l 
      ELVWI(NJ) = ELVWI(I) + SIZE\mathcal{L}_{\text{max}} , and \mathcal{L}_{\text{max}} , and \mathcal{L}_{\text{max}}I = I+1IF (ELVWI(I) .LT. ELI) GO TO 40 
      CALL ITRP (GLVWNI, APVWE, ELVWI, 1, NJ, NK, APVWG, 0) 
      PVWE(1) = APVWG(1)CALL DIFF (APVWG, NJ, PVWE) 
   50 CALL MIDPNT (ELVWI, NJ, ELVWMP) 
      DO 60 I=l,NJ 
      PPV(I) = ELVWMP(I) - TD4(IT, 6, 2)60 CONTINUE 
      CALL MULT (PVWE, PPV, NJ, TPFAV) 
      CALL AVRGE (TPFAV, NJ, AVRG, PAPV) 
c 
C *** NUMBER OF VEHICLES REQUIRED TO CARRY TOTAL PAYLOAD (CARGO) -<br>C PROPOSED LIMITS ***
           PROPOSED LIMITS ***
c 
      IF (PAPV.EQ.O.) PAPV=l. 
      VTN = APV / PAPV * 100.c 
      *** DISTRIBUTION OF AXLE WEIGHTS - PRESENT LIMITS ***
c 
      IF (NAXLES(IT,1) .EQ. 0) GO TO 64 
c 
      SINGLE AXLES
c 
      NLDS = NLDI(1)CALL COUNT (SA(1, IT), NLDS)CALL INTVL (SA, SAI, NLDS, NSA, 1, 30, SAA, IT) 
      CALL PCTAGE (SAA, NSA, PSA) 
      CALL ACMLTE (PSA, NSA, APSA) 
      NNA = NSA64 IF (NAXLES(IT,2) .EQ. 0) GO TO 66 
c 
      TANDEM AXLES
c 
      NLDS = NLDI(2)CALL COUNT (TA(1,IT), NLDS)CALL INTVL (TA, TAI, NLDS, NTA, 2, 30, TAA, IT) 
      CALL PCTAGE (TAA, NTA, PTA)
      CALL ACMLTE (PTA, NTA, APTA) 
      NNT = NTA66 IF (NAXLES(IT,3) .EQ. 0) GO TO 68 
c<br>c
      TRIPLE AXLES
c 
      NLDS = NLDI(3)CALL COUNT (TR(1,IT), NLDS)CALL INTVL (TR, TRI, NLDS, NTR, 3, 50, TRA, IT) 
      CALL PCTAGE (TRA, NTR, PTR) 
      CALL ACMLTE (PTR, NTR, APTR) 
      NNR = NTR 
   68 IF ((NAXLES(IT,4) . EQ. 0) .OR . (IP .NE. IF)) GO TO 69 
c
```

```
59
```

```
c 
c 
       NLDS = NLDI(6)CALL COUNT (ST(l,IT), NLDS) 
       CALL INTVL (ST, STI, NLDS, NST, 
6, 30, STA, IT) 
       CALL PCTAGE (STA, NST, PST) 
       CALL ACMLTE {PST, NST, APST) 
       NNS = NST 
   69 IF (IT .GT. NTTY) GO TO 146 
       NGVW = NJ*** DISTRIBUTION OF SINGLE/TANDEM/TRIDEM AXLE WEIGHTS - PROPOSED L
c 
C SET UP THE TABLE OF SELECTED CUMULATIVE PERCENTAGES DEFINING THE COROSS WEIGHT AND AXLE WEIGHT CURVES
       C GROSS WEIGHT AND AXLE WEIGHT CURVES 
c 
c 
       P = 0.0DO 70 I=l,NAPOV 
       APOV(I) = PP = P + PAPOV70 CONTINUE 
C FOR THE GROSS WEIGHT PRESENT AND PROPOSED, AND FOR THE AXLE<br>C WEIGHTS, FIND, BY INTERPOLATION, THE WEIGHTS CORRESPONDING
C WEIGHTS, FIND, BY INTERPOLATION, THE WEIGHTS CORRESPONDING TO THE C<br>C PERCENTAGES IN ARRAY *APOV*. COMPUTE THE RATIOS OF THE AXLE
C PERCENTAGES IN ARRAY *APOV*. COMPUTE THE RATIOS OF THE AXLE<br>C WEIGHTS TO THE GROSS WEIGHTS IN *GWA* AND FINALLY, COMPUTE
C WEIGHTS TO THE GROSS WEIGHTS IN *GWA* AND FINALLY, COMPUTE THE CONDUTE THE CONDUTE THE CONDUTE THE CONDER THE PROPOSED REGS. USING *GWAF*.
       AXLE WEIGHT DISTRIBUTIONS FOR THE PROPOSED REGS. USING *GWAF*.
c 
       GWA(1) = ELVWI(1) - SIZEIF (GWA(1) . LT. 0.0) GWA(1) = 0.0CALL ITRP (APVWE, ELVWI, APOV, 2, NAPOV, NK, GWA, O) 
       GWAF(1) = ELVWI(1) - SIZEIF (GWAF(1) 1T. 0.0) GWAF(1) = 0.0CALL ITRP (APVWG, ELVWI, APOV, 2, NAPOV, NJ, GWAF, 0) 
       IF (NAXLES(TT,1) . EQ. 0) GO TO 72
       SLA(1) = SAI(1) - SIZEIF (SLA(1) .LT. 0.0) SLA(1) = 0.0CALL ITRP (APSA, SAI, APOV, 2, NAPOV, NSA, SLA, 0) 
       DO 80 I=l,NAPOV 
       IF (GWA(I) .EQ. 0.0) GO TO 79 
       SLAR(I) = SLA(I) / GWA(I)GO TO 80 
   79 SLAR(I) = 0.
   80 CONTINUE 
       CALL MULT (SLAR, GWAF, NAPOV, SLAT) 
   72 IF (NAXLES(IT,2) .EQ. 0) GO TO 75 
       TLA(1) = TAI(1) - SIZEIF (THA(1) .LT. 0.0) THA(1) = 0.0CALL ITRP {APTA, TAI, APOV, 2, NAPOV, NTA, TLA, 0) 
       DO 82 I=1, NAPOV
       IF (GWA(I) .EQ. 0.0) GO TO 81 
       TLAR(I) = TLA(I) / GWA(I)GO TO 82 
   81 TLAR(I) = 0.
   82 CONTINUE
```

```
c 
      CALL MULT (TLAR, GWAF, NAPOV, TLAT) 
   75 IF (NAXLES(IT,3) .EQ. 0) GO TO 86 
      \text{TRLA}(1) = \text{TRI}(1) - \text{SIZE}IF (TRLA(1) .LT. 0.0) TRLA(1) = 0.0CALL ITRP (APTR, TRI, APOV, 2, NAPOV, 
      DO 84 I=l,NAPOV 
      IF (GWA(I) .EQ. 0.0) GO TO 83 
      TRLAR(I) = TRLA(I) / GWA(I)GO TO 84 
   83 TRLAR(I) = 0.
   84 CONTINUE 
      CALL MULT (TRLAR, GWAF, NAPOV, TRLAT) 
                                                NTR, TRLA, 0) 
   86 IF ((NAXLES(IT,4) .EQ. 0) .OR. (IP .NE. IF)) GO TO 88 
      STLA(1) = STI(1) - SIZEIF (STLA(1) .LT. 0.0) STLA(1) = 0.0CALL ITRP (APST, STI, APOV, 2, NAPOV, NST, STLA, 0) 
      DO 87 I=1, NAPOV
      IF (GWA(I) .EQ. 0.0) GO TO 85 
      STLAR(I) = STLA(I) / GWA(I)GO TO 87 
   85 STLAR(I) = 0.
   87 CONTINUE 
      CALL MULT (STLAR, GWAF, NAPOV, STLAT) 
   88 CONTINUE 
C *** AXLE WEIGHT DISTRIBUTIONS BY VEHICLE CLASSIFICATION - PROPOSED<br>C     LIMITS ***
           LIMITS ***
c 
C DETERMINE THE PERCENTAGE OF EACH 2-KIP INTERVAL OF WEIGHT FOR THE C PROPOSED DISTRIBUTION
      PROPOSED DISTRIBUTION
c 
      IF (NAXLES(IT,1) .EQ. 0) GO TO 105 
c 
      SINGLE AXLES
c 
c<br>c
      IF (SLAT(NAPOV) .LE. SAI(NSA)) GO TO 100 
      ELI = SLAT(NAPOV)90 I = NSA + 1SAT(I) = SAT(NSA) + SIZENSA = IIF (SAI(I) .LT. ELI) GO TO 90 
  100 CALL ITRP (SLAT, APOV, SAI, 1, NSA, NAPOV, SAAPV, 0) 
      CALL DIFF (SAAPV, NSA, SANOV) 
  105 IF (NAXLES(IT,2) .EQ. 0) GO TO 125 
      TANDEM AXLES
c 
      IF (TLAT(NAPOV) .LE. TAI(NTA)) GO TO 120 
      ELI = TLAT(NAPOV)110 I = NTA + 1
      TAI(I) = TAI(NTA) + SIZENTA = IIF (TAI(I) .LT. ELI) GO TO 110
  120 CALL ITRP (TLAT, APOV, TAI, 1, NTA, NAPOV, TAAPV, 0) 
      CALL DIFF (TAAPV, NTA, TANOV)
```

```
61
```

```
125 IF (NAXLES(IT,3) .EQ. 0) GO TO 145 
c<br>c
      TRIPLE AXLES
c 
c 
      IF (TRLAT(NAPOV) .LE. TRI(NTR)) GO TO 140 
      ELI = TRLAT(NAPOV) 
  130 I = NTR + 1
      TRI(I) = TRI(NTR) + SIZENTR = IIF (TRI(I) .LT. ELI) GO TO 130 
  140 CALL ITRP (TRLAT, APOV, TRI, 1, NTR, NAPOV, TRAPV, 0) 
      CALL DIFF (TRAPV, NTR, TRNOV) 
  145 IF ((NAXLES(IT,4) .EQ. 0) .OR. (IP .NE. IF)) GO TO 170 
      STEERING AXLES
c 
c 
      IF (STLAT(NAPOV) .LE. STI(NST)) GO TO 168 
      ELI = STLAT(NAPOV)162 I = NST + 1
      STI(I) = STI(NST) + SIZENST = IIF (STI(I) .LT. ELI) GO TO 162 
  168 CALL ITRP (STLAT, APOV, STI, 1, NST, NAPOV, STAPV, 0) 
      CALL DIFF (STAPV, NST, STNOV) 
  170 CONTINUE 
      GO TO 150 
  146 DO 147 I=l,NSA 
      SAAPV(I) = APSA(I)SANOV(I) = PSA(I)PSA(I) = 0.147 CONTINUE 
      NNA = NSADO 148 I=l,NTA 
      TAAPV(I) = APTA(I)TANOV(I) = PTA(I)PTA(I) = 0.148 CONTINUE 
      NNT = NTADO 149 I=l,NTR 
      TRAPV(I) = APTR(I)TRNOV(I) = PTR(I)PTR(I) = 0.149 CONTINUE 
      NNR = NTRDO 151 I=l,NST 
      STAPV(I) = APST(I)STNOV(I) = PST(I)PST(I) = 0.151 CONTINUE 
      NNS = NST 
      DO 152 I=l,NJ 
      APVWG(I) = APVWE(I)152 CONTINUE 
      NGVW = MAXO(NSA, NTA, NTR, NSF, NJ)
```

```
\mathbf CWRITE TO DISK FOR RECALL IN EQUIVALENT LOAD APPLICATIONS ROUTINE
C
  150 WRITE (LD) NSA, NTA, NTR, NST, NNA, NNT, NNR, NNS,
           (PSA(I), I=1, NNA), (PTA(I), I=1, NNT), (PTR(I), I=1, NNR),\mathbf{1}\overline{2}(PST(I), I=1, NNS), (SANOV(I), I=1, NSA),
     3
                   (TANOV(I), I=1, NTA), (TRNOV(I), I=1, NTR),4
                   (STNOV(I), I=1, NSF), (SAI(I), I=1, NSA), (TAI(I), I=1, NTA),
     5
                   \texttt{(TRI (I), I=1, NTR)}, \texttt{(STI (I), I=1, NST)}, \texttt{VTN}, \texttt{APV}, \texttt{PAPV}160 CONTINUE
 9999 RETURN
      END
\star\starSUBROUTINE EAL18: CALCULATES THE EQUIVALENT 18 KIP *
\starAXLE LOAD APPLICATIONS FOR EACH VEHICLE USING IN-
                                                                \star4
\starFORMATION FROM SUBROUTINE TRAFIC
                                                                \star÷
SUBROUTINE EAL18 (STRNUM, SLBTHK, TPSI, IPVT)
      DIMENSION PSA(500), PTA(500), PTR(500), SANOV(500), TANOV(500),
          TRNOV(500), EFSA(500), EFTA(500), EFTR(500), SAN18(500),
     \mathbf 1TAN18(500), TRN18(500), SPN18(500), DPN18(500), TPN18(500),
     \overline{a}SAI(500), TAI(500), TRI(500), SAM(500), TAM(500), TRM(500),
     3
          PST(500), STNOV(500), EFST(500), STN18(500), STPN18(500),
     4
     5
          STI(500), STM(500)
      COMMON / EALPAY/ EALPT (10,2), APPT (10,2)
      COMMON / EXPVT/ NPT, THICK(4), MTYPE(4), NLAY, IP, IF, IR, IC
      COMMON / CNSTS/ NAPOV, PAPOV, SIZE, AVRG
      COMMON /TRTYP/ TTYP(2,10), PTTYP(10), PERCT(4),
     \mathbf{1}NAXLES (10, 4), NT (4), NTTY, NATT, NTT, NEWTRK
      COMMON /IO/ LI, LO, LD
      COMMON / PSI/ PF, PICON, PTERM, PIOV, PTOV
      DATA PSI1, PK1, PSI2, PK2 /4.2, 2.7, 4.5, 3.0/
      REWIND 1
      NTT = NTTY + NATTDO 1000 IT=1, NTT
\mathbf C\mathbf CREAD FROM DISK THE INFORMATION STORED BY SUBROUTINE TRAFIC
\overline{c}READ (LD) NSA, NTA, NTR, NST, NNA, NNT, NNR, NNS,
                  (PSA(I), I=1, NNA), (PTA(I), I=1, NNT), (PTR(I), I=1, NNR),\mathbf{1}\overline{c}(PST(I), I=1, NNS), (SANOV(I), I=1, NSA),(TANOV(I), I=1, NTA), (TRNOV(I), I=1, NTR),3
     4
                  (STNOV(I), I=1, NST), (SAT(I), I=1, NSA), (TAI(I), I=1, NTA),\texttt{(TRI (I), I=1, NTR)}, \texttt{(STI (I), I=1, NST)}, \texttt{VTN}, \texttt{APV}, \texttt{PAPV}5
      APPT(TT, 1) = APVAPPT(TT, 2) = PAPV\mathbf C\mathbf CCOMPUTE THE 18-KIP EAL FOR EACH AXLE TYPE
\overline{c}TSN18 = 0.TXN18 = 0.IF (NAXLES(IT, 1) . EQ. 0) GO TO 50
```

```
63
```

```
c 
           c 
\begin{array}{c}c\c\end{array}c 
           c 
           c 
           c 
           c 
           c 
           c 
           c 
           c 
              50 
CONTINUE 
             100 
CONTINUE 
             150 
CONTINUE 
                 SINGLE AXLES 
                 CALL MIDPNT (SAI, NSA, SAM) 
                 GT = ALOG10((PSI1 - TPSI) / PK1)CALL FLEXEQ (SAM, NSA, 1.0, STRNUM, GT, EFSA)
                 CALL MULT (EFSA, PSA, NNA, SAN18) 
                 CALL MULT (EFSA, SANOV, NSA, SPN18) 
                 CALL SUM (SAN18, NNA, TSN18) 
                 CALL SUM (SPN18, NSA, TXN18) 
                 TDN18 = 0. 
                 TYN18 = O. 
                 IF (NAXLES(IT,2) .EQ. 0) GO TO 100 
                 TANDEM AXLES 
                 CALL MIDPNT (TAI, NTA, TAM) 
                 GT = ALOG10 ((PSI1 - TPSI) / PK1)
                  CALL FLEXEQ (TAM, NTA, 2.0, STRNUM, GT, 
EFTA) 
                 CALL MULT (EFTA, PTA, NNT, TAN18) 
                 CALL MULT (EFTA, TANOV, NTA, DPN18) 
                 CALL SUM (TAN18, NNT, TDN18) 
                 CALL SUM (DPN18, NTA, TYN18) 
                 TTN18 = O. 
                 TZN18 = 0.IF (NAXLES(IT,3) .EQ. 0) GO TO 150 
                 TRIPLE AXLES 
                 CALL MIDPNT (TRI, NTR, TRM) 
                 GT = ALOG10((PSI1 - TPSI) / PK1)CALL FLEXEQ (TRM, NTR, 3.0, STRNUM, GT, 
EFTR) 
                 CALL MULT (EFTR, PTR, NNR, TRN18) 
                  CALL MULT (EFTR, TRNOV, NTR, TPN18) 
                  CALL SUM (TRN18, NNR, TTN18) 
                 CALL SUM (TPN18, NTR, TZN18) 
                 TSTN18 = O. 
                 TWN18 = 0. 
                  IF ( (NAXLES (IT, 4) . EQ. 0) .OR. (IP . NE. IF) GO TO 200
                 STEERING AXLES 
                 CALL MIDPNT (STI, NST, STM) 
                 IA = -1.5 + 2. * TPSIIF(IP. EQ. IF) IA = -1*PF + 2* TPSIIA = MAXO(1, MINO(4, IA))CALL STEREQ (IA, EFST, NST, STM) 
                 CALL MULT (EFST, PST, NNS, STN18) 
                 CALL MULT (EFST, STNOV, NST, STPN18) 
                 CALL SUM (STN18, NNS, TSTN18) 
                 CALL SUM (STPN18, NST, TWN18) 
                                                            --- --- -- -- --- -- --- - -
             200 EALPT(IT, 1) = (TSN18*FLOAT(NAXLES(IT,1)) + TDN18 *
```

```
\mathbf{1}FLOAT(NAXLES (IT, 2)) + TTN18*FLOAT(NAXLES (IT, 3)) +TSTN18*FLOAT(NAXLES(IT, 4))) * 0.01
     \overline{2}\text{EALPT(TT, 2)} = (\text{TXN18*FLOAT(NAXLES(TT, 1)) + TYN18 * T^2).}\mathbf{1}FLOAT (NAXLES (IT, 2) ) + TZN18*FLOAT (NAXLES (IT, 3) ) +
                   TWN18*FLOAT(NAXLES(IT, 4))) * 0.01\overline{2}1000 CONTINUE
     REWIND 1
     RETURN
     END
\starSUBROUTINE FLEXEQ: CALCULATES EQUIVALENCY FACTORS
\star\star\star\starFOR FLEXIBLE PAVEMENTS
卡
                                                        \starSUBROUTINE FLEXEQ (XL, NL, ST, SN, GT, EQ)
     DIMENSION XL(1), EQ(1)SNP = (SN + 1.0) ** 5.19GTB18 = GT / (0.40 + 1094.0 / SNP)B1 = SNP * ST ** 3.23CON = 6.125 + 4.33 * ALOG10(ST) - GTB18DO 20 L=1, NL
     B2 = 4.79 * ALOG10(XL(L) + ST)BX = 0.40 + 0.081 * (XL(L) + ST) ** 3.23 / B1E = CON - B2 + GT / BX20 EQ(L) = 10.0 ** (-E)RETURN
     END
\starSUBROUTINE STEREQ: COMPUTES STEERING AXLE EQUIVA-
                                                        ÷
\starLENCY FACTORS
                                                        \starمقه
                                                        ÷
SUBROUTINE STEREQ (IEQ, SEQ, NEQ, EQM)
      DIMENSION SEQ(1), EQM(1)
      COMMON /STEER/ EQFACT(15,5), PTST(4)
\mathbf CEQFACT(J,1) CONTAINS THE LOAD VALUES J).
\mathbf{C}EQFACT(J, K) CONTAINS THE EQUIVALENCY FOR LOAD J, TERM PSI PTST(K-
\mathbf CDO 30 I=1, NEQ
      IF (EQM(I).LT. EQFACT(1,1)) GO TO 25
      DO 10 J=2,15IF (EGFACT(J, 1). GE. EQM(I)) GO TO 20
   10 CONTINUE
      SEQ(I) = EQFACT(15, IEQ)20 K = J-1SEQ(I) = EQFACT(K,IEQ) + (EQM(I) - EQFACT(K,1)) *\mathbf{1}(\text{EQFACT}(J, IEQ) - \text{EQFACT}(K, IEQ)) / \text{EQFACT}(J, 1) - \text{EQFACT}(K, 1)))
      GO TO 30
```

```
25 SEQ(I) = EQFACT(1, IEQ) * EQM(I) / EQFACT(1, 1)
  30 CONTINUE<br>- RETURN-
     END 
********************************************************** 
\star * \star* SUBROUTINE INTVL: CONVERTS THE END-OF-INTERVAL KIP * 
* TABLES TO EVENLY DISTRIBUTED INTERVALS * *
* * ********************************************************** 
c 
      SUBROUTINE INTVL (Al, A2, N, Nl, IS, NN, A3, NM) 
      COMMON /INTVLS/ STARTS(6) 
      COMMON /CNSTS/ NAPOV, PAPOV, SIZE, AVRG 
      DIMENSION Al(NN,11), A2(500), A3(500), ACC(500) 
      XMLOAD = A1(N,11)A2(1) = SIZEC SET *S* TO THE LARGEST EVEN NUMBER GREATER THAN OR EQUAL TO THE CONSTAND-OF-INTERVAL KIP VALUE
      FIRST END-OF-INTERVAL KIP VALUE
c 
c 
     S = 0.
     K = 05 IF (S .GE. STARTS(IS)) GO TO 7 
      S = S + SIZEK = K+1GO TO 5 
      SET UP THE EVENLY DISTRIBUTED END-OF-INTERVAL KIP TABLE AND ZERO
C ALL INTERVALS AT BEGINNING OF TABLE IN WHICH NO TRUCKS/AXLES WERE<br>C WEIGHED
     WEIGHED
c 
    7 I = 1J = 110 IF (A2(I) .GE. XMLOAD) GO TO 20 
      I = I+1A2(I) = A2(J) + SIZEJ = J+1GO TO 10 
   20 N1 = I
      DO 30 I=1, KA3(I) = 0.30 CONTINUE 
      I = K+1CALL ACMLTE (Al(l,NM), N, ACC) 
      CALL ITRP (Al(l,11), ACC, A2, I, Nl, N, A3, 1) 
      RETURN 
      END 
********************************************************** 
* * * SUBROUTINE ITRP: PERFORMS LINEAR INTERPOLATION * 
* * **********************************************************
```

```
SUBROUTINE ITRP (V1, V2, V3, LIS, NV, NL, V4, IV)
      DIMENSION V1(500), V2(500), V3(500), V4(500)
      IF (LIS . EQ. 1) V4(1) = 0.0J = 1DO 50 I=LIS, NV
      DO 10 K=J, NL
\mathbf C\mathbf{C}FIND THE SMALLEST X1 GREATER THAN OR EQUAL TO X
\mathbf CIF (V1(K) . GE. V3(I)) GO TO 20
   10 CONTINUE
      K = N<sub>L+1</sub>V2SV = V2(K)V1SV = V1(K)V2(K) = V2(NL)VI(K) = V3(I)L = NLGO TO 25
\mathbf C\mathbf CSET X1 AND F1 VALUES APPROPRIATELY, THEN INTERPOLATE
\mathbf{C}20 J = KL = K-1IF (L . EQ. 0) GO TO 30
   25 F1 = V2(L)
      X1 = VI(L)GO TO 40
   30 \text{ X1} = 0.0F1 = V4(1)40 V4(I) = F1 + (V3(I)-X1) * ((V2(K)-F1) / (V1(K)-X1))
      IF (K.LE. NL) GO TO 50
      V2(K) = V2SVVI(K) = V1SV50 CONTINUE
\mathbf C\mathbf CIF VALUES ARE CUMULATIVE, SUBTRACT TO GET CORRECT VALUES PER
\mathbf{C}INTERVAL
\mathbf CIF (IV.EQ. 0) GO TO 999
      J = NVDO 60 I=2, NVV4(J) = V4(J) - V4(J-1)\mathbf CWRITE (6, *) 'J=', J, ' V4 (J)=', V4 (J)
      J = J - 160 CONTINUE
  999 RETURN
      END
\star\star\starSUBROUTINE PCTAGE: CONVERTS A SET OF NUMBERS TO
                                                           \star\starCORRESPONDING PERCENTAGES OF THEIR SUM
                                                           \star
```

```
SUBROUTINE PCTAGE (P1, NP, P2)
    DIMENSION-P1(500), P2(500)
    TOT = 0.0DO 10 I=1,NPTOT = TOT + PI(I)10 CONTINUE
    IF (TOT.EQ.0) TOT=1DO 20 I=1,NPP2(I) = P1(I) / TOT * 100.020 CONTINUE
    RETURN
    END
÷
                                            \star\starSUBROUTINE COUNT: DETERMINES WHICH OF THE "ICA"
                                            \star\starVALUES IN ARRAY CA IS THE LAST NON-ZERO VALUE
                                            \pmb{\times}÷
\starSUBROUTINE COUNT (CA, ICA)
    DIMENSION CA(500)
    DO 10 I=1, ICA
    IF (CA(I) G.T. 0.0) J = I10 CONTINUE
    ICA = JRETURN
    END
÷
\starSUBROUTINE ACMLTE: CONVERTS A LIST OF NUMBERS TO A *
\starCUMULATIVE FUNCTION
                                            \star÷
                                            \starSUBROUTINE ACMLTE (AIN, NA, AOUT)
    DIMENSION AIN(500), AOUT(500)
    AOUT(1) = AIN(1)NB = NA-1DO 10 I=1,NBJ = I+1AOUT(J) = AOUT(I) + AIN(J)10 CONTINUE
    RETURN
    END
\star\frac{1}{2}SUBROUTINE MIDPNT: DETERMINES THE MIDPOINT OF EACH
\star\star\mathbf{r}INTERVAL BETWEEN MEMBERS OF A LIST OF NUMBERS
                                            \star\star\star
```

```
SUBROUTINE MIDPNT (X1, NM, X2)
    COMMON / CNSTS/ NAPOV, PAPOV, SIZE, AVRG
    DIMENSION X1(500), X2(500)
    I = 0J = 1ELI = X1(NM)X2(1) = X1(1) - (SIZE/2.)10 I = I+1J = J+1X2(J) = X2(I) + SIZEIF (X1(J) . LT. ELI) GO TO 10
    RETURN
    END
\star\mathbf{r}\starSUBROUTINE MULT: MULTIPLIES TWO VECTORS SUCH THAT
                                            \star\starYC(I) = YA(I) * YB(I)\star\bullet÷
SUBROUTINE MULT (YA, YB, NU, YC)
    DIMENSION YA(500), YB(500), YC(500)
    DO 10 I=1, NU
    YC(I) = YA(I) * YB(I)10 CONTINUE
    RETURN
    END
\starSUBROUTINE AVRGE: COMPUTES THE AVERAGE OF THE VAL- *
\star\starUES IN ARRAY AV OVER AN
                                            \star\star÷
SUBROUTINE AVRGE (AV, NV, AN, AVG)
    DIMENSION AV(500)
    AVG = 0.0DO 10 I=1, NV
    AVG = AV(I) + AVG10 CONTINUE
    AVG = AVG / ANRETURN
    END
\starSUBROUTINE DIFF: TAKES SUCCESSIVE DIFFERENCES OF
\star\starTHE VALUES IN ARRAY D1
                                           \ddot{\textbf{r}}\DeltaSUBROUTINE DIFF (D1, ND, D2)
    DIMENSION D1(1), D2(1)
```

```
D2(1) = D1(1)DO 10 I=2,ND 
      J = I-1D2(I) = D1(I) - D1(J)10 CONTINUE 
      RETURN 
      END 
********************************************************** 
* SUBROUTINE SUM: COMPUTES THE SUM OF VALUES IN ARRAY *<br>* S1
\begin{array}{ccc} \star & \texttt{S1} \end{array}* * ********************************************************** 
      SUBROUTINE SUM (Sl, NS, S2) 
      DIMENSION S1(500) 
      S2 = 0.0DO 10 I=l,NS 
      S2 = S2 + S1(I)10 CONTINUE 
      RETURN 
      END 
********************************************************** 
* SUBROUTINE SURVIV: SETS SURVIVAL CURVE PARAMETERS, *<br>* XLAMB AND GAMM,FOR FLEXIBLE PAVEMENTS * *
* * ********************************************************** 
      SUBROUTINE SURVIV 
      COMMON /EXPVT/ NPT, THICK (4), MTYPE(4), NLAY, IP, IF, IR, IC 
      COMMON /MECH/XKT,NRU,NLH,ND,NDEL,IACR,NREG,IYR,JYR,CONSTR(50) 
      COMMON /FMTYPE/ KSUBG,IFAIL 
      COMMON /BURKE/ XLAMB, GAMMA, TFBAP, TLAMB 
      COMMON /PSI/ PF,PICON, PTERM, PIOV, PTOV 
      COMMON /SURVP/ FPLAM(2,3,5),FPGAM(2,3,5),FDGAM(4,3,5), 
     -FDLAM(4,3,5),FOPLAM(4,3,1),FOPGAM(4,3,1),FODLAM(5,3,1), 
     -FODGAM(5,3,1)IF(NPT.EQ.2) GO TO 700 
      IF(PF.GE.PTERM) GO TO 200 
      IF (KSUBG.EQ.1) KS=2 
      IF (KSUBG.EQ.2) KS=l 
      XLAMB=FPLAM(KS,IACR,NREG) 
      GAMMA=FPGAM(KS,IACR,NREG) 
      RETURN 
  200 CONTINUE 
      IF(KSUBG.EQ.1) GO TO 300 
      XLAMB=FDLAM(IFAIL,IACR,NREG) 
      GAMMA=FDGAM(IFAIL,IACR,NREG) 
      RETURN 
  300 CONTINUE 
      IFAIL=IFAIL+3 
      XLAMB=FDLAM(IFAIL,IACR,NREG)
```

```
GAMMA=FDGAM (IFAIL, IACR, NREG)
      RETURN
 700 IF (IFAIL.NE.4) GO TO 900
      XLAMB=FOPLAM (IFAIL, IACR, 1)
      GAMMA=FOPGAM(IFAIL, IACR, 1)
     RETURN
  900 XLAMB=FODLAM (IFAIL, IACR, 1)
      GAMMA=FODGAM (IFAIL, IACR, 1)
      RETURN
      END
÷
\starSUBROUTINE COSCAL: CALCULATES REHABILITATION AND
                                                          \star\starMAINTENANCE COSTS FOR EACH PERIOD OF THE PLANNING
                                                          \star\starHORIZON USING COST DATA AND FAILURE PROBABILITIES
                                                          \star÷
SUBROUTINE COSCAL (ADT)
      LOGICAL ADJUST
      COMMON /BURKE/ XLAMB, GAMMA, TFBAP, TLAMB
      COMMON / FMTYPE/ KSUBG, IFAIL
      COMMON /TEMPC/ CONTP(25), DISTCT
      COMMON / PSI/ PF, PICON, PTERM, PIOV, PTOV
      COMMON /TITLE/ TITLE(20,3), SECTTL(20)
      COMMON /MECH/XKT, NRU, NLH, ND, NDEL, IACR, NREG, IYR, JYR, CONSTR(50)
      COMMON /LMP/ XLM(50), YLM(50), POTLM(50, 2), OUTP(50, 2),
             TOTALM, PPF, TPF, PFNO, NASL, NSLR, TOVLM(50,2), XLM2(50)
     1
      COMMON /OVRLAY/XHCIO, XHCIM, WLANE, WPSH, WGSH, PPVDSH, NRHC, CAC, CGR
          , CSCOAT, NPMC, AGF
     \mathbf 1COMMON /FUNDS/ APOF(50,2), RTINT, RTINF
      COMMON / CMAT/ UNTCST(5,4), BZ(5,3), BB(5,2), RBZ(2,2)
      COMMON /TIME/ OVLIF, NYAP, NYR, YR(100)
      COMMON /MNTPAR/ S, DISS, DCON, DIN
      COMMON / EXPVT/ NPT, THICK(4), MTYPE(4), NLAY, IP, IF, IR, IC
      COMMON / COST/ COSTRH(50), COSTRM(50), COSTPM(50), FMILES(50)
     -, FMILEP(50)
      COMMON / EXTRA/ PTOVTK, TPE, PFO, XMNOTK, XMXOTK, NIS
      COMMON /IO/ LI, LO, LD
      COMMON /SHIFT/ ISHIFT
      COMMON /JUNK/ACU(60)
      REAL MAINTC(50)
      DIMENSION PFAIL(70), ZMILES(70), REHPLM(50), PEHPLM(50),
     \starRIGCPY(50).ZMILE1(70).PFAIL1(70)
\mathbf CC---> WRITE HEADER
\mathbf CDATA ZMILES /70*0./
      DATA ZMILE1 /70*0./
      WRITE (LO, 1234)
      WRITE(LO, 610) DISTCT
  610 FORMAT (1H1,////,40X,'DISTRICT:',2X,F5.0)
      IF (ISHIFT.EQ.1) WRITE (LO, 611)
      IF (ISHIFT.EQ.0) WRITE (LO, 612)
```

```
611 FORMAT (41X, 'FUTURE LIMITS')
  612 FORMAT (40X, 'PRESENT LIMITS')
    --CALL SURVIV
C---> SET MAINTENANCE COST FUNCTION FOR FLEXIBLE
       SEALC=0.0IF (IFAIL.EQ.2) SEALC=2640.00
       IF (IFAIL.EQ.3) SEALC=1320.00
       SCOAT=4783.00
       DO 8 I=1,50MAINTC(I)=SCOAT+SEALC
     8 CONTINUE
\mathbf CC---> DEFINE "WORKING" AGE DISTRIBUTION ZMILES (=YLM AT YEAR ZERO)<br>C YLM IS ORIGINAL, READ-IN AGE DISTRIBUTION
\mathbf{C}CALL POTSET (POTMIL)
       DO 6 I=1,70ZMILES (I) = 0.
        ZMILE1(I) = 0.6 CONTINUE
       DO 7 IAGE=1, NASL
          ZMILES (IAGE) = YLM (IAGE)7 CONTINUE
\mathbf CC---> PERFORM PAVEMENT BEHAVIOR "SIMULATION" THROUGHOUT A.P.
\mathbf CDO 199 IYEAR=1, NYAP
\mathbf CC------> ESTIMATE FAILING MILES, SURVIVING MILES,
          AND ROUTINE MAINTENANCE COSTS FOR CURRENT YEAR IYEAR
\mathbf{C}\mathbf{C}FAILML AND CMAIN ARE ACCUMULATORS. PFAILC IS
\mathbf{C}THE CUMMULATIVE PROBABILITY OF FAILURE AFTER
\mathbf{C}IAGE-1 YEARS.
\mathbf{C}FAILML=0
           CMAIN = 0PFAILC=0
           ADJUST=. FALSE.
\mathbf CLIM10=IYEAR+NASL-1
          DO 10 IAGE=1, LIM10
\mathbf{C}C------> IF PAVEMENT FAILS BY DISTRESS, IT IS REHABILITATED
\mathbf CEVERY NDEL YEARS; OTHERWISE, WHEN IT FAILS,
\mathbf{C}ACCORDING TO FAILURE PROBABILITY PFAIL
\overline{c}IF (PF.GE.PTERM.AND.IAGE.GE.10 ) ADJUST=.TRUE.
              IF (ADJUST) GO TO 12
\mathbf CELSE
                  CALL DISTR (PFAIL, IAGE, IAGE, 0)
                  IF (PFAILC+PFAIL(IAGE).LT.1.) GO TO 14
\mathbf{C}ELSE
                      ADJUST=. TRUE.
                  ENDIF
\mathbf{C}\mathbf{C}THEN
```
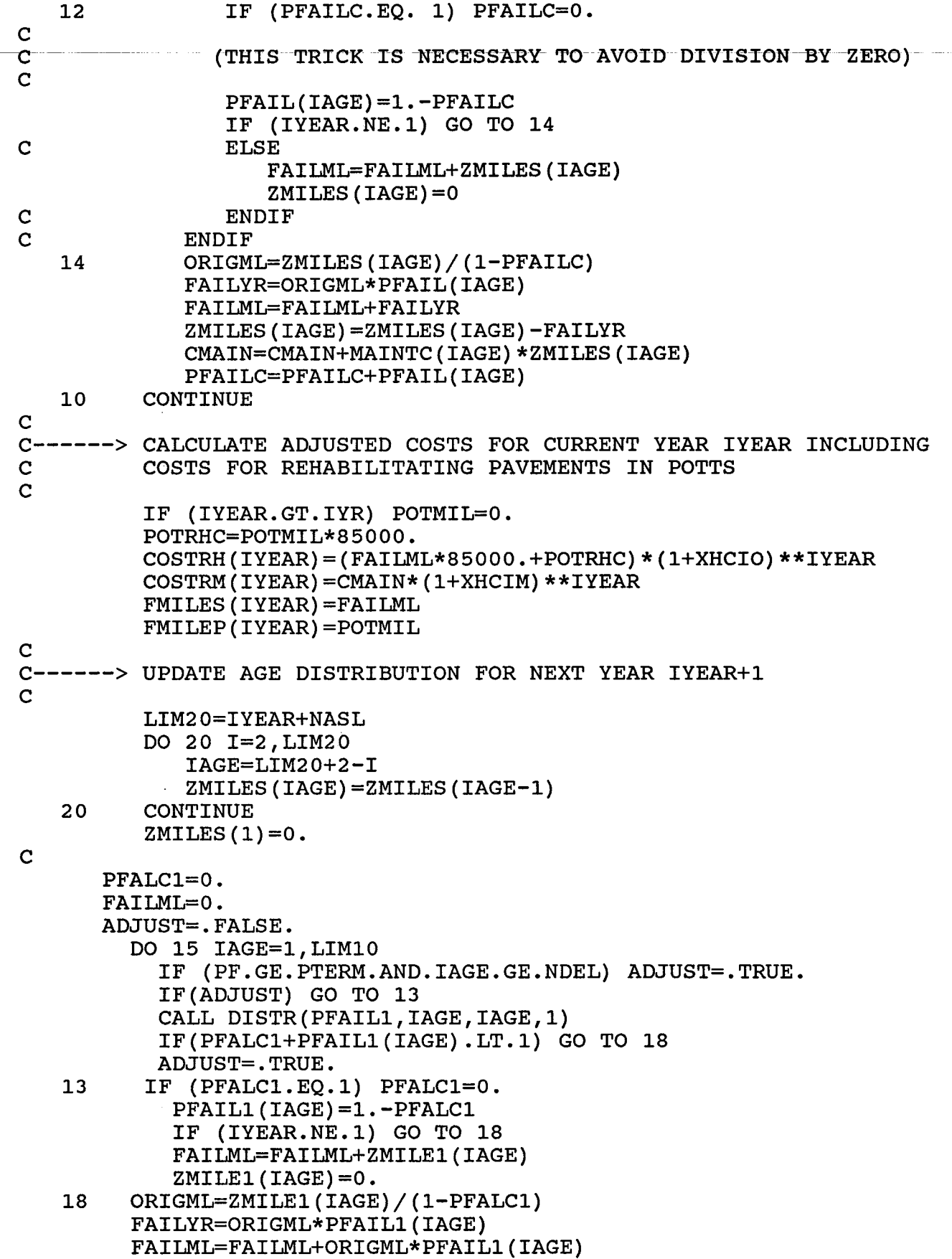

```
ZMILE1 (IAGE) = ZMILE1 (IAGE) - ORIGML* PFAIL1 (IAGE)
         PFALC1=PFALC1+PFAIL1(IAGE)
   15 CONTINUE
      COSTRH(IYEAR)=COSTRH(IYEAR)+(FAILML*85000.)*(1+XHCIO)**IYEAR
      FMILES (IYEAR) = FMILES (IYEAR) + FAILML
      DO 25 I=2, LIM20
           IAGE=LIM20+2-IZMILE1 (IAGE) = ZMILE1 (IAGE-1)
   25 CONTINUE
      ZMILE1(1)=FMILES(IYEAR)+POTMIL
  199 CONTINUE
      DO 100 I=1,50
          COSTPM(I)=0.100 CONTINUE
      TINTML=0.
      DO 110 K=1, NASL
          TINTML=TINTML+YLM(K)
  110 CONTINUE
      IF (IP.NE.IF.OR.JYR.EQ.0) GO TO 132
      TCNSTR=0.
      DO 120 I=1, NYAP
          TCNSTR=TCNSTR+CONSTR(I)
  120 CONTINUE
\overline{c}\mathbf CPREVENTIVE MAINTENANCE COST
\mathbf CCSCOAT=4783.00DO 130 I=1, NYAP
      COSTPM(I)=CSCOAT*TINTML/FLOAT(JYR)
      COSTPM(I) = COSTPM(I) * (1.+XHCLM) * *I130 CONTINUE
  132 WRITE (LO, 613) (SECTTL(J), J=1, 20), TOTALM
  613 FORMAT (/,20X,20A4,/,20X,'TOTAL MILES: ',F11.2,///)
      IF (TINTML.NE.0) GO TO 665
      DO 664 I=1, NYAP
      COSTRM(I)=0.664 CONTINUE
  665 WRITE (LO, 600)
  600 FORMAT (12X, 'YEAR ', 12X, 'ROUT MAINT', 13X, 'REHAB MILES',
                                \frac{1}{1}, 13X,
                14X.' REHAB
     \mathbf{1}\mathbf{1}'PREV MAINT', /, 29X, ' COST ($) ', 13X, 'NPOT
                                                                   POT', 13X,
     \overline{2}' COST (\xi) ', 14X, ' COST (\xi) ', /)
      DO 666 I=1, NYAP
      IF (NIS.EQ.2) COSTRM(I)=COSTRM(I)*0.382
      IF (NIS.EQ.3) COSTRM(I)=COSTRM(I)*0.316
          COSTRM(I) = ANINT(COSTRM(I))COSTRH(I) = ANINT(COSTRH(I))COSTPM(I) = ANINT(COSTPM(I))666 CONTINUE
      \texttt{WRITE}(\texttt{LO}, 601) (I, COSTRM(I), FMILES(I), FMILEP(I), COSTRH(I),
     -COSTPM(I), I=1, NYAP)601 FORMAT ((10X, I5, 10X, F14.2, 09X, F7.2, 2X, F7.2, 2(09X, F14.2)))
      PRMS = 0.
      PRHS=0.
```

```
PPMS=0.TFMS = 0.TPMS=0.
     FCTR=1/(1+RTINT)DO 150 J=1, NYAP
        PRMS=PRMS+COSTRM(J) *FCTR**J
        PRHS=PRHS+COSTRH(J)*FCTR**J
        PPMS=PPMS+COSTPM(J)*FCTR**J
        TFMS=TFMS+FMILES(J)
        TPMS=TPMS+FMILEP(J)
 150 CONTINUE
     PRMS=ANINT (PRMS)
     PRHS=ANINT (PRHS)
     PPMS=ANINT (PPMS)
     WRITE (LO, 603) TFMS, TPMS, PRMS, PRHS, PPMS, TFMS+TPMS
 603 FORMAT(//,2X, 'TOTAL', 18X, 23X, F7.2, 2X, F7.2,
               /,2X, 'PRESENT COSTS', 10X, F14.2, 9X, 16('-'),
             2(9X, F14.2), /, 2X, 'TOTAL LANE MILES', 34X, F9.2, ///)
     WRITE (LO, 1234)
                            1234 FORMAT (1X, '---
             \mathbf{1}\overline{a}99 RETURN
     END
\star÷
     SUBROUTINE POTSET: INITIALIZE TOTALM AND POTTS,
                                                       ÷
\starTOTAL MILEAGE AND POTTS MILEAGE COUNTERS, RESPEC-
                                                       \star\starTIVELY
                                                       \ddot{\textbf{r}}SUBROUTINE POTSET (POTMIL)
     COMMON / PSI/ PF, PICON, PTERM, PIOV, PTOV
     COMMON /MECH/XKT, NRU, NLH, ND, NDEL, IACR, NREG, IYR, JYR, CONSTR (50)
     COMMON /LMP/ XLM(50), YLM(50), POTLM(50, 2), OUTP(50, 2),
    \mathbf{1}TOTALM, PPF, TPF, PFNO, NASL, NSLR, TOVLM(50,2), XLM2(50)
     TOTALM=0
     POTTS=0\mathbf CC---> SELECT POTTS CUTOFF AGE, DEPENDING ON WHETHER THE PAVEMENT
     FAILS BY PSI (25 YEARS) OR DISTRESS (NDEL YEARS)
C
\mathbf CAGEPOT=25
     IF (PF.GE.PTERM) AGEPOT=25
\mathbf CENDIF
C
C---> COUNT INITIAL TOTAL MILEAGE AND MILEAGE IN POTTS
\mathbf CDO 10 IAGE=1, NASL
        TOTALM=TOTALM+YLM(IAGE)
        IF (IAGE.GE.AGEPOT) POTTS=POTTS+YLM(IAGE)
     IF(IAGE. GE. AGEPOT) YLM(IAGE)=0.\overline{c}ENDIF
```
10 CONTINUE C<br>C---> COMPUTE PERCENTAGE OF PAVEMENTS IN POTTS, PPF<br>C AND POTTS MILEAGE TO FIX IN CURRENT YEAR, POTM AND POTTS MILEAGE TO FIX IN CURRENT YEAR, POTMIL c c PPF=POTTS/TOTALM POTMIL=POTTS/FLOAT(IYR) RETURN END \*\*\*\*\*\*\*\*\*\*\*\*\*\*\*\*\*\*\*\*\*\*\*\*\*\*\*\*\*\*\*\*\*\*\*\*\*\*\*\*\*\*\*\*\*\*\*\*\*\*\*\*\*\*\*\*\*\* \* \* \* SUBROUTINE ACOST: CALCULATES THE TOTAL COST OF ROU-\* \* TINE AND PREVENTIVE MAINTENANCE, AND REHABILITATION \* \* COST FOR THE PLANNING HORIZON \* \* \* \*\*\*\*\*\*\*\*\*\*\*\*\*\*\*\*\*\*\*\*\*\*\*\*\*\*\*\*\*\*\*\*\*\*\*\*\*\*\*\*\*\*\*\*\*\*\*\*\*\*\*\*\*\*\*\*\*\* SUBROUTINE ACOST COMMON /TIME/ OVLIF, NYAP, NYR, YR(lOO) COMMON /COST/ COSTRH(50), COSTRM(50), COSTPM(50),FMILES(50)  $-$ . FMILEP $(50)$ COMMON /ACCOST/ ACCRM(50), ACCRH(50), ACCPM(50),ACCFM(50)  $-$ , ACCFP(50) DO 100 I=l,NYAP  $ACCRM(I) = ACCRM(I) + COSTRM(I)$  $ACCRH(I) = ACCRH(I) + COSTRH(I)$  $ACCPM(I) = ACCPM(I) + COSTPM(I)$  $ACCFM(I) = ACCFM(I) + FMILES(I)$  $ACCFP(I)=ACCFP(I)+FMILEP(I)$ 100 CONTINUE RETURN END \*\*\*\*\*\*\*\*\*\*\*\*\*\*\*\*\*\*\*\*\*\*\*\*\*\*\*\*\*\*\*\*\*\*\*\*\*\*\*\*\*\*\*\*\*\*\*\*\*\*\*\*\*\*\*\*\*\* \* \* \* SUBROUTINE PCOST:CALCULATES PRESENT VALUE OF COST \* \* STREAM OVER PLANNING HORIZON FOR SPECIFIED INTEREST\*<br>\* RATE  $\star$  RATE  $\star$ \* \* \*\*\*\*\*\*\*\*\*\*\*\*\*\*\*\*\*\*\*\*\*\*\*\*\*\*\*\*\*\*\*\*\*\*\*\*\*\*\*\*\*\*\*\*\*\*\*\*\*\*\*\*\*\*\*\*\*\* SUBROUTINE PCOST COMMON /TIME/ OVLIF, NYAP, NYR, YR(lOO) COMMON /ACCOST/ ACCRM(50), ACCRH(50), ACCPM(50),ACCFM(50) -,ACCFP(50) COMMON /SHIFT/ ISHIFT COMMON /FUNDS/ APOF(50,2), RTINT, RTINF COMMON /IO/ LI, LO, LD COMMON /EXPVT/ NPT, THICK(4), MTYPE(4), NLAY, IP, IF, IR, IC COMMON /MECH/XKT,NRU,NLH,ND,NDEL,IACR,NREG,IYR,JYR,CONSTR(50) COMMON /TEMPC/ CONTP(25),DISTCT DIMENSION INCOV(6) PRM=O.

```
PRH=0.<br>PPM=0.
    TFM=0.
    TPM=O. 
    FCTR=l/(l+RTINT) 
    DO 100 J=l,NYAP 
       PRM=PRM+ACCRM(J)*FCTR**J 
       PRH=PRH+ACCRH(J)*FCTR**J 
       PPM=PPM+ACCPM(J)*FCTR**J 
       TFM=TFM+ACCFM(J) 
       TPM=TPM+ACCFP(J) 
100 CONTINUE 
    WRITE (LO, 600) 
600 FORMAT (lX, 1
                     -------------------------------------------------- 1 , 
   1 '--------------------------------------------------' 
   -<br>2 1 -----------------------',////,42X,'COST SUMMARY')
    IF (ISHIFT.EQ.O) WRITE(L0,615) 
    IF (ISHIFT.EQ.1) WRITE(L0,616) 
615 FORMAT(40X, 'PRESENT LIMITS') 
616 FORMAT(40X, 1 PROPOSED LIMITS') 
    IF (IP.EQ.IF) WRITE(L0,610) NREG 
610 FORMAT (40X, 'REGION :',2X,I5,//) 
    WRITE (L0,601) 
601 FORMAT (12X, 'YEAR ', 12X, 'ROUT MAINT', 13X, 'REHAB MILES',<br>14X, ' REHAB ', 13X,
   1 14X, REHAB ', 13X,<br>1 'PREV MAINT', /, 29X, '
   1 'PREV MAINT',/,29X,' COST ($) ',13X, 'NPOT POT',13X,<br>2 ' COST ($) ',14X,' COST ($) ',/)
             ' COST($) ', 14X, ' COST($) ', /)DO 666 I=l,NYAP 
       ACCRM(I) = ANINT(ACCRM(I))ACCRH(I)=ANINT(ACCRH(I))
        ACCPM(T) = ANINT(ACCPM(T))666 CONTINUE 
    WRITE(LO,602) (I,ACCRM(I),ACCFM(I),ACCFP(I),ACCRH(I),
   -ACCPM(I), I=1, NYAP)
602 FORMAT ((lOX,I5,lOX,F14.2,09X,Fl3.2,2X,F7.2,2(09X,Fl4.2))) 
    PRM=ANINT(PRM) 
    PRH=ANINT(PRH) 
    PPM=ANINT(PPM) 
    WRITE (L0,603) TFM,TPM,PRM,PRH,PPM,TFM+TPM 
603 FORMAT(//,2X, 'TOTAL',18X,23X, F7.2,1X, F8.2,
               /,2X, 1 PRESENT COSTS',10X,F14.2,9X,16('-'), 
             2(9X,F14.2),/,2X, 'TOTAL LANE MILES 1 ,34X,F9.2,///) 
    WRITE(L0,619) 
619 FORMAT (lX, 1
                          --------------------------------------------------
                                                                           1
                                                                            , 
   1 '--------------------------------------------------' 
    2 '--------------------') RETURN 
    END
```
 $\label{eq:2.1} \frac{1}{\sqrt{2}}\left(\frac{1}{\sqrt{2}}\right)^{2} \left(\frac{1}{\sqrt{2}}\right)^{2} \left(\frac{1}{\sqrt{2}}\right)^{2} \left(\frac{1}{\sqrt{2}}\right)^{2} \left(\frac{1}{\sqrt{2}}\right)^{2} \left(\frac{1}{\sqrt{2}}\right)^{2} \left(\frac{1}{\sqrt{2}}\right)^{2} \left(\frac{1}{\sqrt{2}}\right)^{2} \left(\frac{1}{\sqrt{2}}\right)^{2} \left(\frac{1}{\sqrt{2}}\right)^{2} \left(\frac{1}{\sqrt{2}}\right)^{2} \left(\$ 

 $\mathcal{L}$ 

## APPENDIX C VEHICLE WEIGHT DISTRIBUTIONS

 $\overline{a}$ 

المتواصل للمراسب المنف

 $\mathcal{F}^{\text{in}}_{\text{in}}$  ,  $\mathcal{F}^{\text{in}}_{\text{out}}$ 

 $\sim 10^7$ 

and the same state of the same of the same of المساد المحمد المصاح  $\label{eq:1} \mathbf{v} = \mathbf{v} + \mathbf{v} + \mathbf$ 

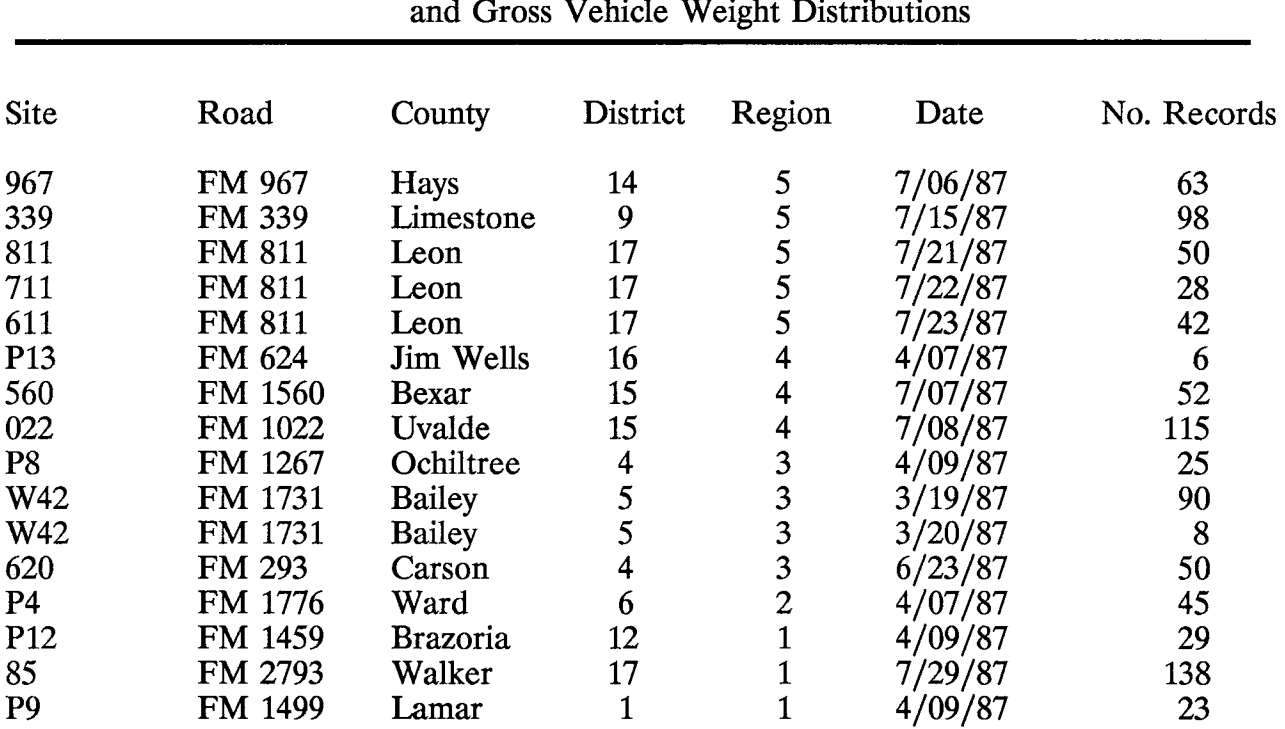

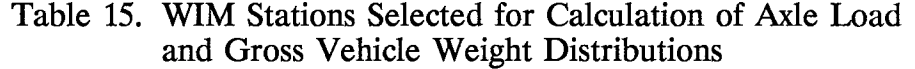

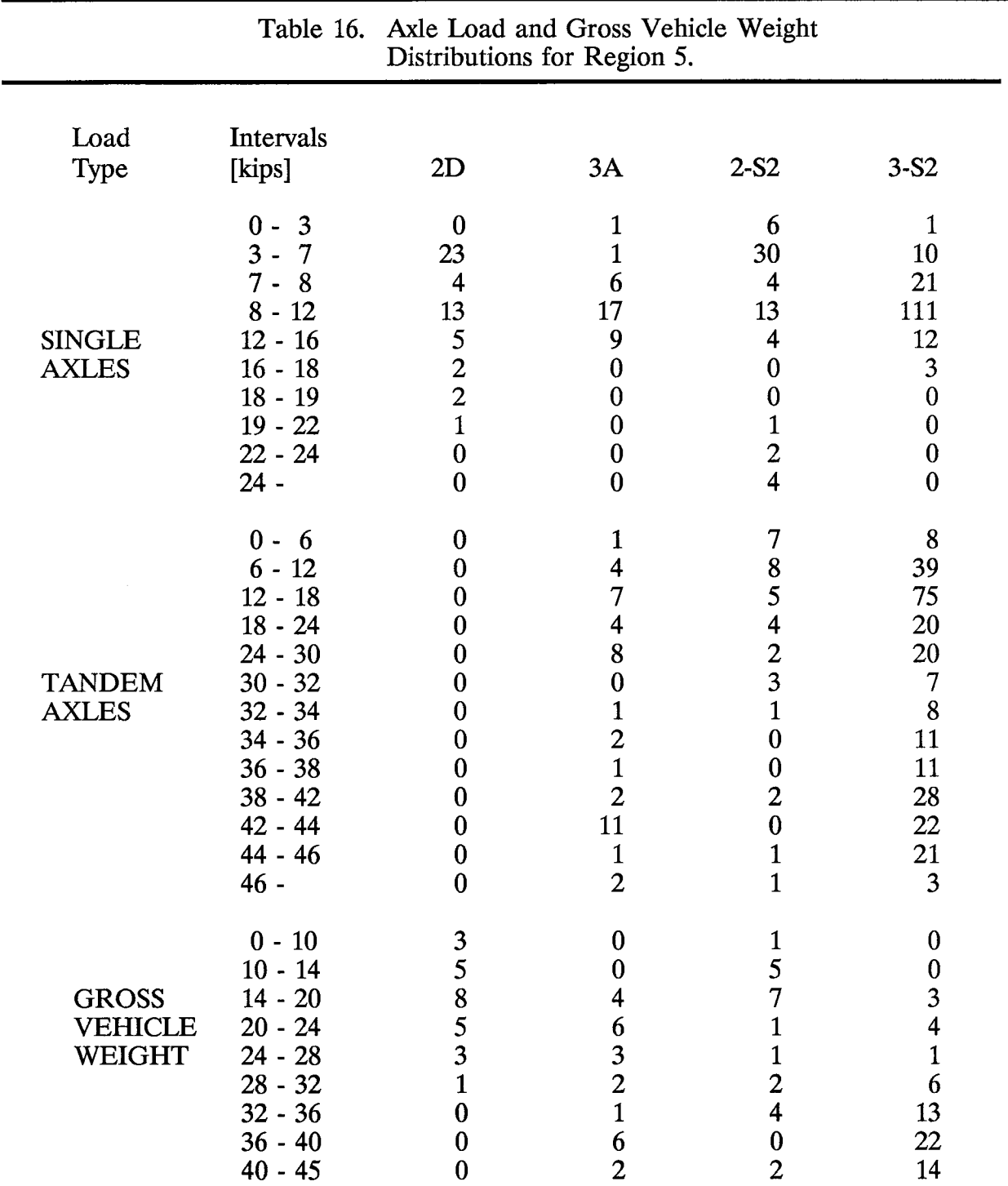

-- - -- ------ - - -- ------ - - - - --

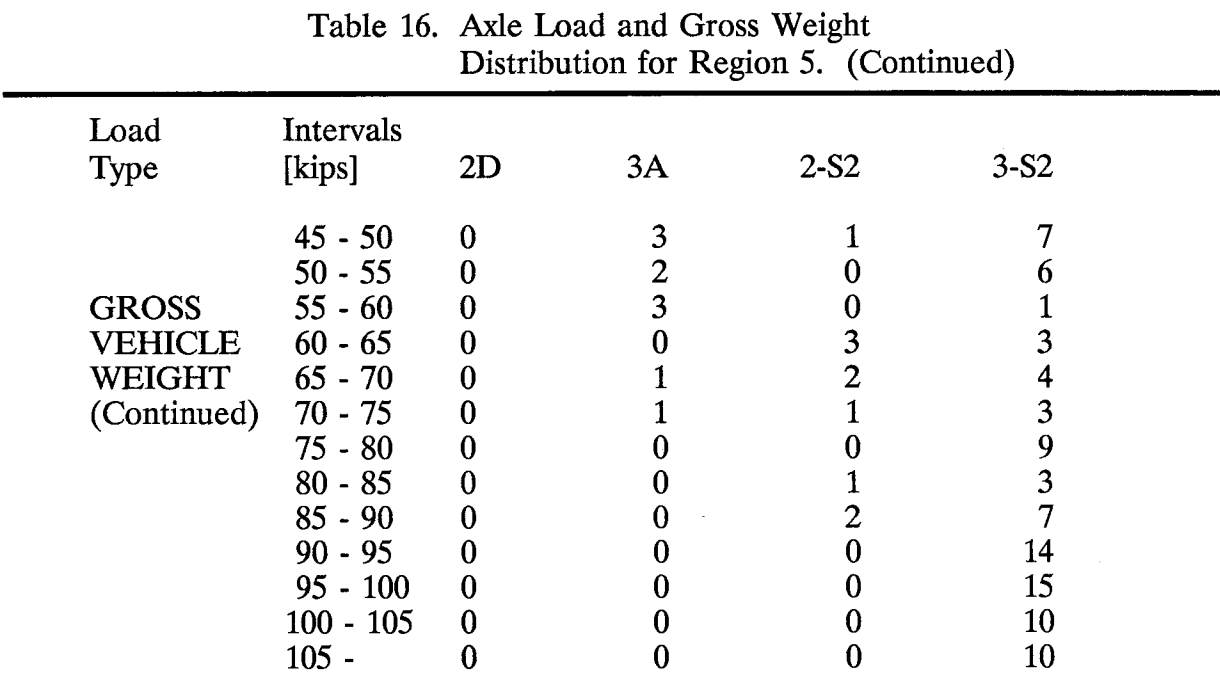

- ---------- - - -- - -